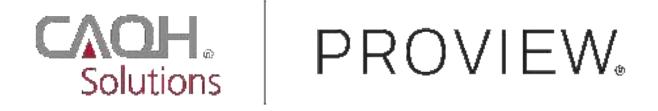

**CAQH ProView®** 

# **Provider User Guide**

## Table of Contents

| CHAPTER 1: Introduction                                    | 2   |
|------------------------------------------------------------|-----|
| CAQH ProView Overview                                      | 2   |
| Getting Started                                            | 2   |
| System Security                                            | 3   |
| CHAPTER 2: Registration                                    | 4   |
| New Users                                                  | 4   |
| Existing UPD Providers                                     | 4   |
| Self-Registration                                          |     |
| Creating a CAQH ProView Account                            | 7   |
| Creating a CAQH ProView Username and Password              |     |
| Forgotten Username and/or Password                         | 9   |
| CHAPTER 3: Home Page                                       |     |
| Activity Log                                               |     |
| CHAPTER 4: Completing Your Profile Information             |     |
| Personal Information                                       |     |
| Professional IDs                                           | 35  |
| Education                                                  |     |
| Professional Training                                      |     |
| Specialties                                                | 41  |
| Practice Location                                          | 45  |
| Hospital Affiliation                                       |     |
| Credentialing Contact                                      |     |
| Professional Liability Insurance                           | 102 |
| Employment Information                                     | 117 |
| Professional References                                    | 123 |
| Disclosure                                                 |     |
| Authorize                                                  | 125 |
| Update Authorization                                       |     |
| CHAPTER 5: Review Your Data                                |     |
| Correct Errors                                             |     |
| View Documents                                             |     |
| Review Data Summary                                        | 129 |
| Review State Replica                                       |     |
| CHAPTER 6: Uploading Supporting Documentation              |     |
| Uploading Documents                                        |     |
| Document Summary Page                                      |     |
| Authorization, Attestation, and Release Form               |     |
| CHAPTER 7: Importing Data from the Practice Manager Module |     |
| Drag & Drop Functionality                                  |     |
| CHAPTER 8: Completing Your Attestation                     |     |
| Attesting                                                  |     |
| Re-Attesting                                               |     |
| APPENDIX                                                   |     |
| Provider Status                                            |     |
| CAQH Provider Support Center Information                   | 146 |

### **CHAPTER 1: Introduction**

The purpose of this document is to guide you as a provider through the process of entering your profile information free of charge into CAQH ProView<sup>™</sup> to meet a variety of data needs of health plans, hospitals and other healthcare organizations. It also defines the steps to authorize, attest and maintain your data profile through the re-attestation process.

### **CAQH ProView Overview**

CAQH ProView is the healthcare industry's premier resource for providers to self-report professional and practice information to payers, hospitals, large provider groups and health systems. CAQH ProView eliminates duplicative paperwork for these organizations that may require provider profile information for claims administration, credentialing, directory services, and more.

Through an intuitive, profile-based design, you can easily enter and maintain your information for submission to your selected organizations. CAQH ProView can be accessed at <a href="https://proview.caqh.org/pr">https://proview.caqh.org/pr</a>.

The following steps provide you with a high-level overview of the process to complete your data profile.

- 1. Register with the system.
- 2. Complete all application questions.
- 3. Review your data profile for accuracy.
- 4. Authorize participating organizations access to your data profile.
- 5. Attest to your data profile.
- 6. Upload your supporting documentation.

This document will provide additional information and helpful tips for each of these steps.

### **Getting Started**

Completing the initial CAQH ProView profile may take up to two hours; however, preparing yourself for the information requested will reduce the time required to complete your profile. Additional time may be required depending upon several factors, including the number of practice locations, amount of postgraduate training and work history, and overall familiarity with online tools and systems.

While CAQH ProView was designed to be compatible with most Internet browsers, we recommend upgrading to the most current version of Internet Explorer, Chrome or Safari, and using one of these browsers for the best performance.

If your practice has an office manager or clinic administrator who assists with gathering information for credentialing or other administrative purposes for multiple providers, the <u>CAQH</u>

<u>ProView Practice Manager Module</u> may facilitate your data entry process. Data that is the same for multiple providers (e.g., clinic name, address and phone number) can be entered once by a practice manager, rather than having to be entered repeatedly for each individual provider. Please refer to *Chapter 7: Importing Data from the Practice Manager Module* for more information regarding this functionality.

### System Security

The confidentiality and security of provider information and the privacy of system users are critical priorities for CAQH. CAQH has implemented information security policies, standards, guidelines, processes, procedures, and best practices to strengthen its security program and to protect its information assets. CAQH ProView is designed to be compliant with laws and regulations relating to the privacy of individually identifiable information.

The CAQH ProView solution is housed in secure datacenters where multiple physical and electronic safeguards are implemented. Secure Internet access to application screens, use of passwords and certificates are used to help ensure only authorized use of the system. Powerful Transport Layer Security (TLS) encrypts the data in transition; the database content is also encrypted at rest and in backup to prevent unauthorized access to CAQH ProView. Only authenticated users have access to their restricted data. Virus detection mechanisms are used to help ensure that the database and the websites are free of viruses. Routine encrypted back-ups protect volatile system data and are secured in an off-site storage facility.

### **CHAPTER 2: Registration**

Registration is required for all providers to obtain access to CAQH ProView.

#### New Users

If you received an introductory email from CAQH ProView, select the link contained in the email to begin the registration process using the CAQH ID provided. Refer to "Creating a CAQH ProView Account" on page 6 of this guide for the next steps in the process.

#### **Existing UPD Providers**

For providers who were previously registered with the CAQH Universal Provider Datasource (UPD), go to CAQH ProView at <u>https://proview.caqh.org/pr</u>. You can initially sign-in with CAQH ProView by entering your existing UPD username and password and clicking "Sign in". You may be prompted to update your username and password at this time. Refer to "Creating a CAQH ProView Username and Password" on page 7 of this guide for the next steps in the process.

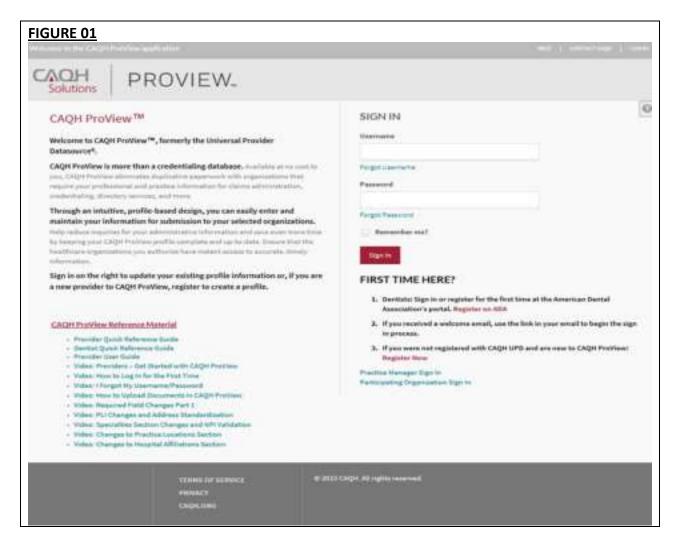

### **Self-Registration**

If you have not received a Welcome Letter or were not previously registered with the UPD, you may begin the self-registration process by accessing CAQH ProView at <u>https://proview.caqh.org/pr</u> and clicking on "Register". The "Getting Started" page will display and will provide you with additional tips on how to get started. Click on "Go to Next Section" to continue with the registration process.

### FIGURE 02

#### GETTING STARTED

CAQH ProView is the healthcare industry's premier resource for self-reporting professional and practice information to health plans and other healthcare organizations. Through an intuitive, profile-based design, you can easily enter and maintain your information for submission to your selected organizations. The system eliminates duplicative processes to collect provider demographic information required to support, credentialing, directory services, claims administration and more.

CAQH ProView is a timesaver over traditional paper application submissions and includes the following helpful features to expedite data collection and maintenance to support credentialing and other key industry functions:

- · Drop-down selections for select fields and sections (ex. medical schools, hospitals)
- Required and suggested fixes to ensure a complete profile prior to attestation
- Auto-save feature as you move from screen to screen
- Field formatting and data validation to avoid errors
- · 24x7 access to the website, and customer support representatives for assistance
- · Extensive help and FAQ content to provide guidance on how to complete the profile sections

Completing the initial CAQH ProView profile may take up to two hours, however once a profile is complete ongoing maintenance is easily performed through a streamlined reattestation process. Follow the suggestions below to prepare for the information that will be requested and to reduce the time required to complete the profile. Additional time may be required depending upon several factors, including the number of practice locations, amount of postgraduate training and work history, and overall familiarity with online tools/systems.

### **BEFORE YOU BEGIN**

The following suggestions may allow for easier and faster completion of the CAQH ProView profile:

- Familiarize yourself with the type of information that the profile will require.
- Familiarize yourself with the required steps to complete the CAQH ProView profile.
- Have the proper materials available for reference when you start.
- If your practice has an office manager or clinic administrator who assists with gathering information for credentialing or other administrative purposes for multiple providers, the CAQH ProView Practice Administrator Module will make data entry easier. Data that is the same for multiple providers (e.g., clinic name, address and phone number) can be entered once, rather than having to be entered repeatedly for each individual provider.

If you already have a CAQH Provider ID, please click here. Otherwise, please click the Next button below to register.

If you are a dentist, please first sign-in or register via www.ada.org and follow instructions to submit a credentialing application via CAQH ProView from ADA's web site.

Thank you for your participation.

To establish a CAQH ProView account, you will be required to enter a name, provider type, primary practice state, birthdate, email address, and at least one personal identification number. You will then receive an email with your CAQH Provider ID and a link to complete your provider registration.

| URE 03                                                   |                                |                                                                                                    |                           |          |
|----------------------------------------------------------|--------------------------------|----------------------------------------------------------------------------------------------------|---------------------------|----------|
|                                                          | Creat                          | e a ProView Account                                                                                                    |                           |          |
| If you have a CAQH provider ID, <u>click here</u> .      |                                |                                                                                                    |                           |          |
| If you                                                   | u are a dentist, click         | here to sign-in or register via                                                                                                    | www.ada.org.              |          |
| Please fill in the fields below to continue registration |                                |                                                                                                    |                           |          |
| Please complete all o                                    | f the following f              | ields:                                                                                                    |                           |          |
| • Provider Type                                          |                                |                                                                                                    |                           |          |
| (Please Select)                                          | \$                             |                                                                                                    |                           |          |
| • First Nome                                             | Middle Name                    | * Last Name                                                                                                    | Suffix                    |          |
| •Address Type                                            |                                |                                                                                                    |                           | _        |
| (Please Select)                                          |                                | ÷                                                                                                    |                           |          |
| * Street 1<br>Street 2                                   |                                |                                                                                                    |                           |          |
| City                                                     |                                | • State                                                                                                    | • Zip Code                |          |
|                                                          |                                | (Select)                                                                                                    | ÷                         |          |
| Primary Practice State                                   | • Birth (                      | Date                                                                                                    |                           |          |
| (Select only one)                                        | \$ Select                      | date 🛍                                                                                                    |                           |          |
| (Please Select)                                          | * E-mail Address (<br>contact) | Note - this e-mail address will                                                                                                    | be used as your primary m | ethod of |
|                                                          | E-mail Address (co             | onfirmation)                                                                                                    |                           |          |
| Please enter at least<br>social Security Number          | NPI Nur                        | wing personal identifient identifient iden | DEA Number                |          |
|                                                          |                                | Continue                                                                                                    |                           |          |

### Creating a CAQH ProView Account

New CAQH ProView users who either self-register with the system or who are added to the system by an organization, will receive an email from CAQH ProView containing a CAQH Provider ID and a link to create a CAQH ProView account.

Upon selecting the link from the e-mail, you received, you will be directed to the page shown below. Enter your CAQH Provider ID and select "Continue".

| FIGURE 04 | OVIEW.                                                                                                    | HALP   CONTACT CASH-   ADM.HA |
|-----------|----------------------------------------------------------------------------------------------------|-------------------------------|
|           | Create a ProView Account Please fill in the fields below to continue registration Please enter your CAQH Provider ID | 0                             |
|           | CAQH Provider ID<br>Continue                                                                                         |                               |

At the next screen, enter your personal identification number(s) to proceed with creating your ProView account. Select "Continue" to proceed.

| eate a ProView Accoun               | 80<br>                        |            |
|-------------------------------------|-------------------------------|------------|
| ase fill in the fields below to con | tinue registration            |            |
| Please enter the followi            | ng personal identification    | number:    |
|                                     | is personal activities to the |            |
| Social Security Number              | NPI Number                    | DEA Number |
| License Number                      | UPIN                          | TIN        |
| License wumber                      | OPIN                          | 118        |
|                                     |                               |            |

### Creating a CAQH ProView Username and Password

CAQH ProView users may be asked to create a new username and password to meet CAQH ProView requirements. Usernames in CAQH ProView must consist of 8 characters and can be any combination of numbers and/or letters. Special characters like # or @ are not allowed.

| GU   | <u>RE 06</u>                                                                                                    |
|------|----------------------------------------------------------------------------------------------------|
| Est  | tablish Your CAQH ProView Account                                                                                                    |
| 0.54 | et up your CAQH ProView account, please enter a username, password, and answer the security questions below.                                    |
|      | ease enter a username<br>our username must be at least 8 characters, it can be made up of numbers and/or letters, but it cannot include special |
|      | aracters like @ or #.                                                                                                    |
| Us   | ername •                                                                                                    |
|      |                                                                                                    |
|      |                                                                                                    |
|      | ease enter a password<br>our password must be at least 6 characters and cannot be the same as your username. If your old password meets         |
|      | ese requirements, you may enter it here.                                                                                                    |
| Pa   | essword *                                                                                                    |
|      |                                                                                                    |
| Re   | -enter Password                                                                                                    |
|      |                                                                                                    |
|      |                                                                                                    |

CAQH ProView users will also be asked security questions to faciliate account access in case of a forgotten username and/or password. Select three security questions and provide unique answers for each. By checking "I Agree" at the bottom of the page, you adhere to the terms and conditions, which can be accessed by selecting the "See Terms and Conditions" hyperlink. Then select "Create Account".

| FIGURE 07 |                                 |                |   |  |
|-----------|---------------------------------|----------------|---|--|
|           | Security Question 1: (required) |                |   |  |
|           | -Select-                        |                | 8 |  |
|           | Security Answer 1               |                |   |  |
|           |                                 |                |   |  |
|           | Security Question 2: (required) |                |   |  |
|           | -Select-                        |                | 8 |  |
|           | Security Answer 2               |                |   |  |
|           |                                 |                |   |  |
|           | Security Question 3: (required) |                |   |  |
|           | -Select-                        |                | 8 |  |
|           | Security Answer 3               |                |   |  |
|           |                                 |                |   |  |
|           |                                 |                |   |  |
|           |                                 |                |   |  |
|           | See Terms and Conditions        |                |   |  |
|           | IAgree                          |                |   |  |
|           |                                 | Create Account |   |  |

Click "Create Account" and you will receive confirmation that your CAQH ProView registration was successful.

| FIGURE 08 |                                                                                              |   |
|-----------|----------------------------------------------------------------------------------------------|---|
| CAOH      | PROVIEW.                                                                                     |   |
|           | Congratulational<br>Vour registeration was seconded.<br>Please click DR:te login to PioView. | 0 |

New!

### **Retrieve Username**

1. If you have forgotten your username, go to CAQH ProView login page and click *Forgot Username*.

| FIGURE 09                                                                                                    |                                                      |  |
|----------------------------------------------------------------------------------------------------|------------------------------------------------------|--|
| CAOH PROVIEW.                                                                                                    |                                                      |  |
| CAQH ProView <sup>TM</sup><br>Welcome to CAQH ProView <sup>TM</sup> , formerly the Universal Provider<br>Datasource <sup>8</sup> .<br>CAQH ProView is more than a credentialing database, scalador at recent to<br>you, CAQH ProView division to district the procession with eith organizations that<br>require your professional and process information for clasma administration,<br>antimitaling, diverting services, and mare. | SIGN IN<br>Unermarke<br>Forget Unermarke<br>Password |  |
| Through an intuitive, profile-based design, you can easily enter and<br>maintain your information for submittain to your selected organizations.<br>Help reduce incurrent for your admittainative information and take even more the<br>by keeping your CRQW Profiles profile complete and up to date. Course that the<br>kealth use organizations you achieve have reduct access to access, finally<br>prioritation.                | ræ 🔂 Hernnisber me                                   |  |

 You will be prompted to enter your CAQH Provider ID number to retrieve your username. Your CAQH Provider ID number is the unique identifier assigned to you in CAQH ProView at the time of registration. Enter your CAQH Provider ID number. Click the checkbox indicating that you have read and agree to the CAQH Terms of Service.

| FIGURE 10                                                                                                    |                                                                                                    |
|----------------------------------------------------------------------------------------------------|----------------------------------------------------------------------------------------------------|
| Solutions PROVIEW.                                                                                                    |                                                                                                    |
| Forgot username?         This is the right place to get your username.         Term your account by providing the CAQH Provider ID.         12525314       Your CAQH Provider ID is the usque identifier assigned to you in CAQH Provider ID is the usque identifier assigned to you in CAQH Provider ID is the usque identifier assigned to you we read and agree to the CAQH Preventer Society.         Imm not a noted       Imm not a noted         Immediate Terms       Immediate Terms         Immediate Terms       Immediate Terms <td>Tips and Troubleshooting<br/>Check that you are at the right high page.<br/>Any you a Participating Organization?<br/>Name Optimize<br/>Check your Constants first.<br/>Faith are case sensitive.<br/>Any you a provide registered through the<br/>American Dental Association?<br/>Pages cleck how to login to your ADA<br/>account.</td> | Tips and Troubleshooting<br>Check that you are at the right high page.<br>Any you a Participating Organization?<br>Name Optimize<br>Check your Constants first.<br>Faith are case sensitive.<br>Any you a provide registered through the<br>American Dental Association?<br>Pages cleck how to login to your ADA<br>account. |

3. Click the checkbox to confirm you are not a robot. You'll be asked to select images based on the instructions shown on the page, then click *Verify*.

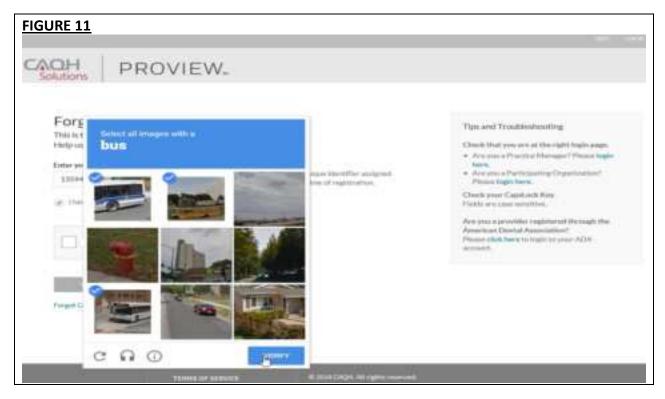

This page also shows some tips for troubleshooting.

| OUTIONS PROVIEW.                                                                                                    |                                                                                                    |
|----------------------------------------------------------------------------------------------------|----------------------------------------------------------------------------------------------------|
| Forgot username?<br>This is the right place to get your username.<br>Help us find your account by providing the CAQH Provider ID.<br>taker your CAQH Provider ID<br>Your CAQH Provider ID is the unique identifier assgned<br>As you in CAQH Provider at the take of registration.<br>If here read and agree to the CAQH Terms of Service. | Tips and Troubleshooting<br>Cleak that you are at the right login pape.<br>• Are you a Participating Organization'<br>Please togin here.<br>Cleak your Capation Key<br>Fields are case sensitive. |
| Immenot a robot                                                                                                    | Anno Itam Dental Association?<br>Please click here to legit to your ADA<br>account.                                                                                                    |

4. Click *Continue*. Your username will be displayed on the screen together with your CAQH Provider ID number and the primary e-mail address listed on your account. You have the option to save it as a PDF file. If you know your password and you'd like to proceed to the sign-in page, click "Log In".

| FIGURE 13                       |                     |
|---------------------------------|---------------------|
| CAOH<br>Solutions PROVIEW.      |                     |
| Vour usermanne is finland 1227. | Account Information |
| Log In Forgot Personand         | Save as PDP         |

### **Reset Password**

1. If you have forgotten your password and need to reset it, you may click the *Forgot Password* button from the screen above or the *Forgot Password* link on the log-in page.

| FIGURE 14                                                                                                    |                                                                                                    |
|----------------------------------------------------------------------------------------------------|----------------------------------------------------------------------------------------------------|
| Solutions PROVIEW.                                                                                                    |                                                                                                    |
| CAQH ProView <sup>TM</sup><br>Welcome to CAQH ProView <sup>TM</sup> , formerly the Universal Provider<br>Determance <sup>R</sup> ,<br>CAQH ProView is more than a credentialing database, Available of the over the<br>set, CAQH Proview database database to the more that of presidence that<br>set, CAQH Proview database database to the more that of the over the<br>set, CAQH Proview database database to the more that of the over the<br>set, CAQH Proview database database to the more that the the over the<br>set over the theorem over the database over the the over the the<br>set over the theorem. In the terms. | SIGN IN<br>Demarks<br>Forget Demarks<br>Parqueout                                                                                                    |
| maintain your information for submission to your selected organizations.<br>Note return requires the your definition and on the matter of any construction on<br>the sense gives C4QH Provide prefix complete and up to date. Ensure that the<br>backfloade opportations you activate have industry parts to accurate, triangly<br>information.                                                                                                    | Remember me                                                                                                    |
| Sign in on the right to optimic your existing profile information or, if you are<br>a new provider to CAQH ProMew, register to create a profile.                                                                                                    | FIRST TIME HERE?<br>1. Destilats: Sign in an register for the first time at the American Destal<br>Association's portal. Register on ACA                                                                                                    |
| CAOHI MoView Reference Material  Provider Quark Reference Guide  Provider Quark Reference Guide  Provider Start Bartel  Video: Single Sign-on the Destricts  Video: Provider Coot II Santel with CAOH Provider  Video: Toxider Coot II Santel with CAOH Provider                                                                                                    | <ol> <li>If you received a welcome enail, use the link in your enail to begin the sign<br/>in process.</li> <li>If you were not registered with CAQH UPD and are new to CAQH Profiles:<br/>Register Name</li> <li>Practice Name</li> <li>Practice Name</li> <li>Practice Name</li> <li>Practice Name</li> </ol> |

2. You will be prompted to enter your username to be able to proceed. Click the checkbox indicating that you have read and agree to the CAQH Terms of Service, then click *Continue*.

| FIGURE 15                                                                                                    |                                                                                                    |
|----------------------------------------------------------------------------------------------------|----------------------------------------------------------------------------------------------------|
| Solutions PROVIEW.                                                                                                    |                                                                                                    |
| Forget password?<br>You've come to the right place to reset your password.<br>Rease provide the information below to help us find your account.<br>Username<br>Inland1227<br>I have read and agree to the CAQH Terms of Service.<br>Continue<br>Forget Username | Tips and Troubleshooting<br>Check that you are at the right login page.<br>• Are you a Practice Manager? Please login<br>here.<br>• Are you a Participating Organization?<br>Please login here.<br>Check your CapsLock Key.<br>Fields are case sensitive.<br>Are you a provider registered through the<br>American Dental Association?<br>Please lick here to login to your ADA.<br>account. |

3. You will be directed to a page where you need to enter your full e-mail address based on the hint shown on the screen. The e-mail shown here is the primary e-mail address on your CAQH ProView profile where email notifications and reminders are sent. Click *Continue*.

| FIGURE 16                                                                                                    |                                                                                                    |
|----------------------------------------------------------------------------------------------------|----------------------------------------------------------------------------------------------------|
| Solutions PROVIEW.                                                                                                    |                                                                                                    |
| Send password reset link to my email<br>Enter your primary email address shown below to receive an email with the<br>link to reset your password.      |                                                                                                    |
| manan lang dina "ang                                                                                                    | Which email is this?<br>The creat shows have in the primery small<br>on CACPH profile that is used for email<br>multications and remembers. |
| Entry the Self-month does us in the birst above<br>churiness montecilingicaquillary<br>i don't know or cannot access this email. Change Primary Entail |                                                                                                    |
| Continue                                                                                                    |                                                                                                    |

An e-mail containing a link which will allow you to reset your password will be sent to the primary e-mail address we have on file.

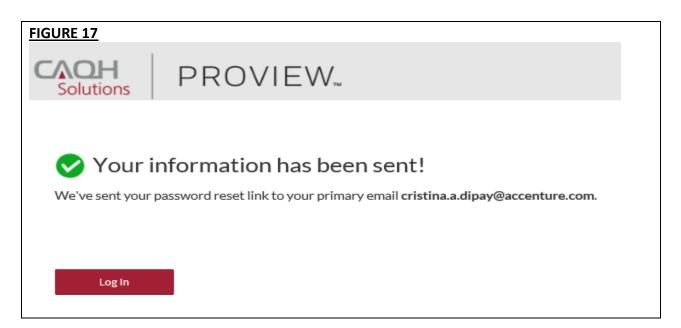

### **Reset Password**

1. If you are trying to reset your password and you don't know or don't have access to the primary e-mail address on file, click the *Change Primary Email* link.

| FIGURE 18                                                                                                    |                                                                                                    |
|----------------------------------------------------------------------------------------------------|----------------------------------------------------------------------------------------------------|
| Solutions PROVIEW.                                                                                                    |                                                                                                    |
| Send password reset link to my email<br>Enter your primary email address shown below to receive an small with the<br>link to reset your password. |                                                                                                    |
| retream const. contine<br>logics**.org                                                                                                    | Which email is this?<br>The eroal shown here is the primary enail<br>on CAOP profile that is used for email<br>collications and reminders. |
| Error the full email shown in the hirst above                                                                                                    |                                                                                                    |
| I show I known or carrent accase this area Charge Primary Street                                                                                  |                                                                                                    |
| Gardinat                                                                                                    |                                                                                                    |

2. You will be directed to a quick security check. Answer any three questions on the page. You will be able to click the *Continue* button found at the bottom of the page only if three questions were answered.

| FIGURE 19                                                                                     |
|-----------------------------------------------------------------------------------------------|
|                                                                                               |
|                                                                                               |
| Quick security check                                                                          |
| We just need a few more things to verify your account. Answer any three questions.            |
| Enter the last four digits of your Social Security Number.                                    |
| Select your Certifying Board.<br>I have Board Certification I do not have Board Certification |
| Enter your Professional Liability Insurance Policy Expiration Date.                           |
| Select date 📫 I do not have PLI or this is not applicable                                     |
| Enter your Professional Liability Insurance Policy Number.                                    |
| Ex. 1234-55-67, 00-3456-7890                                                                  |
| Continue                                                                                      |
|                                                                                               |

3. You may enter the last four digits of your *Social Security Number*. If you have a *Board Certification*, click the radio button for *"I have Board Certification"*. You will be asked to enter your *Provider Type* and the *Name of Certifying Board*. You may also enter your *Professional Liability Insurance Expiration Date* and/or your *Professional Liability Insurance Expiration Date* and/or your *Professional Liability Insurance Policy Number*. The policy number must be entered exactly as it is shown on your policy face sheet. This may include alphabetical and special characters, as well as leading zeros. Once any three questions were answered, the *Continue* button will turn red and you will now be able to click it. Click *Continue*.

| FIGURE 20         |                                                                                                    |
|-------------------|----------------------------------------------------------------------------------------------------|
| CAOH<br>Solutions | PROVIEW.                                                                                                    |
|                   | k security check<br>reed a few more things to verify your account. Answer any three questions.                                             |
| Q                 | Enter the last four digits of your Social Security Number.                                                                                 |
| 0                 | Select your Certifying Board.  I have Board Certification  Provider Type Acupuncturist  Name of Certifying Board American Academy of Medic |
| 0                 | Enter your Professional Liability Insurance Policy Expiration Date.                                                                        |
| Q                 | Enter your Professional Liability Insurance Policy Number.     Oldo not have PLI or this is not applicable                                 |
| Co                | ntinue                                                                                                    |

4. If the details that you have entered during the verification process do not match the details on the profile, you will be prompted with a message that says "Sorry, we could not verify your account based on the information provided. Please try again!"

| FIGURE 21                                                                                                    |
|----------------------------------------------------------------------------------------------------|
| Solutions PROVIEW.                                                                                                    |
| Sorry, we could not verify your account based on the information provided. Please by again!                                                                                                    |
| Quick security check         We just need a few more things to verify your account. Answer any three questions.         Image: Conter the last four digits of your Social Security Number.         Image: Conter the last four digits of your Social Security Number.         Image: Conter the last four digits of your Social Security Number.         Image: Conter the last four digits of your Social Security Number.         Image: Conter the last four digits of your Social Security Number.         Image: Conter the last four digits of your Social Security Number.         Image: Conter the last four digits of your Social Security Number.         Image: Conter the last four digits of your Social Security Number.         Image: Conter the last four digits of your Social Security Number.         Image: Conter the last four digits of your Social Security Number.         Image: Conter the last four digits of your Social Security Number.         Image: Conter the last four digits of your Social Security Number.         Image: Conter the last four digits of your Social Security Number.         Image: Conter the last four digits of your Social Security Number. |
| Select date I do not have PLI or this is not applicable                                                                                                    |
| Enter your Protessional Liability Insurance Policy Number.                                                                                                    |
| Continue Need further Assistance? Contact CAQH.                                                                                                    |

5. If you have passed the verification process, you will be directed to a page where you can enter the new primary e-mail address you would like to use for your account.

| FIGURE 22                                                                                                    |                                                                                                    |
|----------------------------------------------------------------------------------------------------|----------------------------------------------------------------------------------------------------|
| Solutions PROVIEW.                                                                                                    | Chiarter Hall                                                                                                    |
| Choose a new primary email<br>Please enter the primary email you would like to use for the account <b>Reland1227</b> . |                                                                                                    |
| New Printery Establ                                                                                                    |                                                                                                    |
|                                                                                                    | What email should you use?<br>We recommend you are an enail that you<br>shock regularly. Grow this sharps to made,<br>your you'lle will be permanently updated<br>and all CAQH withfraiting will be and to<br>the address. |
| - Name                                                                                                    |                                                                                                    |

6. We recommend that you use an e-mail that you check regularly. Please note that once this change is made, your profile will be permanently updated and all CAQH notifications will be sent to this new e-mail address. Click *Save*.

| FIGURE 23                                                                          |                                                                                                    |
|------------------------------------------------------------------------------------|----------------------------------------------------------------------------------------------------|
| Solutions PROVIEW.                                                                 | Characterial Contraction                                                                                                    |
| Choose a new primary email                                                         |                                                                                                    |
| Please enter the primary email you would like to use for the account fieland 1227. |                                                                                                    |
| New Primary Email                                                                  |                                                                                                    |
| charles.a.montecillo@capt.org                                                      | What what should you use?<br>We recommend you use an entail that you<br>shock regularly. Crick this sharps is mode,<br>your profile will be permanently updated<br>and all CAQH nutlikations will be pert to<br>this address. |
| Sere                                                                               |                                                                                                    |

7. An e-mail containing a link which will allow you to reset your password will be sent to the new primary e-mail address.

| FIGURE 24                                                                                                    |                                                                                                    |
|----------------------------------------------------------------------------------------------------|----------------------------------------------------------------------------------------------------|
| Solutions PROVIEW.                                                                                                    | Diane Hall<br>CAQH ID# 13515134                                                                                                    |
| Primary email reset successful!<br>We sent the password reset link to your primary email<br>charles.o.montecilio@caqh.org.<br>Please check your email to access the link. | Account Information<br>USERNAME<br>Finland1227<br>CAQHPROVIDERID<br>13515114<br>PREMARY DAVALADDRESS<br>charles.c.montecilio@caqh.org |

**Note:** The new e-mail address will be reflected on your profile only after you click the password reset link sent to the new e-mail address.

| FIGURE 25                                                                                                    |    |  |
|----------------------------------------------------------------------------------------------------|----|--|
| Dear Diane,                                                                                                    |    |  |
| You recently requested to reset your password for your CAQH ProView™ account. By clicking the link below, you will validate your n primary email and can reset your password. | ew |  |
| Reset Your Password                                                                                                    |    |  |
| If you did not make this request or need assistance, please call 1-888-599-1771.                                                                                              |    |  |
| Thank you for participating in CAQH ProView™.                                                                                                    |    |  |

### Forgotten or Unknown CAQH ID Number

1. If you cannot proceed with the process of retrieving your username or resetting your password because you do not know your CAQH Provider ID number, click the *Forgot CAQH Provider ID* link found at the bottom of the Forgot Username page.

| FIGURE 26                                                                                                    |     |                                                                                                    |
|----------------------------------------------------------------------------------------------------|-----|----------------------------------------------------------------------------------------------------|
| CAOH<br>Solutions PROVI                                                                                                    | EW. |                                                                                                    |
| Forgot username?<br>This is the right place to get your username.<br>Help ut find your account by providing the CAQH Provider ID.<br>Enter your CAQH Provider ID<br>Your CAQH Provider ID is the unique identifier anigned<br>to yours CAQH Provider at the lines of regulation. |     | Tips and Troubleshooting<br>Check that you are at the right login page.<br>• Are you a Practice Heaven' Phone login<br>here.<br>• Are you a Furticipating Organization?<br>Please login here. |
| There mail and agree to the CAQH Terms of Service.                                                                                                    |     | Check year Capit.ock Kay.<br>Fields are care sensitive.                                                                                                    |
| I'm not a robot                                                                                                    | C   | Are you a perioder registered through the<br>American Dential Association?<br>Please click here to logic to your ADA<br>actions.                                                              |
| Carethiat<br>Farget CAQH Provider D                                                                                                    |     |                                                                                                    |

2. To help us find your account, enter your first and last name (do not include your title, degrees, prefix or suffix). Enter your Individual or Type 1 NPI or your date of birth. Answer the question *"Are you a Doctor of Dental Medicine (DMD) or Doctor of Dental Surgery (DDS)?"*. Click the checkbox indicating that you have read and agree to the CAQH Terms of Service, then click *Continue*.

| FIGURE 2 | 27                                               |                                                |                                       |
|----------|--------------------------------------------------|------------------------------------------------|---------------------------------------|
| CAOH     |                                                  | W                                              |                                       |
|          |                                                  |                                                |                                       |
| Hel      | lp us find your acco                             | ount                                           |                                       |
|          | e provide this information to he                 | ip us find your account.                       |                                       |
| -        | and the as the desired of the second             |                                                |                                       |
| -1       | * Please half on your name.                      |                                                |                                       |
| 1        | Provider First Name                              | Provider Last Norm:                            |                                       |
|          | Diane                                            | Paul                                           |                                       |
| 2        | * Please answer orer of the quest                | ium, beliow based on the information in your i | arcoviews parcellin.                  |
|          | <ul> <li>Individual (Type 1) National</li> </ul> | Provider identifier (HPO                       | Enter your unique Type 1 NPL          |
|          | ero/11/118                                       |                                                | Thinks a 10-digit sumaric identifier. |
|          | C Provider Birth Date                            |                                                |                                       |
| 3        | * Are you a Ductor of Dental Me                  | ficien (DMD) or Doctor of Dental Surgery (DI   | adds.                                 |
|          |                                                  |                                                |                                       |
| 32.18    | user read and agree to the CACHITE               | mit of Bervice.                                |                                       |
|          |                                                  |                                                |                                       |
|          | Continue                                         |                                                |                                       |

If the information that you have entered does not match your account details, you will be prompted with a message saying, *"Sorry, we could not find an account that matched your information. Please try again!"* 

| FIGURE 2      | 28                                                                                                    |
|---------------|----------------------------------------------------------------------------------------------------|
| CAOH          |                                                                                                    |
| Serry, v      | we could not find an account that matched your information. Please try again!                                                                                                    |
| Please        | p us find your account provide this information to help us find your account.  Please tell us your name.  Provider First Name Provider Last Name Enter your name only. This should not include any lities, degrees. |
| 2             | Please answer one of the questions below based on the information in your Proview profile.     Individual (Type 1) National Provider Mentifier (NPI)     Provider Birth Date.                                       |
| 3             | *Are you a Doctor of Dental Modicine (DMD) or Doctor of Dental Surgery (DDS)?                                                                                                    |
| 10.06         | and result and agrees to the CAQH Terminal Service.                                                                                                    |
| in the second | onther American Compati CAQH                                                                                                    |

If your account matched the details that you have entered, you will be directed to a quick security check.

| FIGURE 29                                                                                                  |
|----------------------------------------------------------------------------------------------------|
| Solutions PROVIEW.                                                                                         |
|                                                                                                    |
| Quick security check<br>We just need a few more things to verify your account. Answer any three guestions. |
|                                                                                                    |
| Enter the last four digits of your Social Security Number.                                                 |
| Select your Certifying Board.                                                                              |
| Enter your Professional Liability Insurance Policy Expiration Date.                                        |
| Select date 🗎 I do not have PLI or this is not applicable                                                  |
| Enter your Professional Liability Insurance Policy Number.                                                 |
| Ex. 1234-55-67, D0-3456-7090 I do not have PLI or this is not applicable                                   |
|                                                                                                    |
| Continue                                                                                                   |

3. Answer any three questions on the page. You will be able to click the *Continue* button found at the bottom of the page only if three questions were answered. You may enter the last four digits of your *Social Security Number*. If you have a *Board Certification*, click the radio button for *"I have Board Certification"*. You will be asked to enter your *Provider Type* and the *Name of Certifying Board*. You may also enter your *Professional Liability Insurance* Expiration Date and/or your *Professional Liability Insurance Policy Number*. The policy number must be entered exactly as it is shown on your policy face sheet. This may include alphabetical and special characters, as well as leading zeros. Once any three questions were answered, the *Continue* button will turn red and you will now be able to click it. Click *Continue*.

| FIGURE 30 | <u>)</u>                                                                   |
|-----------|----------------------------------------------------------------------------|
| Solutions | PROVIEW.                                                                   |
|           | k security check                                                           |
| Wejust    | need a few more things to verify your account. Answer any three questions. |
| 0         | Enter the last four digits of your Social Security Number.                 |
| Q         | Select your Certifying Board.                                              |
|           | Enter your Professional Liability Insurance Policy Expiration Date.        |
| Q         | 30/04/2018 Ido not have PLI or this is not applicable                      |
| 0         | Enter your Professional Liability Insurance Policy Number.                 |
|           | CD029022     I do not have PU or this is not applicable                    |
| 6         | ontinue                                                                    |

If the details that you have entered during the verification process do not match the details on the profile, you will be prompted with a message that says *"Sorry, we could not verify your account based on the information provided. Please try again!"* 

| FIGURE 31                                                                                                    |
|----------------------------------------------------------------------------------------------------|
| Solutions PROVIEW.                                                                                                    |
| Sorry, we could not verify your account based on the information provided. Please try again!                                                                                                    |
| Quick security check         We just need a few more things to verify your account. Answer any three questions.         Image: Select your Certifying Board.         Image: Select your Certifying Board.         Image: Select your Certification         Image: Select your Professional Liability Insurance Policy Expiration Date.         Image: Select your Professional Liability Insurance Policy Expiration Date.         Image: Select your Professional Liability Insurance Policy Expiration Date. |
| Enter your Professional Liability Insurance Policy Number.                                                                                                    |
| Continue Need further Assistance? Contact CAQH.                                                                                                    |

If you have passed the verification process, your CAQH Provider ID number will be displayed on the screen. You can now proceed with retrieving your username.

| FIGURE 32               |                       |
|-------------------------|-----------------------|
| Solutions PROVIEW.      | Ониетой скрижетование |
| Account confirmed!      | Account Information   |
| Log in Forget Falsowood | 13313114<br>          |

### **CHAPTER 3: Home Page**

You will see the CAQH ProView Home page after a successful login.

| SOLURE 33                                                       | ROVIEW.                                              |                                                                                                    | Got quest         | tent   contact cape   CAQH Profession Transfer Update                                                                                                    | 513H O |
|-----------------------------------------------------------------|------------------------------------------------------|----------------------------------------------------------------------------------------------------|-------------------|----------------------------------------------------------------------------------------------------|--------|
|                                                                 |                                                      |                                                                                                    | NOME PROFILE DA   | CAQH ID# 121113114                                                                                                    | TEST   |
| Provider Status: Re-                                            | Attestation (10/23/2017)                             | Profile Da                                                                                           | ta: Oincomplete   | Documents: O incomplete                                                                                                    |        |
| You have made changes t                                         | o your profile since your last a                     | ttestation. You must attest for Part                                                                 | CADH ID# 13515114 | to see your updated data.                                                                                                    |        |
|                                                                 | There are 1 items require     wew ATTESTATION ERRORS | d to complete attestation.                                                                           |                   | CAQH ProView: Document Failure<br>Notification (CAQH Provider ID: 13515134)<br>CAQH ProView: Document Failure<br>Notification (CAQH Provider ID: 13515134) | î      |
| PRIMARY PRACTICE LOCAT<br>PRIMARY PRACTICE STATE                | 1000: 235 Dowsing Place, Suite 3, A<br>i New York    | mityvile, NY 11870-1371                                                                              |                   | CAQH ProView: Document Failure<br>Notification (CAQH Provider ID: 13515134)<br>CAQH ProView: Document Failure<br>Notification (CAQH Provider ID: 13515134) | ~      |
|                                                                 |                                                      |                                                                                                    |                   | Ven AL >                                                                                                    |        |
|                                                                 |                                                      | ATTESTATION HISTORY                                                                                  |                   | AVAILABLE IMPORTS                                                                                                    |        |
| <br>Missing   Upload document 🛓                                 |                                                      | Diane Hall 10/23/2017 3:33 57 PM<br>Last stantation on 10/25/2017<br>Diane Hall 5/17/2016 1:59:45 PM | ^                 | No importa to diaplay                                                                                                    |        |
| Missing   Upload document 2<br> <br>Missing   Upload document 2 |                                                      | Last stastation on 5/17/2016<br>Diane Hall 5/11/2016 3-00-53 PM<br>Last stastation on 5/11/2016      |                   |                                                                                                    |        |
| <br>Failed                                                      | ~                                                    | Diane Hall 4/19/2016 2:01:23 PM<br>Last ettertation on 4/18/2016                                     | ~                 |                                                                                                    |        |
|                                                                 |                                                      |                                                                                                    |                   |                                                                                                    |        |

**NEW:** A new Broadcast Message feature has been added to the CAQH ProView Provider, Practice Manager, and Participating Organization portal. Broadcast Messaging will allow CAQH to communicate upcoming system updates and/or to report system-wide issues to all users.

Whenever there is a published broadcast message, a pop-up message will appear on your screen when you log in to your CAQH ProView account.

| Phone Stationer Pro-     | The Date Sub-          | (STREET) Positio Talia: O'Anarradata                                                                                                    | Companyation O (companyation)        |
|--------------------------|------------------------|----------------------------------------------------------------------------------------------------|--------------------------------------|
| tina harve mode chariger | tis pisan providsi sam | e your last attachation. You must attack for Participating Organications                                                                                                    | to see your spilleted data.          |
| Olane Hall               |                        | 1991 11 100001                                                                                                    | No. of Concession, Name of Strength, |
| a instrument             | States and             | CAQII Prolifeer Provider Update *                                                                                                    |                                      |
| enseer teacher one       | Asia and Survey        | In an origining effort to improve the excessory of provider information listed<br>within directories, CAQH Provines will ask providers to confirm that the<br>phone number listed for each practice location is the primary method that<br>patients should use when scheduling an appendator. Please follow Link to<br>vedirect to CAQH Provise Status Lipitation Page - Typicler. |                                      |
|                          |                        |                                                                                                    | Nor-M (                              |
|                          |                        | Corres                                                                                                    |                                      |
|                          |                        | the last entering of each bill State                                                                                                    | The importants disarban              |

If you click the 'X' located at the top, the pop-up message will close but will re-appear upon your next log-in.

If you click the Dismiss button, the pop-up message will close and will NOT appear with future log-ins. If you clicked the Dismiss button and would like to view the broadcast message again, click on the CAQH ProView Provider Update link found above your name.

| FIGURE 35                                             |                                                                                                    |   |
|-------------------------------------------------------|----------------------------------------------------------------------------------------------------|---|
| Solutions PROVIEW.                                    | Los Chat normely unavailable 2<br>CRQH ProView Provider Update<br>Diane Hall<br>CAQH De ISSESSE4              |   |
|                                                       | HOME PROFILE DATA + DOCUMENTS REVIEW & ATTEST                                                                 |   |
| Provider Status: Re-Attestation (10/23/2017)          | Profile Data: Complete Documents: O Incomplete                                                                |   |
|                                                       | 6                                                                                                    | 8 |
| Diane Hall                                            | CAQUEIDA 13535314 HESSAGE CENTER                                                                              |   |
| Owner measure      O There are no messages to display | CAQH ProView: Document Failure<br>Notification (CAQH Provider ID: 12515114)<br>CAQH ProView: Document Failure |   |
|                                                       | Notification (CAQH Provider ID: 13515134)                                                                     |   |

**Note:** The link to the CAQH ProView Status Updates will be found in the pop-up message.

Tip:

• If you need assistance on the Home Page, you can access the "Help" link that is displayed in the top right-hand corner on the Home Page.

The Home page displays five components:

### 1. Profile Summary

Provides a summary of your key profile information, such as your CAQH Provider ID, any
outstanding required fixes that need to be made to your data profile, and your primary
practice state. You can also easily access a "Change Password" button here to change
your password if necessary.

### 2. Message Center

• Displays information relevant to your account, information from CAQH and actions required. This also displays any notifications from CAQH regarding missing or expired documents.

### 3. Supporting Documents

- Provides links to any supporting documents that have been uploaded to your profile.
- Displays the approval status of your supporting documents.
- If you have questions on uploading your documentation, refer to *Chapter 6: Uploading Supporting Documentation*.

### 4. Attestation History

- Provides a record of your attestation history.
- Attestation is the term used to show you certify that you have carefully reviewed all information contained within your CAQH data profile and that all information provided by you is true, correct and complete to the best of your knowledge. You also acknowledge that your CAQH data profile will not be considered complete until supporting documentation and signed Authorization, Attestation and Release Form are submitted.

### 5. Available Imports.

• Displays any sections containing data available for import into your data profile. With CAQH ProView, practice managers have the capability to enter information on your behalf and then export that information for your access and to ease your data entry requirements. You will have the option to import any available data as a new set or replace an existing set of data within the section. You also can compare your existing data to the data entered by a practice manager before you choose to import the data.

In addition, to these components, across the top of the home page is a navigation menu, which allows you to navigate to four sections to complete your profile information:

- **Profile Data** Click here to enter your profile information (See Chapter 4)
- **Documents** Click here to review your supporting documents (See Chapter 6)
- **Review** Click here to review the information you have entered and correct any required errors (See Chapter 5)
- Attest Click here to attest to the accuracy of your information (See Chapter 8)

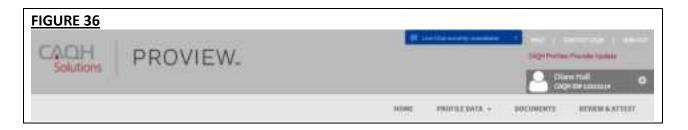

### <u>Status Bar</u>

A status bar is also available at the top of the screen. The status bar will help you identify what actions need to be taken on your profile for your authorized organizations to receive your up-to-date information.

The Status Bar shows three elements:

- Provider Status with 'as of' date
- Profile Data: Complete/Incomplete
  - The status 'Complete' is displayed if you have successfully completed all required fields in the sections listed on the left-hand side navigation.
- Documents: Complete/Incomplete
  - The status 'Complete' is displayed if ALL the required supporting documents have been provided and are current according to requirement rules.

| FIGURE 37                                    |                                  |                                                                                                    |
|----------------------------------------------|----------------------------------|----------------------------------------------------------------------------------------------------|
| Solutions PROVIEW.                           | 📰 Line Chat oursetly unavailable | HELF   CONTACT Dags   sole but     CAQH Prolifeer Provider Update     Diane Hall     CAQHIDE LISSISSION |
|                                              | HOME PROFILE DATA +              | DOCUMENTS REVIEW & ATTEST                                                                               |
| Provider Status: Re-Attestation (10/23/2017) | Profile Data: 🖾 Complete         | Documents: 🖬 Complete                                                                                   |
|                                              |                                  | 0                                                                                                    |

#### **Attest Reminder Bar**

- After you update any information in your profile, you must complete attestation so that your authorized organizations can view your updated profile.
- A reminder message will appear across the top of the page on every page only after you have changed one or more piece of data and have not attested to that change.
- This message will disappear only after you have attested but would re-appear if you changed more data and did not re-attest.
- This message will also appear if CAQH has updated a relevant domain table value.

| FIGURE 38                                                             |                                                    |                                |
|-----------------------------------------------------------------------|----------------------------------------------------|--------------------------------|
| Solutions PROVIEW.                                                    | Got questio                                        | Cognitivative Transfer Station |
|                                                                       | anne Peortean                                      | CAQ+ DF 100100                 |
| Provider Status: Re-Attenuation (10/22/2017)                          | Profile Data: O Incorraliste                       | Documentar O incarrigilizta    |
| 10 Tou have made changes to your profile since your last attestation. | The must attend for Participating Organizations fo | a see your updated data.       |

### Attest Button in Navigation Bar

- The 'Attest' navigational element is now moved to the far-right position.
- If you have never attested or have previously attested and have unattested data, the 'Attest' navigational element will show as a red button.
- The 'Attest' navigational element will also show as a red button when you are NOT in the following status:
  - Initial Profile Complete
  - Re-attestation

| FIGURE 39                                                            |                                                             |                          |
|----------------------------------------------------------------------|-------------------------------------------------------------|--------------------------|
| CACH PROVIEW.                                                        | Got questions?                                              | Constantine States Cases |
|                                                                      |                                                             | Charles Field O          |
|                                                                      | HEHE PROPERTIES +                                           | COLIMINTS REVENA ATTEST  |
| Provider Status: So-Attentation (10(3)/GHT))                         | Posfile Data: O inconsista                                  | Decemente: O tectorgiele |
| o You have made changes to your profile arrise your last attactation | . You must attest for Participating Organizations to see yo | our updated data.        |
|                                                                      |                                                             | 6                        |

### Activity Log

From the Home Page, you can access the "Activity Log" from the top right navigation dropdown menu.

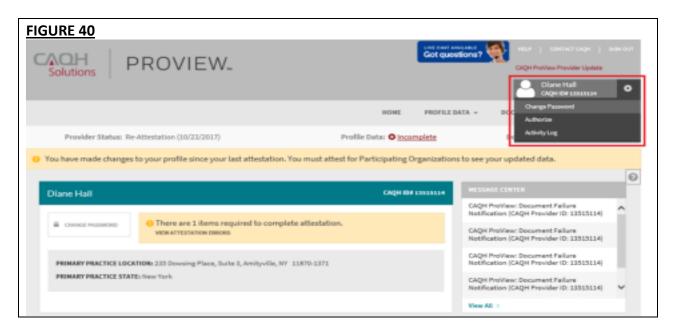

The Activity Log lists all recent activity that has occurred in your account, including recent logins, re-attestations, and data updates.

| <u>IRE 41</u>              |                                                                                        | 112340                      | INTERPLE SATA +          | COLUMN ATS                      |
|----------------------------|----------------------------------------------------------------------------------------|-----------------------------|--------------------------|---------------------------------|
| Provider Status: Re-Atlant | wine (11/23/2017)                                                                      | Profile Data: O Incom       | giete                    | Decumenta O incandista          |
| a have made channes to you | o profile since your last attentation. You must                                        | attest for Participating On | exercitations by seal of | our updated data.               |
|                            |                                                                                        |                             |                          |                                 |
|                            | ACTIVITY LOG                                                                           |                             |                          |                                 |
|                            | Expand to view Activity Details                                                        |                             |                          | View Activity Log History       |
|                            | Activity Sobject                                                                       | Da                          | de :                     | Contra De la Contra de Canada   |
|                            | 4 Americanov favorentation (varo                                                       | . 440                       | SAVANT DUDA AN           |                                 |
|                            | <ul> <li>Fraction System (temped the Pro-<br/>Prestation to Te-Attestation)</li> </ul> | winter Status, frank Ser    | DAUGHT HAR AN            |                                 |
|                            | 4 Mari kygent in: Dane Hall                                                            | 15                          | NA 1610 (1910)           |                                 |
|                            | · Unit leggest in Date Halt                                                            | 140                         | 04/2017 X0:06 AM         |                                 |
|                            | <ul> <li>Alter toggest in: Dave Hall</li> </ul>                                        | . 140                       | 14/2017 12:01 AM         |                                 |
|                            | * Oter truped In: Dane Had                                                             | 10/                         | 10070171107100           |                                 |
|                            | # User lawged in: Dane Hall                                                            | 10                          | CALIFORNIA AND AND       |                                 |
|                            | <ul> <li>Oumpa to Procision Langellon : Rea<br/>an this address?</li> </ul>            | processing processing . 12  | 21/2017 12:19 AM         |                                 |
|                            | Provider Changed Practice Locato<br>this address? Only Value Hull New                  |                             | wat information Parity   | Any you currently practicing at |
|                            | 4 User loggest its Diane Hall                                                          | . 600                       | DEGENT RELIGION          |                                 |
|                            | * Aner suggest in Daris Hall                                                           | .192                        | 1012017 1045 MM          |                                 |
|                            |                                                                                        | alat latal                  |                          | Toriti pique plut having        |

### Note:

- All changes on the profile will ONLY appear on the Activity Log after you have completed the re-attestation.
- Any changes done after the re-attestation will not be reflected on the Activity Log unless you complete the re-attestation again after making the additional changes.
- If after the re-attestation these changes are still not reflected on the Activity Log, sign out from CAQH ProView and log in again and go to Activity Log. The details of the changes should appear on this page of your profile.
- Changes on the Documents section and Authorization page will reflect on the Activity Log even if you have not yet re-attested.

### **CHAPTER 4: Completing Your Profile Information**

CAQH ProView will guide you through the process of completing your information and managing your profile data and supporting documentation. From the Home Page, click on "Profile Data" on the top navigation bar to begin the process.

### Tips:

- 1. Throughout the system, required fields are indicated with a red asterisk (\*).
- 2. If you need assistance, you can access the "?" link that is displayed on the right-hand side of the screens.
- 3. Use "Save and Go Back" or "Save & Continue" to page backward or forward within sections.
- 4. It is important to click on the "Save" button or the "Save & Continue" button to save your information. If you close the browser or move to another screen via the left-hand navigation screen without clicking "Save" or "Save & Continue", you will lose your information. Clicking on the back and forward arrows will not save your information either.

| FIGURE 42                                                              |                                                         |                       |                                 |                     |                                                                                 |         |
|------------------------------------------------------------------------|---------------------------------------------------------|-----------------------|---------------------------------|---------------------|---------------------------------------------------------------------------------|---------|
| Solutions PROVIEW.                                                     |                                                         |                       | unt cent area<br>Got quosti     |                     | P CONTACT CACH 1<br>H ProView Provider Update<br>Diane Hall<br>CAQHID# 13313114 | 100 mil |
|                                                                        |                                                         | HOME                  | PROFILE DAT                     | IA + DOCUME         | ITS REVIEW & ATTR                                                               | ST      |
| Provider Status: Re-Attestation (10/23/2017)                           |                                                         | Profile Data: O Inco  | Personal Info<br>Professional I |                     | ents: O <u>incomplete</u>                                                       |         |
| You have made changes to your profile since your                       | last attestation. You must att                          | est for Participating | Education<br>Professional       | Training            | d data.                                                                         |         |
|                                                                        |                                                         |                       | Specialties                     |                     |                                                                                 | 0       |
| Diane Hall                                                             |                                                         |                       | Practice Local<br>Hospital AMI  |                     | ument Failure                                                                   |         |
| Owner Masses     O There are 1 items required to complete attestation. |                                                         |                       | Gredentialing                   |                     | Provider ID: 13515114)                                                          | î       |
| VIEW ATTESTATION ERRORS                                                |                                                         |                       | Professional I<br>Employment    | Liability Insurance | ument Failure<br>Provider ID: 13515114)                                         |         |
| PRIMARY PRACTICE LOCATION: 235 Dowsing Place, Suit                     | te 3. Amibuelle NY 11870.1371                           |                       | Professional I                  |                     | ument Failure<br>Provider ID: 13515114)                                         |         |
| PRIMARY PRACTICE STATE: New York                                       |                                                         | L                     | Disclosure                      |                     | current Failure                                                                 |         |
|                                                                        |                                                         |                       |                                 | Notification (CAQ)  | (Provider ID: 13515114)                                                         | ~       |
|                                                                        |                                                         |                       |                                 | View All >          |                                                                                 |         |
| SUPPORTING DOCUMENTS                                                   | ATTESTATION HISTORY                                     |                       |                                 |                     |                                                                                 |         |
| <br>Hissing   Upload document 🛓                                        | Diane Hall 10/23/2017 3:<br>Last attratation on 10/21/2 |                       | ^                               | No imports to disp  | lay                                                                             |         |
| <br>Hissing   Upload document 🛓                                        | Diane Hall 5/17/2016 1:5<br>Last attastation on 6/17/20 |                       |                                 |                     |                                                                                 |         |
| <br>Hissing   Upload document 🚊                                        | Diane Hall 5/11/2016 3:0<br>Last attestation on 8/11/20 |                       |                                 |                     |                                                                                 |         |
| <br>Paled                                                              | Diane Hall 4/15/2018 2:0<br>Last attestation on 4/18/22 |                       | ~                               |                     |                                                                                 |         |

Clicking on "Profile Data" shows a drop-down list of 12 Sections: Personal Information, Professional IDs, Education, Professional Training, Specialties, Practice Locations, Hospital Affiliations, Credential Contacts, Professional Liability Insurance, Employment Information, Professional References, and Disclosure. They are described in further detail below. Questions presented to you may vary based on your primary practice state.

### Personal Information

The Personal Information section requests basic information such as name, phone numbers, and contact information. Some information on this screen may be pre-populated based on the information you entered during the self-registration process. Additional information or tips are provided below as applicable to assist you with completing these fields.

### Tips:

- 1. If you need assistance, you can access the "?" link that is displayed on the right-hand side of the screens.
- 2. Use "Save and Go Back" or "Save & Continue" to page backward or forward within sections.
- 3. It is important to click on the "Save" button or the "Save & Continue" button to save your information. If you close the browser or move to another screen via the left-hand navigation screen without clicking "Save" or "Save & Continue", you will lose your information. Clicking on the back and forward arrows will not save your information either.

| <u>GURE 43</u>                          |                                                                                                    |                                                                                                    |                                                                                                    |
|-----------------------------------------|----------------------------------------------------------------------------------------------------|----------------------------------------------------------------------------------------------------|----------------------------------------------------------------------------------------------------|
|                                         |                                                                                                    | MOME PROFILE                                                                                                    | BATA - BALIMENTS REVEW& ATTEN                                                                                    |
| Provider Status: Re-Attonia             | mes (18/23/2017)                                                                                                    | Prolle Dete: O <u>incorrulete</u>                                                                                                    | Decuments: O treamplete                                                                                          |
| Tou have made changes to your           | profile since your last attestation. Y                                                                                                    | to must attest for Participating Organizatio                                                                                                    | ns to see your updated data.                                                                                     |
| (Inn   Innhümlung)                      |                                                                                                    |                                                                                                    |                                                                                                    |
| 2 PERSONAL INFORMATION                  | PERSONAL INFORM                                                                                                    | AATION                                                                                                    | and insured.                                                                                                    |
| Name                                    |                                                                                                    |                                                                                                    |                                                                                                    |
| Providence & International              | · Ferning of Tables are Industries of                                                                                                    | In a ran present, 21 other Calific are optioned                                                                                                    |                                                                                                    |
| Horse Matrice                           | Provider Info                                                                                                    |                                                                                                    |                                                                                                    |
| Paring Address                          | * Provider Type                                                                                                    | * Practice Setting                                                                                                    |                                                                                                    |
| Primary Hermat of Contact               | Ductor of Dental Hadiaine (D                                                                                                    | Ingetient/Dutgetient or Outpetient                                                                                                    | (Gety )                                                                                                    |
| Phote Number                            |                                                                                                    | and the second second s | and the second second second second second second second second second second second second second second second |
| Inninclip/Ford Otor                     |                                                                                                    | ittise state and add any other practice states in ich<br>ny practice states that no longer apply.                                                                                                    | rich you have an active license and are/will                                                                     |
| Energence Cantant                       | * Promacy Practice State                                                                                                    |                                                                                                    |                                                                                                    |
| Personal Inter-Officializes<br>Non-Bach | 144 C                                                                                                    |                                                                                                    |                                                                                                    |
| Berngraphia.                            | Click Add to enter another pres                                                                                                    | thus state                                                                                                    |                                                                                                    |
| Third Participant Plant                 | and the second second se |                                                                                                    |                                                                                                    |
| Legage                                  | O Add                                                                                                    |                                                                                                    |                                                                                                    |
| B PROFESSIONE INS                       | Name                                                                                                    |                                                                                                    |                                                                                                    |
| 2 ADARATON                              | Pearing                                                                                                    |                                                                                                    |                                                                                                    |
| 2 PROPERSIONAL TRADERI                  | * First Marro                                                                                                    | Highfie Marros                                                                                                    | " Last Neme                                                                                                    |
| \$ secontes                             | Diane                                                                                                    | Janee                                                                                                    | nati                                                                                                    |
| PRACTURE LOCATIONS                      | Seffix                                                                                                    |                                                                                                    |                                                                                                    |
| HOUPTIL APTILIETEME                     |                                                                                                    | 100                                                                                                    |                                                                                                    |

- Provider Type, Practice Setting and Practice State
  - You will first be asked to identify your provider type, practice setting and practice states. The answers to these questions will drive the questions presented to you throughout CAQH ProView's profile sections. If you practice in multiple states and one of those states includes a state specific credentialing application, the state specific questions and the CAQH ProView standardized questions will be presented to you in one integrated flow throughout the system. You will be required to complete all required questions for both the CAQH ProView standardized profile questions as well as any state specific questions.
- Home Address
  - Not required to complete your application; however, hospitals have identified that this information adds value in confirming your accessibility to the hospital.
- Mailing Address
  - Enter the "Mailing Address" of the physical location of your practice. If you do not have a physical practice location, you may enter a P.O. Box; however, it is important to note that health plans intend to use this information for their directories. If you would like to enter a P.O. Box for the billing address, please enter this information in the Billing Contact section.
- Primary Method of Contact
  - An email is required as a primary method of contact for CAQH ProView. This email will be used for all system generated messages, such as reminders when it is time to re-attest to your data profile.
  - You also can enter two additional email addresses (PMOC CC1 and PMOC CC2) that will be copied on the system generated messages.
- Personal Identification Numbers
  - Your Social Security Number is required to complete the application.
  - NPI National Provider Identification Number
    - This is a provider's Type 1 National Provider Identifier. It is a unique, 10-digit identification number issued to health care providers by the Centers for Medicare and Medicaid Services (CMS).

**Note:** All Type 1 NPIs will undergo a one-time validation. Validation failures will be displayed as a required fix.

| EQUIRED FIXES    |                                     |              |                                                   |
|------------------|-------------------------------------|--------------|---------------------------------------------------|
| ersonal Informal | tion                                |              |                                                   |
| Sub Section      | Field                               | Erro         | ¢.                                                |
| Damographica     | Are you a US Crizen?                | Piea<br>a US | to eviter the field labeled, "Are you<br>Chipsel" |
|                  |                                     |              |                                                   |
| Demographics     | Citizenship Country                 | 106          | or enter the field labeled,<br>senable Country"   |
|                  | ld not be validated. Please check t | 106          | semihip Country"                                  |

You may see the following errors on the Required Fixes page:

- **This number could not be found in the NPI database.** This means that the Type 1 NPI that you have entered is an invalid one. Please review for any possible typo error.
- **This is not an Individual NPI**. You may have entered a Group NPI on the Individual NPI field. Please review the value that you have entered on the Individual NPI field.
- This number does not match the name you provided in ProView, {ProView First Name} {ProView Last Name}. – Please review the Individual NPI that you have entered. There might be a typo error that has caused the mismatch.

For Providers whose Provider Type is either MD, DO, NP, or DMD with Inpatient/Outpatient or Outpatient Only as the Practice Setting, the Primary Practice State and each of the other Practice States (in case of multi-state Providers) should have a matching value populated for the State field in the General information section for any active Practice Location (where you answered Yes to the question: *Do you practice at this location?*). There will be an error for each Practice State that does not match an active Practice Location.

| Personal Infor       | mation                    |                                                                                                    |                                                    |
|----------------------|---------------------------|----------------------------------------------------------------------------------------------------|----------------------------------------------------|
| Sub Section          | Field                     | Error                                                                                                    | Action                                             |
| Personal Information | Primary<br>Practice State | You have selected<br>Colorado as a practice<br>state but you have not<br>indicated that you<br>practice at a location in<br>Colorado er remove<br>Colorado or remove<br>Colorado as a practice<br>state. | Update Practice Locations   Update Practice States |

On the screenshot above, the practice state on the account is Colorado but there is no active practice location in Colorado listed in the profile. The Provider is required to either add an active practice location in Colorado or remove Colorado as a primary practice state, whichever is applicable.

• The *Update Practice States* hyperlink in the error links to the Personal Information Page. Once the user has clicked the hyperlink, the following error is displayed on the top of the Personal Information Page, in red text:

You have selected {Primary Practice State or Practice State} as a practice state but you have not indicated that you practice at a location in {Primary Practice State or Practice State}. Please add a practice location in {Primary Practice State or Practice State} or remove {Primary Practice State or Practice State} as a practice state.

| <u>JRE 46</u>                                                                                                    |                                                                                                    |
|----------------------------------------------------------------------------------------------------|----------------------------------------------------------------------------------------------------|
| PERSONAL INFORM                                                                                                    | ATION                                                                                                    |
| Please select New York as a<br>You have indicated that you<br>Please select New York as a<br>You have indicated that you<br>Please select New York as a<br>You have indicated that you<br>Please select New York as a<br>Please select New York as a<br>Please select New York as a | practice at a location in New York but you have not selected New York as a practice state.<br>practice state or indicate that you do not practice at this location.<br>practice at a location in New York but you have not selected New York as a practice state.<br>practice state or indicate that you do not practice at this location.<br>practice at a location in New York but you have not selected New York as a practice state.<br>practice state or indicate that you do not practice at this location.<br>practice state or indicate that you do not practice at this location.<br>practice state or indicate that you do not practice at this location.<br>practice state or indicate that you do not practice at this location.<br>as a practice state but you have not indicated that you practice at a location in Colorado.<br>on in Colorado or remove Colorado as a practice state. |
|                                                                                                    | Import ==                                                                                                    |
| Provider Info                                                                                                    |                                                                                                    |
| Provider Info<br>Provider Type                                                                                                    | * Practice Setting                                                                                                    |
| -                                                                                                    |                                                                                                    |
| Provider Type     Medical Doctor (MD)     Please select your primary pract                                                                                                    | Practice Setting                                                                                                    |
| Provider Type     Medical Doctor (MD)     Please select your primary practi be practicing. Please remove any                                                                                                    | Practice Setting     Inpatient/Outpatient or Outpatient Only     c     ice state and add any other practice states in which you have an active license and are/will                                                                                                    |
| Provider Type     Medical Doctor (MD)  Please select your primary practi be practicing. Please remove any Primary Practice State                                                                                                    | Practice Setting     Inpatient/Outpatient or Outpatient Only     c     ice state and add any other practice states in which you have an active license and are/will                                                                                                    |
| Provider Type     Medical Doctor (MD)  Please select your primary practi be practicing. Please remove any Primary Practice State                                                                                                    | Practice Setting     Inpatient/Outpatient or Outpatient Only     C      ice state and add any other practice states in which you have an active license and are/will     practice states that no longer apply.                                                                                                    |
| Provider Type     Medical Doctor (MD)     Please select your primary practice     be practicing. Please remove any     Primary Practice State     CO     CO                                                                                                    | Practice Setting     Inpatient/Outpatient or Outpatient Only     C      ice state and add any other practice states in which you have an active license and are/will     practice states that no longer apply.                                                                                                    |

- If you add a practice location to match the Practice State, and click "Save and Continue", you will be redirected to the Correct Errors Page and will no longer see the error.
- The **Ignore** hyperlink in the error links to the Ignore pop-up that already exists for Address Standardization. The pop-up should have the same functionality, i.e., if the user clicks the "Yes" button, the error is removed from the Correct Errors Page.
- You are <u>required to either fix the error</u> or <u>click Ignore</u> and then click "Yes" in the pop-up so that the error disappears on the Correct Errors Page, and you will be able to attest.

### Professional IDs

The Professional ID section requests that you enter all professional identification numbers and upload any applicable supporting documentation. If you have questions on uploading your documentation, refer to *Chapter 6: Uploading Supporting Documentation*. **Tips:** 

- If you need assistance, you can access the "?" link that is displayed on the right-hand side of the screens.
- Use "Save and Go Back" or "Save & Continue" to page backward or forward within sections.
- It is important to click on the "Save" button or the "Save & Continue" button to save your information. If you close the browser or move to another screen via the left-hand navigation screen without clicking "Save" or "Save & Continue", you will lose your

information. Clicking on the back and forward arrows will not save your information either.

- Select "Add" to enter additional medical licenses or other professional identification numbers.
- If the "Import" button is active, information already entered by a practice manager is available for you to view and import if you choose to do so.

| FIGURE 47                           |                                                                    |                                        |                                                            |          |
|-------------------------------------|--------------------------------------------------------------------|----------------------------------------|------------------------------------------------------------|----------|
| D PERSONAL INFORMATION              | PROFESSIONAL IDS                                                   |                                        |                                                            | nport    |
| PROFESSIONAL IBS                    | PROFESSIONAL IDS                                                   |                                        |                                                            |          |
| Professional License                | <ul> <li>Required fields are indicated wit</li> </ul>              | In a red asterials. All other fields a | re optional.                                               |          |
| OEA Registration                    |                                                                    |                                        | a listed on the Personal Information screen. If you are no |          |
| CDS                                 | practicing in a state, please sele<br>DEA and CDS numbers for each |                                        | ou currently practice in this state?". Where applicable, a | also add |
| Hedicare                            |                                                                    |                                        |                                                            |          |
| Wedicald                            |                                                                    |                                        |                                                            |          |
| EDTHG                               | Professional Licens                                                | se                                     |                                                            |          |
| USMLE                               |                                                                    |                                        | O Ber                                                      | move     |
| EDUCATION                           | License State                                                      |                                        | Do you currently practice in this state?                   |          |
| PROFESSIONAL TRAINING               | NIY                                                                |                                        | · Yes                                                      |          |
| D SPECIALTIES                       | • License Number                                                   | License Type                           |                                                            |          |
| PRACTICE LOCATIONS                  | 6273677                                                            | (Select)                               |                                                            |          |
| HOSPITAL APTILIATIONS               | 10010011                                                           | (Caracter)                             |                                                            |          |
| CREDENTIALING CONTACTS              | License Status                                                     |                                        |                                                            |          |
| PROFESSIONAL LIABILITY<br>INSURANCE | (Select)                                                           | 3                                      |                                                            |          |
| EMPLOYMENT INFORMATION              | Issue Date                                                         | Expiration Date                        |                                                            |          |
| PROFESSIONAL REFERENCES             | Select date                                                        | 12/1/2017                              | 85                                                         |          |
| DESCLOSUME                          | Click Add to enter another licen                                   |                                        |                                                            |          |
|                                     | • Add                                                              |                                        |                                                            |          |

- A warning message will be displayed advising you that previously entered data will be permanently removed from the system when you change the answer to a leading question.
- A leading question is one that triggers different follow-on questions/responses depending on the response provided.
- When the answer to a leading question is changed, follow-on questions may disappear from the portal.
  - For instance, if you previously answered 'Yes' to the question 'Do you have a DEA certificate?' and now changed it to 'No', the data from the DEA Number, State, Issue date, and Expiration Date are removed.
- Ensure no critical information will be deleted prior to selecting 'Yes' and saving the changes on this page. Otherwise, you will have to re-enter deleted information.
- The same rule applies to fields on the Professional IDs section such as CDS registration certificate, Medicare and Medicaid information, Educational Commission for Foreign Medical Graduates (ECFMG) number, FLEX number, and DPS certification.

| FIGURE            | 48                                                                                                    |                                 |
|-------------------|----------------------------------------------------------------------------------------------------|---------------------------------|
| PROF              | ESSIONALIDS                                                                                                    | an reserve                      |
| Prote             | Warning ×                                                                                                    |                                 |
| Licercore<br>3945 | Changing your answer is this field will remove the<br>related data from your profile. Do you want to proceed<br>with this change? | entity practice in mile states? |
| LR.0000           | Yes No                                                                                                    |                                 |
| License S         | time III                                                                                                    |                                 |

The following professional identification numbers are requested.

- Medical License
  - You must enter all state medical licenses you currently hold or have held as issued by a U.S. or Canadian licensing authority.
- DEA Registration Drug Enforcement Administration
- CDS Registration Controlled Dangerous Substance
- Medicare
- Medicaid
- ECFMG
  - This is a certificate issued by the Education Commission for Foreign Medical Graduates, and applies to US Citizens who graduated from a Medical School outside the United States.
- USMLE United Stated Medical Learning Examination
  - The United States Medical Learning Examination is a physician assessment required for physician licensing in the United States.

### **Education**

The Education section requests information regarding your education history, including your professional and undergraduate school information.

Tips:

- If you need assistance, you can access the "?" link that is displayed on the right-hand side of the screens.
- Use "Save and Go Back" or "Save & Continue" to page backward or forward within sections.
- It is important to click on the "Save" button or the "Save & Continue" button to save your information. If you close the browser or move to another screen via the left-hand navigation screen without clicking "Save" or "Save & Continue", you will lose your information. Clicking on the back and forward arrows will not save your information either.

- Click on "Add" to add additional education as necessary.
- If the "Import" button is active, information already entered by a practice manager is available for you to view and import if you choose to do so.

| FIGURE 49                           |                                                                            |                                          |                       |                   |                 |
|-------------------------------------|----------------------------------------------------------------------------|------------------------------------------|-----------------------|-------------------|-----------------|
|                                     |                                                                            | HOME                                     | PROFILE DATA +        | DOCUMENTS         | REVIEW & ATTEST |
| Provider Status: Re-Attes           | station (10/23/2017)                                                       | Profile Data: O Incor                    | noiete                | Documents: O      | ncomplete       |
| O You have made changes to yo       | ur profile since your last attestation. You n                              | nust attest for Participating O          | rganizations to see y | our updated data. |                 |
| 0 Sam 0                             |                                                                            |                                          |                       | _                 | 0               |
| PERSONAL INFORMATION                | EDUCATION                                                                  |                                          |                       | ==                | import          |
| PROFESSIONAL IDS                    |                                                                            |                                          |                       |                   |                 |
| EDUCATION                           | <ul> <li>Required fields are indicated with a</li> </ul>                   | red asterisk. All other fields are optic | enal.                 |                   |                 |
| Professional School                 | Graduate Type                                                              |                                          |                       |                   |                 |
| Undergraduate                       | US/Canada Graduate                                                         |                                          |                       |                   |                 |
| D PROFESSIONAL TRAINING             | Bid you attend professional/med                                            | dical School?                            |                       |                   |                 |
| D SPECIALTIES                       | Tes     No                                                                 |                                          |                       |                   |                 |
| PRACTICE LOCATIONS                  |                                                                            |                                          |                       |                   |                 |
| HOSPITAL APPELIATIONS               | If there are blank fields that appear<br>section, you may click the Remove |                                          |                       |                   |                 |
| CREDENTIALING CONTACTS              | changes made.                                                              |                                          |                       |                   |                 |
| PROFESSIONAL LIABILITY<br>INSURANCE | Professional School I                                                      | nformation                               |                       | . • •             | lamove          |
| EMPLOYMENT INFORMATION              | Country                                                                    | State                                    | Cour                  | thy               |                 |
| PROFESSIONAL REFERENCES             | Select                                                                     | CSelect                                  | 0 -9                  | elect             | 0               |
| DISCLOSURE                          | • Professional School 💿 Othe                                               | er (Not Listed)                          |                       |                   |                 |
|                                     | Select                                                                     | 0                                        |                       |                   |                 |
|                                     | * Street 1                                                                 |                                          |                       |                   |                 |
|                                     |                                                                            |                                          |                       |                   |                 |
|                                     |                                                                            |                                          |                       |                   |                 |

- A warning message will be displayed advising you that previously entered data will be permanently removed from the system when you change the answer to a leading question.
- A leading question is one that triggers different follow-on questions/responses depending on the response provided.
- When the answer to a leading question is changed, follow-on questions may disappear from the portal or if you change the selection from one value to another, all education values are deleted. Therefore, ensure no critical information will be deleted prior to selecting 'Yes' and saving the changes on this page. Otherwise, you will have to re-enter deleted information.

| FIGURE 5                                          | <u>0</u>                                                                                                    |                                                                                                    |
|---------------------------------------------------|----------------------------------------------------------------------------------------------------|----------------------------------------------------------------------------------------------------|
| EDUCAT                                            | ION                                                                                                    | and the second second sec |
| Oratholis Ty                                      | Watning ×                                                                                                    |                                                                                                    |
| and here atte                                     | Overgoing your answer to this field will remove the<br>relatest data from your profile. On you want to proceed<br>with this change? |                                                                                                    |
| O Re<br>Oberstands<br>Sector, you<br>Dialogie may | Ves No                                                                                                    | marinal) on the Professional School Information<br>Chile the face and Corrinal Information fie                                                                                                    |

### **Professional Training**

The Professional Training section requests information regarding your professional training, such as your internship and residency information.

### Tips:

- If you need assistance, you can access the "?" link that is displayed on the right-hand side of the screens.
- Use "Save and Go Back" or "Save & Continue" to page backward or forward within sections.
- It is important to click on the "Save" button or the "Save & Continue" button to save your information. If you close the browser or move to another screen via the left-hand navigation screen without clicking "Save" or "Save & Continue", you will lose your information. Clicking on the back and forward arrows will not save your information either.
- Click on "Add" to add additional training as necessary.
- If the "Import" button is active, information already entered by a practice manager is available for you to view and import if you choose to do so.

| FIGURE 51                          |                                                                                                    |                                    |                         |                      |                |
|------------------------------------|----------------------------------------------------------------------------------------------------|------------------------------------|-------------------------|----------------------|----------------|
|                                    |                                                                                                    | NONE                               | PROFILE SAIA -          | DOCUMENTS            | BENEW & STIEST |
| Provider Status: Ve-Atlenta        | tuin (dadas/2017)                                                                                                    | Prolife Data: O Inco               | engliste                | beaments             | O totomolista  |
| 10 You have made changes to your   | profile ance your last attentiation. You must                                                                                                    | attest for Participating (         | Segurizations to see (  | mar apitalied da     | An.            |
| e 🖛 e                              |                                                                                                    |                                    |                         |                      |                |
| D PORSIMAL INFORMATION             | PROFESSIONAL TRAININ                                                                                                    | G                                  |                         |                      |                |
| D PROFESSIONA DIS                  |                                                                                                    |                                    |                         |                      |                |
| B southing                         | · Segmed Select are not commented and                                                                                                    | terms, his subscription of a state | -                       |                      |                |
| C PROFESSIONAL TRAINING            | Please enter information about pour inte                                                                                                    |                                    |                         |                      |                |
| theolog                            | artisting sortial information, as it will be                                                                                                    | e used by your authorised h        | ealth plane/organizatio | ns to verify your to | and a          |
| holiney                            |                                                                                                    |                                    |                         |                      |                |
| Advanta                            | Internship                                                                                                    |                                    |                         |                      |                |
| Office Training                    | and the state of the state of t |                                    |                         |                      |                |
| Facety Postines                    | * Did you do any brienships?                                                                                                    |                                    |                         |                      |                |
|                                    | 0.100                                                                                                    |                                    |                         |                      |                |
| D SPECIALTES                       | Click Add to enter Internable                                                                                                    |                                    |                         |                      |                |
| Pancinci Locations                 | Contrast Contrast Contrast                                                                                                    |                                    |                         |                      |                |
| HISHTAL AFTRATIONS.                | O Add                                                                                                    |                                    |                         |                      |                |
| CHIDDONTNALING CONTACTS            |                                                                                                    |                                    |                         |                      |                |
| PROPERSIONAL LINELIUM<br>INCLINING | Residency                                                                                                    |                                    |                         |                      |                |
| ENDLOYMENT OF DESIGN               | * Did you participate in any residency p                                                                                                    | rogramst                           |                         |                      |                |
| PROFESSIONA INTERGED               | W Yes                                                                                                    |                                    |                         |                      |                |
| annesar                            | S the                                                                                                    |                                    |                         |                      |                |
|                                    |                                                                                                    |                                    |                         | 1                    | Ottenne        |
|                                    | liste the "Type" field to move data from t<br>resilion. Salact "Internation" from the type                                                                                                    |                                    |                         |                      |                |

The Professional Training subsections are listed below:

- Internship
  - Include any incomplete internship programs.
- Residency
  - Include any incomplete residency programs.
  - If your training program was Rotating or Transitional, please enter a separate entry for each rotation. For credentialing, the health plans need to know the specifics of each rotation including the specialty or department and the time associated with each.
- Fellowship
  - The period of medical training in the United States and Canada that a physician or dentist may undertake after completing a specialty training program (residency)
- Faculty Positions/Academic Appointments

### **Specialties**

The Specialties section requests information regarding your specialties and certification information.

### Tips:

- If you need assistance, you can access the "?" link that is displayed on the right-hand side of the screens.
- Use "Save and Go Back" or "Save & Continue" to page backward or forward within sections.
- It is important to click on the "Save" button or the "Save & Continue" button to save your information. If you close the browser or move to another screen via the left-hand navigation screen without clicking "Save" or "Save & Continue", you will lose your information. Clicking on the back and forward arrows will not save your information either.
- Click on "Add" to add additional specialties as necessary.
- If the "Import" button is active, information already entered by a practice manager is available for you to view and import if you choose to do so.

| FIGURE 52                                                                                                    |                                                                                                    |                            |                                  |                   |              |    |
|----------------------------------------------------------------------------------------------------|----------------------------------------------------------------------------------------------------|----------------------------|----------------------------------|-------------------|--------------|----|
|                                                                                                    |                                                                                                    | 9040                       | PROFEEDATE -                     | DOCUMENTS         | HENEWAATT    | ыт |
| Provider Status: Re Attentatio                                                                                                    | m (10/23/2017) Pr                                                                                              | offic Data: O (pop         | nolete                           | Documents         | ntelamenai O |    |
| 9 You have made changes to your p                                                                                                    | rofile since your last attentation. You must attent 3                                                          | or Participating ()        | rganizations to see              | your updated da   | đa.          |    |
| O     Determination       D     PERFECTIONAL DES       D     EDECATION       D     EDECATION       D     PERFECTIONAL DES                                                              | SPECIALTIES<br>• Notice of Indexes Information Contraction of Contract, or<br>Primary Specialty                | t alfan finlige alfe syfte |                                  |                   | e mart       | 0  |
| Seconcres<br>Prime: Secondly<br>Secondry Toesally<br>Additional Speciality<br>False these toesandlar                                                                                   | Do you have any specialities:     Yes     No     Primary Speciality     Devilue, Pediately Deviluely           | B                          |                                  |                   |              |    |
| Certifications<br>Clinical Practice<br>Other Interests<br>Chief Interests<br>Chief Interests<br>Chief Interests<br>MMCRCC (& CATIONS<br>MMCRCC (& CATIONS<br>MIDISPITIALING) CONTINCES | * Board Certified?<br>? Yes<br>* Ho<br>Do you wish to be listed in the directory under t<br>primary specialty? | *                          | Yes 🛞 Na<br>Yes 💮 Na<br>Yes 💮 Na | ныо<br>РРО<br>РОЗ |              |    |

• You are now asked to respond to this question: *Does your board certification have an expiration date?* 

| deline in the set of                                                                                             | ومرمد والوطلة أوار ومربو مرادم فرا     | and and a second second second second second second second second second second second second second second se |                 | <b>E</b>               |     |
|----------------------------------------------------------------------------------------------------|----------------------------------------|----------------------------------------------------------------------------------------------------|-----------------|------------------------|-----|
| Maria China and Anna and Anna and Anna and Anna and Anna and Anna and Anna and Anna and Anna and Anna and Anna a | Garriey                                | their .                                                                                                    |                 | Lounda                 |     |
| 1001.000000000000000000000000000000000                                                                           | 49-41-00 B                             |                                                                                                    |                 | displace fact from giv | 100 |
| succession and and a second                                                                                      | terrest 1.                             |                                                                                                    |                 |                        |     |
| BELLEVILLE.                                                                                                    | -mireps                                |                                                                                                    |                 |                        |     |
|                                                                                                    | lines()                                |                                                                                                    |                 |                        |     |
|                                                                                                    | Auto -                                 |                                                                                                    |                 |                        |     |
|                                                                                                    | (Dig                                   | President                                                                                                    |                 | Dip Cette              |     |
|                                                                                                    | ++++                                   | 1475                                                                                                    |                 | Advantations           |     |
|                                                                                                    | ternal territories dans*               |                                                                                                    |                 |                        |     |
|                                                                                                    | etapett                                | 10                                                                                                    |                 |                        |     |
|                                                                                                    | Dure year board certification its      | we are expiration date?                                                                                        |                 |                        |     |
|                                                                                                    | C) 946<br># 946                        | Carlo Carlo Manager                                                                                            |                 |                        |     |
|                                                                                                    | month of the Taken Move Strumburg      | ever.                                                                                                    |                 |                        |     |
|                                                                                                    | 11                                     |                                                                                                    |                 |                        |     |
|                                                                                                    | Secondary Speciality                   |                                                                                                    |                 |                        |     |
|                                                                                                    | for you have a hermolicity hypertailty |                                                                                                    |                 |                        |     |
|                                                                                                    |                                        |                                                                                                    |                 |                        |     |
|                                                                                                    | Secondary Specialty*                   |                                                                                                    | 5-th have lefty |                        |     |
|                                                                                                    | Advenues functions                     | 100                                                                                                    | (mark)          |                        | 100 |
|                                                                                                    | Records and address income             |                                                                                                    |                 |                        |     |

• If you responded with a Yes, the Expiration Date field and the last Recertification date fields will be required.

| nia.                                                                                                   |          |            |  |
|----------------------------------------------------------------------------------------------------|----------|------------|--|
| 19                                                                                                    | Province | 20p Code   |  |
| ales-                                                                                                  | matta    | 11145-1156 |  |
| mini Contraction Date *                                                                                |          |            |  |
| erstidere)                                                                                             |          |            |  |
|                                                                                                    |          |            |  |
| apitation Sate*                                                                                        |          |            |  |
| hapitation Bate*                                                                                       |          |            |  |
| in tool<br>5 too<br>Topication Bate*<br>Topication<br>Topication<br>Automatification Date*<br>W2012001 | )#<br> # |            |  |

The specialties that are included in the drop-down list are collected from the National Uniform Claim Committee (<u>www.nucc.org</u>). If you cannot locate your specialty in this list, select the specialty that is most appropriate for your practice. If your specialty is not listed, you may enter it in the "Areas of Other Interest", which is towards the bottom of the "Specialty" page.

The subsections are listed below and may vary based on your practice state.

- Primary Specialty
- Secondary Specialty
- Additional Specialty
- Board Examination dynamically displayed/hidden based on your entries
- Certifications The system will ask if you have received any of the following certifications. Additional information regarding each certification is provided below for your reference.
  - CPR Cardio-Pulmonary Resuscitation certification: Community level classes concentrate on performing CPR on adults and older children. Some also include AED training, which teaches how to use the electronic defibrillation unit on heart attack victims. Professional level classes are designed for health care professionals, ski patrol, police, firefighters and emergency medical technicians. These classes teach all the skills previously mentioned, as well as removal of airway obstructions for victims of all ages. Other skills are also included in these classes, including inserting tubes to keep the airway open, using an oxygen tank, artificial breathing apparatuses and techniques for performing two-person CPR.
  - BLS Basic Life Support Certification: Basic Life Support (BLS) certification is a relatively short training course required of many health professionals to help revive, resuscitate, or sustain a person who is experiencing cardiac arrest or respiratory failure of some sort. This could include a drowning victim, heart attack or stroke patient, or any scenario where breathing or heartbeats have been compromised.
  - ACLS Advanced Cardiovascular Life Support Certification: ACLS is an acronym for Advanced Cardiovascular Life Support. This certification is required of many healthcare providers who will be interacting with patients. Like its name implies, ACLS is usually required of more advanced medical professionals, as it does include some invasive procedures, unlike Basic Life Support (BLS), which is required of almost all healthcare professionals.
  - ALSO Advanced Life Support in OB Certification: Advanced Life Support in Obstetrics (ALSO<sup>®</sup>) is an evidence-based multidisciplinary training program that prepares maternity health care providers to better manage obstetric emergencies when and wherever they occur. ALSO's evidence-based learning path bridges knowledge gaps and boosts skill sets using a team-based approach, hands-on training, and mnemonics to reduce errors and save lives.

- Health Care Provider (CoreC)
- ATLS Advanced Trauma Life Support Certification: Advanced Trauma Life Support (ATLS) is training program for medical а providers (MD/DO/DPM/PA/NP/CO) in the management of acute trauma cases, developed by the American College of Surgeons. Similar programs exist for nurses (ATCN) and paramedics (PHTLS). The program has been adopted worldwide in over 60 countries, sometimes under the name of Early Management of Severe Trauma (EMST), especially outside North America. Its goal is to teach a simplified and standardized approach to trauma patients. Originally designed for emergency situations where only one doctor and one nurse are present, ATLS is now widely accepted as the standard of care for initial assessment and treatment in trauma centers. The premise of the ATLS program is to treat the greatest threat to life first. It also advocates that the lack of a definitive diagnosis and a detailed history should not slow the application of indicated treatment for life-threatening injury, with the most time-critical interventions performed early.
- NRP Neonatal Resuscitation Program certification: NRP was developed and is maintained by the American Academy of Pediatrics. This program focuses on basic resuscitation skills for newly born infants.
- NALS Neonatal Advanced Life Support certification: NALS training, administered by the American Academy of Physician Assistants, delivers the same syllabus as NRP, has similar flexibility in its format, and equips trainees with identical knowledge and skills.
- PALS Pediatric Advanced Life Support Certification: The PALS Course is for healthcare providers who respond to emergencies in infants and children. These include personnel in emergency response, emergency medicine, intensive care and critical care units such as physicians, nurses, paramedics and others who need a PALS course completion card for job or other requirements.

# • Anesthesia Permit

- Other Interests
- Professional Associations: A professional association or professional society is usually an
  organization seeking to further a particular profession and the interests of individuals
  engaged in that profession. This is the section where you specify which Medical
  Professional Associations and Societies you are affiliated to. You can add more than one
  association to the list.

### **Practice Location**

The Practice Location section asks for detailed information regarding your practice location(s).

A Practice Location summary table will be displayed on the Practice Locations start page.

- The table contains the following column headers:
  - Physician Group/Practice Name
  - Tax ID All Tax IDs associated with the practice location will be displayed with a line break.
  - Location displays the general address and phone number for the practice location; Address 1 and Address 2, City, State ZIP, Phone
  - Actions Edit and Archive

| FIGURE 55                                                                                          |                                                                               |                            |                                                                                                    |                          |
|----------------------------------------------------------------------------------------------------|-------------------------------------------------------------------------------|----------------------------|----------------------------------------------------------------------------------------------------|--------------------------|
| PROFESSIONAL INFORMATION  PROFESSIONAL IDS  PROFESSIONAL TRAINING  SPECIAL TES  PRACTICE LOCATIONS | for other providers, read tests, or pro-<br>click Edit to update your status. | ride other services. If yo | which you currently, or will in the near 1<br>u do not practice at a location that appr<br>loyment information section of your pro | ears in the list, please |
| HOSPITAL AFFILIATIONS<br>CREDENTIALING CONTACTS                                                    | PRACTICE LOCATIONS                                                            |                            |                                                                                                    | Import O ADD             |
| PROFESSIONAL LIABILITY<br>INSURANCE                                                                | Physician Group/Practice Name                                                 | Tax ID                     | Location                                                                                                    | Actions                  |
| EMPLOYMENT INFORMATION<br>PROFESSIONAL REFERENCES<br>DISCLOSURE                                    | Practice #1                                                                   | 93-9391391                 | 235 Dowsing Place<br>Suite 3<br>Amityville, NY 11870-1271                                                                          | Edit<br>Anthive          |
|                                                                                                    | Practice #2                                                                   | 10-1810191                 | SA DOWSING PL<br>STE 3<br>AMITYVILLE, NY 11701                                                                                     | Edit<br>Anchive          |
|                                                                                                    | Practice #3                                                                   | 91-1901101                 | 5 DOWSING PL<br>STE 3<br>AMITYVILLE, NY 11701-3719                                                                                 | Edit<br>Anchive          |
|                                                                                                    | O Save and Go Back                                                            |                            |                                                                                                    | Save & Continue @        |

If you have not answered the question, *"Currently practicing?"* prior to these changes, the following will appear in red font in the Physician Group/Practice Name column: *"Click "Edit" to update your practice location status."* 

#### FIGURE 56 PRACTICE LOCATIONS Please add practice location information for each practice at which you currently, or will in the near future, see patients, fill in for other providers, read tests, or provide other services. If you do not practice at a location that appears in the list, please click Edit to update your status. Make sure to enter all group/practice information in the Employment Information section of your profile. ADD PRACTICE LOCATIONS Physician Group/Practice Name Tax ID Location Actions 235 Dowsing Place Edit Suite 3 Amityville, NY 11870-1371 98-9891891 Practice #1 Archive 54 DOWSING PL Edit STE 3 AMITYVILLE, NY 11701 10-1810191 Practice #2 Archive 5 DOWSING PL Edit STE 3 91-1981101 AMITYVILLE, NY 11701-3719 Practice #3 Archive 345 Dowsing Place Edit Suite 76 Amityville, PA 01918-1811 92-2827227 Practice #4 Archive \*Click "Edit" to update your practice location status. G Save and Go Back Save & Continue 🔘

If you have selected Office Type = Primary Practice for one or more practice locations, that practice location/s will be outlined with a bright blue line. On the top right side of the row, a blue chevron that says, "Primary Practice" will also be displayed. The practice location tagged as primary will appear first in the list.

| <u>GURE 57</u>                                              |                         |                                                                                      |                                     |
|-------------------------------------------------------------|-------------------------|--------------------------------------------------------------------------------------|-------------------------------------|
| PRACTICE LOCATIONS                                          |                         |                                                                                      |                                     |
| -                                                           |                         | which you currently, or will in the near<br>u do not practice at a location that app |                                     |
| Make sure to enter all group/practice                       | information in the Empl | oyment Information section of your pr                                                | ofile.                              |
| PRACTICE LOCATIONS                                          |                         | =                                                                                    | ± Import • ADD                      |
| Physician Group/Practice Name                               | Tax ID                  | Location                                                                             | Actions                             |
| Practice #1                                                 | 98-9891891              | 235 Dowsing Place<br>Suite 3<br>Amityville, NY 11870-1371                            | Primary Practice<br>Edit<br>Archive |
| Practice #2                                                 | 10-1810191              | 54 DOWSING PL<br>STE 3<br>AMITYVILLE, NY 11701                                       | <u>Edit</u><br>Archive              |
| Practice #3                                                 | 91-1981101              | 5 DOWSING PL<br>STE 3<br>AMITYVILLE, NY 11701-3719                                   | Edit<br>Archive                     |
| ARCHIVED LOCATIONS<br>These are locations that you archived | from your profile.      |                                                                                      | Show <b>V</b>                       |
| G Save and Go Back                                          |                         |                                                                                      | Save & Continue 🔕                   |

The Help text on the Practice Location start page will guide you through completing this section of your application.

| for other providers, read tests, or pro-<br>click Edit to update your status. | vide other services. I | e at which you currently, or will in the ne<br>f you do not practice at a location that a<br>mployment Information section of your | ppears in the list, please         |
|-------------------------------------------------------------------------------|------------------------|----------------------------------------------------------------------------------------------------|------------------------------------|
| PRACTICE LOCATIONS                                                            |                        |                                                                                                    | ≓ import                           |
| Physician Group/Practice Name                                                 | Tax ID                 | Location                                                                                                    | Actions                            |
| Practice #1                                                                   | 98-9891891             | 235 Dowsing Place<br>Suite 3<br>Amityville, NY 11870-1371                                                                          | Primary Practic<br>Edit<br>Archive |
| Practice #2                                                                   | 10-1810191             | 54 DOWSING PL<br>STE 3<br>AMITYVILLE, NY 11701                                                                                     | <u>Edit</u><br>Archive             |
| Practice #3                                                                   | 91-1981101             | 5 DOWSING PL<br>STE 3<br>AMITYVILLE, NY 11701-3719                                                                                 | Edit<br>Archive                    |
| ARCHIVED LOCATIONS<br>These are locations that you archived                   | from your profile.     |                                                                                                    | Show                               |

### Tips:

- If you need assistance, you can access the "?" link that is displayed on the right-hand side of the screens.
- Use "Save and Go Back" or "Save & Continue" to page backward or forward within sections.
- It is important to click on the "Save" button or the "Save & Continue" button to save your information. If you close the browser or move to another screen via the left-hand navigation screen without clicking "Save" or "Save & Continue", you will lose your information. Clicking on the back and forward arrows will not save your information either.
- Select "Add" to enter information for a practice location.
- Select "Edit" to edit the information within a practice location.
- If the "Import" button is active, information already entered by a practice manager is available for you to view and import if you choose to do so.

The following will be displayed at the top of the practice location record regardless of the subsection the provider is in. Click the Edit link to update any of the following details:

| <u>IURE 59</u><br>PRACTICE LOCA |              | 5                             |                      |                  | G Back to List | 0 |
|---------------------------------|--------------|-------------------------------|----------------------|------------------|----------------|---|
| • Required fields are indicat   | ed with a re | ad asterisk. All other fields | are optional.        |                  |                |   |
| Practice #1                     |              | Tax lo                        | d                    | NPI              | Edit           |   |
| 235 Dowsing Place               |              | 98-98                         | 91891                | 1981917918       |                |   |
| Suite 3                         |              | More                          | Information          | More Information | 1              |   |
| Amityville, NY<br>11870-1371    |              |                               |                      |                  |                |   |
|                                 |              |                               |                      |                  |                |   |
|                                 | HOURS        | COVERAGE & CONTACT            | PRACTICE LIMITATIONS | ACCESSIBILITY    | SERVICES       |   |

• Practice Address

| FIGURE 60                                                                                                    |                                                                                                    |                                                                                                    |                                    |                           |   |
|----------------------------------------------------------------------------------------------------|----------------------------------------------------------------------------------------------------|----------------------------------------------------------------------------------------------------|------------------------------------|---------------------------|---|
| President Sta                                                                                                    | Add Practice Loc                                                                                                    | ation<br>Miles to create a new location                                                                                                    | × Omminis                          |                           |   |
| C reaction and C                                                                                                    | ADDRESS<br>ETTraining Flam<br>Internation<br>Internation | ADDRESS * Physiciae Droad/Practice IN (Droite Despitation instrumental Practice #1 * Moved 1 (Drempire 12) Marrier, 120 Ma 220 Droading Place Street 2 (Drafting, Darte, Office) Summa 3 | is effersived share a petraet call | t ti mala at appointment) |   |
| STREET, STREET, STREET |                                                                                                    | * City                                                                                                    | *State                             | * 20p Code                |   |
| Annual State                                                                                                    |                                                                                                    | Antyria<br>Caastry<br>United States                                                                                                    | County<br>-Indept-                 | Pevino                    | 1 |
|                                                                                                    | _                                                                                                    | Cortinue Indiana                                                                                                    | Admittation                        |                           |   |

- Physician Group/Practice Name
  - Please enter the Practice Name as it appears on your claim submission so it will match the name for the location that is known to participating organizations with whom you contract. In most cases, this will not be the practitioner's name. In some cases, this may be the name as it appears on the W9.
- o Address
  - CAQH requests that you enter the appropriate address for the actual physical location of your practice. Do NOT enter a P.O. Box as the practice address. Please note that health plans intend to use this information for their directories.
  - ALL practice location addresses in your profile will undergo USPS address standardization. When you edit or add an address, you will be asked to confirm whether the suggested address is correct.
- Tax ID
  - o Tax ID Number
  - Type of Tax ID

- NPI
  - Do you have an Organization (Type 2) NPI?
  - Organization (Type 2) NPI

**Note:** All Type 2 NPIs will undergo a one-time validation. Validation failures will be displayed as a required fix.

|                                                                             | ss standards. Please confi                                                                                                    | irm that the Suggested Address is | correct.         | urate and    |
|-----------------------------------------------------------------------------|----------------------------------------------------------------------------------------------------|-----------------------------------|------------------|--------------|
| Group/Practice Name                                                         | Original Address                                                                                                    | Suggested Address                 | A                | ction        |
| Smith Internal Medicine                                                     | 875 10th st NE         USPS could not find this address.           with Internal Medicine         Washington, DC         Please click "Edit" to correct this address.           20006         address. |                                   |                  | Ignore       |
| The NPI(s) listed below o                                                   | ould not be validated. Ple                                                                                                    | ease check that you have entere   | d a Organization | (Type 2) NPI |
| The NPI(s) listed below o<br>and that the NPI number<br>Group/Practice Name |                                                                                                    |                                   | Ū                | (Type 2) NPI |
| and that the NPI number                                                     | was entered correctly.                                                                                                    |                                   | e Edit           |              |

You may see the following errors on the Required Fixes page:

- **This number could not be found in the NPI database.** This means that the Type 2 NPI that you have entered is an invalid one. Please review for any possible typo error.
- **This is not an Organization (Type 2) NPI.** You may have entered an Individual NPI on the Group/Organization NPI field. Please review the value that you have entered on the Group/Organization NPI field.

A warning message will be displayed advising you that previously entered data will be permanently removed from the system when you change the answer to a leading question.

- A leading question is one that triggers different follow-on questions/responses depending on the response provided.
- When the answer to a leading question is changed, follow-on questions may disappear from the portal.
- Ensure no critical information will be deleted prior to selecting 'Yes' and saving the changes on this page. Otherwise, you will have to re-enter deleted information.

| FIGURE 62       |                                                                                                    |   |
|-----------------|----------------------------------------------------------------------------------------------------|---|
| PRACTIC         | ELOCATIONS O MONOR                                                                                                    | 0 |
| -               | Warning * Manual Microsoft Service                                                                                                    |   |
| Colleag         | Changing your answer to this field will reinwer the<br>related data from your profile. Do you want to proceed<br>with this change?                                                                                                    |   |
| (A. YO<br>() NH | The Control of the Control of the Co |   |
| Partner         | /Associates                                                                                                    |   |

- Practice Affiliation
  - Do you practice at this location?
  - Please describe your affiliation with this location.

The question "Do you practice at this location?" should be required for **ALL** Inpatient/Outpatient or Outpatient Only Providers who practice in any of the states.

If your answer is either a Yes or a No to *"Do you practice at this location?"*, options will be displayed in a single select dropdown list.

You should enter a Yes answer if there is a chance that you will submit a claim for this practice. Whether you work at this practice every day, once a week, once a month, just to cover as needed, or to read tests or provide other services, a Yes answer accurately answers the question.

You should answer No to this question if you do not practice at this location and would never (or no longer) submit claims for services rendered at this location. This option is generally used to update existing practice locations. The absence of a practice location is difficult for a health plan to understand so rather than delete a location at which you no longer practice, you should enter a No answer to *"Do you practice at this location?"*.

| Add Practice Lo                                                                                                    | cation<br>t below to small a row location                                                                                                    | · O mamerica |
|----------------------------------------------------------------------------------------------------|----------------------------------------------------------------------------------------------------|--------------|
| ADDRESS<br>Continuing Plane<br>Continuing Plane<br>Con | PRACTICE AFFILIATION  * De yes precises at this location belocity or from this location or will be practicing there in the near future.  * Ten  * Please describe your affiliation with this location.  Inserprint here at least one day per seek on a regular beau.                                                                                                    |              |
|                                                                                                    | -Select-<br>Taxe peterts have at least area day per week on a regular basis.<br>I see patients have at least area day per rearth, but less than are day per week on a regular<br>basis.<br>I cover or BL in the colleaguest within the serve readical group on an as reached basis.<br>I read texts or provide other services but I do not see patients at this location.<br>2016a |              |

- a. If you click Yes, a dropdown list with the following options will appear:
  - I see patients here at least one day per week on a regular basis.
  - I see patients here at least one day per month, but less than one day per week on a regular basis.
  - I cover or fill-in for colleagues within the same medical group on an as needed basis.
  - I read tests or provide other services but I do not see patients at this location.
  - Other.

If you choose Other, a free form text box will appear for "Please explain" will be displayed.

| FIGURE 64                                                                                                    |                                                                                             |                                             |                |   |
|----------------------------------------------------------------------------------------------------|---------------------------------------------------------------------------------------------|---------------------------------------------|----------------|---|
| Printed and                                                                                                    | Add Practice Loc                                                                            | ation<br>belaer to create a most factation. | · O manifility |   |
| The large mate is     Control of the large mate is     Control of the large mate is     Control of the large material is     Control of the large material | ADDRESS     Drawing Flux     Sengels     er_uero-ero     Arrel     PRACTICE     AFFILIATION | PRACTICE AFFILIATION                        |                | 9 |

### Which value to choose from the options?

### Option 1: I see patients here at least one day per week on a regular basis.

This option would be appropriate when:

- this is your primary practice;
- a patient can make an appointment to see you at this location;
- you practice regularly at this location; or
- you have been hired at this location and have a start date in the near future.

# Option 2: I see patients here at least one day per month, but less than one day per week on a regular basis.

This option would be appropriate when:

- you work at this location on a seasonal or monthly basis;
- you have a regular routine where you see patients at this location infrequently but on a schedule; or
- you do not consider this your primary practice but you routinely see patients at this location and patients can even make an appointment.

# Option 3: I cover or fill-in for colleagues within the same medical group on an as needed basis.

This option would be appropriate when:

- you see patients at this location on an on-call basis;
- you are part of a larger practice and usually practice at another location but might need to fill-in for a provider at this one; or
- you serve in an urgent care capacity within a practice where you do not take appointments at the location, but you deliver care.

## Option 4: I read tests or provide other services but I do not see patients at this location.

This option would be appropriate when:

- you perform administrative tasks at this location but do not see patients; or
- you read tests for patients at this location but do not see patients.

### Option 5: Other

This option would be appropriate when:

• your affiliation with the location is none of the values available.

**Note:** If you choose Other, a free form text box will appear to which you will be required to enter an explanation. If you are going to use this option, please make sure that a detailed explanation is entered. This information will be used to adjust our dropdown list values in the future.

b. If you select No to question "Do you practice at this location?", the following options will be displayed:

- I no longer practice at this location.
- I do not practice here, but the location is within the medical group with which I am employed.
- I never practiced here and have no affiliation with this location.

| FIGURE 65                                                                                                    | Add Practice Location                                                                                                    | * | Tomas seman |  |
|----------------------------------------------------------------------------------------------------|----------------------------------------------------------------------------------------------------|---|-------------|--|
| The last mails of     The last mails of     The last mails of     The last mails of     The last mails of     The last mails of     The last mails of     The last mails | ADDRESS     State a     Active     State a     Active     Active     Act |   |             |  |
| Para III LAA MARAA<br>AMERIKA AMA AMA<br>CARDINI ALAM AMA<br>MARAA<br>MARAA<br>MARAA<br>MARAA                                                                            | - Seinel-<br>I se larger practice at this holation<br>I de not practice here, but the location is within the medical group with which I am employed<br>I never practiced here and have the affiliation with this location                                                                                                    |   |             |  |

### Which value to choose from the options?

### Option 1: *I no longer practice at this location.*

This option would be appropriate when:

- you left the practice all together and no longer practice at any locations affiliated with the practice; or
- you are still employed with the practice but have switched to a different location and will no longer submit claims for services rendered at this location

**Note:** If you choose "*I no longer practice at this location.*" a new date selector field "*End date*" will appear.

- The field format should be MM/DD/YYYY in the portal.
- The date entered on the "End Date" field must occur after the date entered in the field "Provider's Start Date".
- You should remember to update the Employment Information section of your profile with this information.

| Provide Tax                                                                                    | Add Practice Location<br>They your information before to make a new levelses<br>able is<br>ADD000555<br>JDD GenerogeTaxe<br>Subset<br>ADD01055<br>PRACTICE AFFILIATION<br>* Do your practice at this location or sell be practicing there<br>is they<br>PRACTICE AFFILIATION<br>* Do your practice at this location or sell be practicing there<br>is they<br>PRACTICE<br>AFFILIATION<br>* Please Explain<br>int import practice at this location<br>* End Date | in the near fature. |
|------------------------------------------------------------------------------------------------|----------------------------------------------------------------------------------------------------|---------------------|
| Annen anti-Anton<br>Octor Name and<br>Manager<br>Anno 2000 Anno<br>Anno 2000 Anno<br>Anno 2000 | Cartines International State                                                                                                    |                     |

# Option 2: I do not practice here, but the location is within the medical group with which I am employed.

This option would be appropriate when:

• You are employed by a large group and the practice manager for the group lists this location for you even though you would never submit claims to this location.

### **Option 3:** *I never practiced here and have no affiliation with this location.*

This option would be appropriate when:

- The practice location was entered by mistake.
- c. When adding a new practice location, the question "Do you practice at this location?" will default to Yes and display the Select drop down value.

The subsections are listed below and may vary based on your practice state.

- General Information
  - Provider's Start Date
  - Office Type
  - Can general correspondence be sent to this location?
  - Office Phone Number Please ensure that the phone number listed is the one that patients can use to schedule an appointment with the provider at that location.

Patients depend on the accuracy of provider directories when choosing a health plan and physicians. Inaccurate directories pose significant challenges for patients, contributing to delays in care, limiting choices of providers and masking problems with network adequacy.

| Phone Numbers            |                           |            |  |
|--------------------------|---------------------------|------------|--|
| Office Phone Number      | Phone Extention           | Fax Number |  |
| 928-937-3973             |                           |            |  |
| Back Office Phone Number | Patient Appointment Phone |            |  |
|                          |                           |            |  |
| Pager Number             |                           |            |  |

In an ongoing effort to improve the accuracy of provider information listed within directories, CAQH ProView will ask providers to confirm that the phone number listed for each practice location is the primary method that patients may use when scheduling an appointment. If you do NOT take appointments, confirm that the phone number listed on the Practice Location section Office Phone Number field is the main number for the location.

### FIGURE 68

To meet provider directory requirements, the phone number entered in the Practice Location field "Office Phone Number" must be the number that a patient uses to make an appointment. Please confirm that the phone number that displays in the "Office Phone Number" column is the appointment phone number or, if the provider does not take appointments, the main number for the location.

| Location                                                                                  | Office Phone Number | Please confirm that this is the<br>appointment phone number |
|-------------------------------------------------------------------------------------------|---------------------|-------------------------------------------------------------|
| Friendship Pediatrics<br>4592 Wisconsin Ave, NW<br>Suite 400<br>Washington, DC 20016-9222 | 228-297-2927        | Confirm   Edit                                              |

- If you click the Edit link, you will be taken to the General Information screen for that Practice Location.
- At the top of the page, an error in red text will be displayed: "Please confirm that the phone number entered in Office Phone Number is the number that patients use to make appointments." The new phone number will appear on the Correct Errors page. Click the Confirm link to confirm that the new phone number entered is the one that patients can use to make appointments.
- If you click the Confirm link for a Practice Location, that line item will disappear from the Correct Errors page.
- Phone Coverage
- Hours
  - Office Hours
  - Patients
    - Indicate the types of patients accepted into the practice
- Coverage & Contact
  - Colleagues
  - Covering Colleagues
  - Mid-Level Practitioners
    - Mid-level practitioners include: P.A. (physician's assistant), N.M.W (nurse midwife), N.P (nurse practitioner), or R.N.F.A (registered nurse first assistant).
  - o Office Manager or Business Staff Contact
  - Billing Contact
  - Payment and Remittance
- Practice Limitations
  - o Limitation
    - A limitation is any restriction you have set on the gender or age of your patient population.
  - o Gender Limitations

- Age Limitations The value in the Age Maximum field must be greater than the value in the Age Minimum field. Otherwise, it will appear on the Correct Errors page.
- o Other Limitation
- Accessibility
  - ADA Accessibility
    - The Americans with Disabilities Act (ADA) ensures access to the built environment for people with disabilities. The ADA Standards establish design requirements for the construction and alteration of facilities subject to the law. These enforceable standards apply to places of public accommodation, commercial facilities, and state and local government facilities.
  - Handicapped Accessibility
  - Public Transportation Accessibility
  - Other Accessibility Services
  - Disabled Accessibility
- Services
  - o Services
    - Please use this section to indicate what services are provided at your practice location.
    - Clinical Laboratory Improvement Amendments (CLIA) Diagnostic testing helps health care providers screen for or monitor specific diseases or conditions. It also helps assess patient health to make clinical decisions for patient care. The Clinical Laboratory Improvement Amendments (CLIA) regulate laboratory testing and require clinical laboratories to be certificated by their state as well as the Center for Medicare and Medicaid Services (CMS) before they can accept human samples for diagnostic testing. Laboratories can obtain multiple types of CLIA certificates, based on the kinds of diagnostic tests they conduct.
  - Interpretation Services

For Providers whose Provider Type is either MD, DO, NP, or DMD with Inpatient/Outpatient or Outpatient Only as the Practice Setting, each active practice location (where you answered Yes to the question: *Do you practice at this location?*) should have a matching Primary Practice State or Practice State on the Personal Information section. There will be an error for each active practice location that does not have a matching Practice State.

| Sub Section         | Field | Error                                                                                                    | Action                                             |
|---------------------|-------|----------------------------------------------------------------------------------------------------|----------------------------------------------------|
| General Information | State | You have indicated that<br>you practice at a location<br>in Colorado but you have<br>not selected Colorado as<br>a practice state. Please<br>select Colorado as a<br>practice state or indicate<br>that you do not practice<br>at this location. | Update Practice Locations   Update Practice States |

On the screenshot (Figure 53), the account has an active practice location in Colorado but Colorado is not selected as a Practice State in the Personal Information section. The Provider is required to either change the answer to the question *"Do you practice at this location?"* from Yes to No for this practice location record or archive the practice location record, or add Colorado as a Practice State.

• The Update Practice Locations hyperlink in the error is a hyperlink to the Practice Locations Home Page. Once the user has clicked the hyperlink, the following error is displayed on the top of the Practice Locations Page, in red text:

You have selected {Primary Practice State or Practice State} as a practice state but you have not indicated that you practice at a location in {Primary Practice State or Practice State}. Please add a practice location in {Primary Practice State or Practice State} or remove {Primary Practice State or Practice State} as a practice state.

### FIGURE 70

# PRACTICE LOCATIONS

- You have indicated that you practice at a location in Colorado but you have not selected Colorado as a practice state. Please select Colorado as a practice state or indicate that you do not practice at this location.
- You have selected Texas as a practice state but you have not indicated that you practice at a location in Texas. Please
  add a practice location in Texas or remove Texas as a practice state.

Please add practice location information for each practice at which you currently, or will in the near future, see patients, fill in for other providers, read tests, or provide other services. If you do not practice at a location that appears in the list, please click Edit to update your status.

Make sure to enter all group/practice information in the Employment Information section of your profile.

| RACTICE LOCATIONS             |            | =                                                                                | Import • ADD                        |
|-------------------------------|------------|----------------------------------------------------------------------------------|-------------------------------------|
| Physician Group/Practice Name | Tax ID     | Location                                                                         | Actions                             |
| Practice #1                   | 98-9891891 | 235 Dowsing Place<br>Suite 3<br>Amityville, NY 11870-1371<br>Phone: 090-309-3292 | Primary Practice<br>Edit<br>Archive |
| Practice #2                   | 10-1810191 | 54 DOWSING PL<br>STE 3<br>AMITYVILLE, NY 11701<br>Phone: 208-282-8222            | Edit<br>Archive                     |
| Practice #3                   | 91-1981101 | 5 DOWSING PL<br>STE 3<br>AMITYVILLE, NY 11701-3719<br>Phone: 090-202-0922        | <u>Edit</u><br>Archive              |
| Practice #5                   | 09-0280920 | 5 Dowsing Pl<br>Amityville, CO 97292-9282                                        | <u>Edit</u><br>Archive              |

- If you add the Practice State to match the active Practice Location, and click "Save and Continue", you will be redirected to the Correct Errors Page and will no longer see the error.
- The **Ignore** hyperlink in the error is a hyperlink to the Ignore pop-up that already exists for Address Standardization. The pop-up should have the same functionality, i.e., if the user clicks the "Yes" button, the error is removed from the Correct Errors Page.
- You are <u>required to either fix the error</u> or <u>click Ignore</u> and then click "Yes" in the pop-up so that the error disappears on the Correct Errors Page, and you will be able to attest.

# Enhanced: Adding a Practice Location!

To add a practice location to your profile, go to the Practice Location section of your CAQH ProView application. Click the Add button.

| FIG | GURE 71                                                                                                    |                    |                                                           |                                     |  |  |  |  |
|-----|----------------------------------------------------------------------------------------------------|--------------------|-----------------------------------------------------------|-------------------------------------|--|--|--|--|
|     | PRACTICE LOCATIONS                                                                                                    | PRACTICE LOCATIONS |                                                           |                                     |  |  |  |  |
|     | Please add practice location information for each practice at which you currently, or will in the near future, see patients, fill in<br>for other providers, read tests, or provide other services. If you do not practice at a location that appears in the list, please<br>click Edit to update your status. |                    |                                                           |                                     |  |  |  |  |
|     | Make sure to enter all group/practice information in the Employment Information section of your profile.                                                                                                    |                    |                                                           |                                     |  |  |  |  |
|     | PRACTICE LOCATIONS                                                                                                    |                    |                                                           |                                     |  |  |  |  |
|     | Physician Group/Practice Name                                                                                                    | Tax ID             | Location                                                  | Actions                             |  |  |  |  |
|     | Practice #1                                                                                                    | 98-9891891         | 235 Dowsing Place<br>Suite 3<br>Amityville, NY 11870-1371 | Primary Practice<br>Edit<br>Archive |  |  |  |  |
|     | Practice #2                                                                                                    | 10-1810191         | 54 DOWSING PL<br>STE 3<br>AMITYVILLE, NY 11701            | Edit<br>Archive                     |  |  |  |  |
|     | Practice #3                                                                                                    | 91-1981101         | 5 DOWSING PL<br>STE 3<br>AMITYVILLE, NY 11701-3719        | Edit<br>Archive                     |  |  |  |  |

When adding a new practice location to your profile, a pop-up window will be displayed after you clicked the Add button. Enter the Physician Group/Practice Name and the practice location address. Click Continue.

| FIGURE 72                                                                                                    |                                                                                                    |                                                                                                    |                                      |                             |  |
|----------------------------------------------------------------------------------------------------|----------------------------------------------------------------------------------------------------|----------------------------------------------------------------------------------------------------|--------------------------------------|-----------------------------|--|
|                                                                                                    | Add Practice Loc                                                                                        | ation<br>Sala-s to prease a new topation                                                                                                    | e                                    |                             |  |
| Provide the<br>The base made of<br>Control Control<br>Providence of<br>Descriptions                                                                                                    | ADDRESS     ADDRESS     ADDRESS     ADDRESS     ADDRESS     ADDRESS     ADDRESS     ADDRESS     ADDRESS | ADDRESS<br>* Physician Group/Final<br>(This is the profiles are<br>Provide 41<br>* Street 1<br>10 complex 121 Marcel 11<br>3 Conseting Place<br>Minute 2<br>Charling States (Charge<br>Social 3 | that a referenced often a patient ca | (s to make an against them) |  |
| B secondary.                                                                                                    |                                                                                                    | * CRy<br>Antipulla                                                                                                    | * State                              | * 21p Code                  |  |
| Contraction of the second                                                                                                    |                                                                                                    | *Country<br>United States                                                                                                    | Casarity<br>-Select-                 | Prostere                    |  |
| And a state of the local division of the local division of the loc |                                                                                                    | Continue Ist                                                                                                    | <u>henir</u>                         |                             |  |
| Southerney with                                                                                                    |                                                                                                    | Diversity Partie                                                                                                    | Additional of the second             |                             |  |

The address will be standardized by the United State Postal Service (USPS). You need to confirm that the suggested address is correct.

If you select the box for the address that you have just entered, you will be prompted with a message that states: *By selecting the un-standardized address, you acknowledge that Health Plans are likely to contact you directly to confirm your address.* 

| FIGURE 73                                                                                                    |                           |                                                                                                    |                                                                                                    |                |
|----------------------------------------------------------------------------------------------------|---------------------------|----------------------------------------------------------------------------------------------------|----------------------------------------------------------------------------------------------------|----------------|
| Solutions                                                                                                    | Add Practice Los          | ation<br>halose to create a rear location                                                                                                    |                                                                                                    | × Normal South |
|                                                                                                    | ADDRESS     TAXID     NP1 | The address passertered has been a<br>that the segmented address is serve                                                                                    | tanalard/end by the United State Postal Syrvice. Please costs                                                                                                    | C              |
| Provider and<br>Provider and<br>Pr | * PRACTICE<br>APPILIATION | You extend<br>Science Plane<br>Sector B<br>Antonio Vite<br>1975-1971<br>Ry velociting the on-conduction of a<br>contact you denote to confirm you<br>Cottown | Standardiard Adds one (Baggested)<br>9.0000000.PL<br>STE3<br>ANETVALLE, NY<br>LIVEL2315<br>ddirect, you acknowledge that Health Plana are likely to<br>relations |                |

If you select Continue, the address that you have entered will be displayed at the left side of the pop-up and you will be directed to the Tax ID information.

| FIGURE 74               |                          |                                                          |              |
|-------------------------|--------------------------|----------------------------------------------------------|--------------|
|                         | Add Practice Loca        | etion<br>alive to strate a new location                  | *            |
|                         | 1 January Part           | TAX ID<br>Fractice Name as it appears on the W-9         |              |
| Provider Sile           | TAXID<br>NPI             | * Taskill                                                | O iman shits |
| B survey or other       | PRACTICE     APPILIATION | *Type-ofTas.10                                           | Test Second  |
| D COLUMN IN<br>D COLUMN |                          | Is this the Permany Tax III for this practical location? |              |
| O security              |                          | Continue                                                 |              |
| CONTRACTOR CONTRACTOR   |                          |                                                          |              |
| State of State State    | -                        | - Province Platings - Alternative                        |              |

On the other hand, if you select the Standardized Address (Suggested) and click Continue, the standardized address will be displayed on the left side of the pop-up and you will be directed to the Tax ID screen.

| FIGURE 75              |                          |                                                                                     |                                                                               |                                   |
|------------------------|--------------------------|-------------------------------------------------------------------------------------|-------------------------------------------------------------------------------|-----------------------------------|
| CACIH<br>Solutions:    | Add Practice Loc         | ation<br>before to create a new location                                            |                                                                               | *                                 |
|                        | · ADDRESS                | The address you estaved has been at<br>that the suggested address is served         | underdized by the United State Postal Service. Plane: coef                    | THE OWNER WATER OF TAXABLE PARTY. |
| 10 - 20 H 10 -         | · TAXID                  |                                                                                     | -                                                                             | Barret Autom                      |
| Providier III          | PRACTICE     AFFILIATION | Varia Andreand<br>5 Diseasing Place<br>States 3<br>Antelycities, WP<br>1,19276-1171 | Standardland Addiess (Deggasted)<br>5 GORSHER PL<br>8 RHTVPLLE, NY<br>13 TV 3 | i O mananta                       |
| 8                      |                          |                                                                                     |                                                                               | The day is a care                 |
| Cl. montanes, income   |                          | Cardinae                                                                            |                                                                               |                                   |
| and the statement      |                          |                                                                                     |                                                                               |                                   |
| ( (m)))((m))((m)       |                          |                                                                                     |                                                                               |                                   |
| Contractor of the      |                          |                                                                                     |                                                                               |                                   |
| Competition of a large |                          |                                                                                     |                                                                               |                                   |

On the Tax ID screen, enter the Practice Name as it appears on the W-9, the Tax ID, and select the Type of Tax ID. Click Continue.

| FIGURE 76           |                                             |                                                        |                         |
|---------------------|---------------------------------------------|--------------------------------------------------------|-------------------------|
| Solutions           | Add Practice Los                            | ation<br>Selaw is seen lacatory                        | *                       |
|                     | ADDRESS<br>statement PL<br>STEA<br>ANTINELE | TAX ID<br>Practice Nerve as it appread on the W-N      | Contraction Contraction |
| WINDOW DO           | ARE DEPENDENTED                             | Practice #1                                            | Ormanutita              |
|                     | TAX ID     SIPI                             | * Tax 10                                               | a second a second       |
| The New York of     |                                             | 81-1380.101                                            |                         |
| C Proposition       | AFFILIATION                                 | * Type of Tax ID<br>© Street                           | The state of the        |
| C PERSONAL INC.     |                                             | is this the Primary Tax ID for this practice iscation? |                         |
| E seconda           |                                             | O Nex O No                                             | <b>110</b>              |
| B. PERSONAL TRAN    |                                             | Clipit-Add to enter another Tax (D O Add               |                         |
| D MENTES            |                                             |                                                        |                         |
| wanter attante      |                                             | Coverney Sud-Mark                                      |                         |
| · Companyacied (1)  |                                             |                                                        |                         |
| THE OTHER PARTY AND |                                             |                                                        |                         |
| Manager St.         |                                             |                                                        |                         |
| maximum methods     | _                                           |                                                        |                         |

The screen will display the NPI information. Answer the question *"Do you have an organization (Type 2) NPI?"* If your answer is Yes, you will be required to enter the Organization (Type 2) NPI. Click Continue.

| FIGURE 77                                                                                                    |                                                                                                    |                                                                                                    |   |
|----------------------------------------------------------------------------------------------------|----------------------------------------------------------------------------------------------------|----------------------------------------------------------------------------------------------------|---|
| CAGH<br>Solutions                                                                                                    | Add Practice Loc                                                                                                    | ation<br>below to create a resc location                                                                                                    | × |
| Provider 1999<br>Provider 1999<br>Provider Conditioner<br>Provider Conditioner<br>Provider Condi | ADDRESS<br>ADDRESS<br>ADDR | NPI<br>Enter the Group (Type 2 NPI that you use when hilling for services.<br>* the year base an erganisation (Type 2) NPI<br>* the<br>* Cognosization (Type 2) NPI<br>#1107722117<br>Group Hame<br>Latina |   |
| PROVIDENCES SETTIN                                                                                                    | and the second second se                                                                                                    | Forthy Post 114 Manuality                                                                                                    |   |

You will be directed to the Practice Affiliation page. Answer the question: "Do you practice at this location?" Select Yes and describe your affiliation with this location. Options are available on the dropdown. Click Continue.

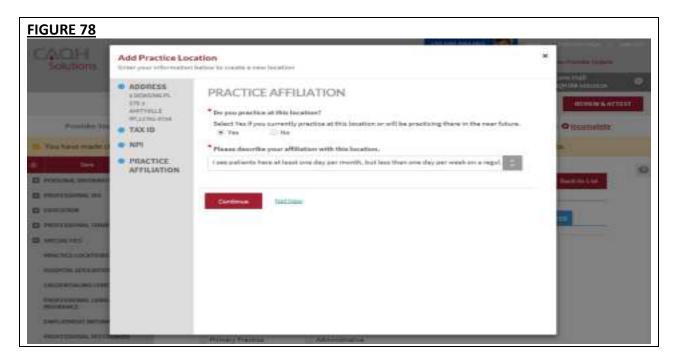

The Practice Locations page will be displayed. At the top of the page, you will see the information that you have entered. Navigate to each of the tabs to enter any other required information.

| FIGURE 79                                                                                                    |                                         |                                          |                                            |                            |                   |
|----------------------------------------------------------------------------------------------------|-----------------------------------------|------------------------------------------|--------------------------------------------|----------------------------|-------------------|
|                                                                                                    |                                         | 980                                      | ME MADNIE DATA                             | - BIOCLONENTS              | REVIEW BATTEST    |
| Provider Stabut: Re-Albertation                                                                                                    | 05/33/20100                             | Profile Data: C                          | ascurnalistis                              | Toisimente                 | • incomplete      |
| You have made changes to your pro                                                                                                    | the since your last attestations        | You must attest for Participa            | ting Organizations to i                    | ice your updated data      | e)                |
| e 🛏 e                                                                                                    |                                         |                                          |                                            |                            | 0                 |
| D PERDINAL BUIDEAUTORS                                                                                                    | PRACTICELOCAT                           | IONS                                     |                                            |                            | Barrish Rey Linds |
| 23 PROFESSIONAL IOS                                                                                                    | · Propositional Probability areas areas | with a real astronom, off of har-bands a |                                            |                            |                   |
| C CONCATUM                                                                                                    | Practice #1                             | Tech                                     |                                            |                            | 125               |
| D SPECIALTIES                                                                                                    | 5 DOWSING PL.<br>STE 2                  | 91-198                                   |                                            | 1112710117                 |                   |
| PRACTER LOOKINGS                                                                                                    | AMOTOVILLE, NOV<br>ELTOS-0715           |                                          |                                            | Contraction of Contraction |                   |
| AND REPORT OF A REPORT OF A REPORT OF A REPORT OF A REPORT OF A REPORT OF A REPORT OF A REPORT OF A REPORT OF A                                                                                                    | Summer -                                |                                          |                                            |                            |                   |
| CHEMORYMEIRE CONTACTS                                                                                                    | STATISTICS INTERNATION                  | INTERS INTERNAL CONTACT                  | Press of the local data and the local data | Accessment of Academic     |                   |
| PROPERTY AND A DESCRIPTION OF A DESCRIPTION OF A DESCRIPR |                                         |                                          |                                            |                            |                   |
| and construction over contact to a                                                                                                    | General Informat                        | tion                                     |                                            |                            |                   |
| PROFESSIONS, ASTONALSIS                                                                                                    | * Provider's Mart Date                  |                                          |                                            |                            |                   |
| BESCLITHARD                                                                                                    |                                         | practicity or will be precisive.         |                                            |                            |                   |
|                                                                                                    | Salary dam                              |                                          |                                            |                            |                   |
|                                                                                                    | · Office Type:                          |                                          |                                            |                            |                   |
|                                                                                                    | C Primary Procition                     | Administrative                           |                                            |                            |                   |
|                                                                                                    | Other Presiden                          | O Annorth                                |                                            |                            |                   |
|                                                                                                    |                                         |                                          |                                            |                            |                   |

If you are adding a practice location that is active in your profile, you will be prompted with a message that states: *This location already exists in your Profile. Click Edit Address to enter a different address. Click View Existing Locations to view the current record.* 

| FIGURE 80                                                                                                    |                                                         |                                                                                                    |                                      | 2                                    | and a second second |
|----------------------------------------------------------------------------------------------------|---------------------------------------------------------|----------------------------------------------------------------------------------------------------|--------------------------------------|--------------------------------------|---------------------|
| Solutions                                                                                                    | Add Practice Loc                                        | ation<br>below to create a new locator                                                                                                    | *                                    |                                      |                     |
| Provider 200<br>6) The Spect Profile of<br>6) Processor and and<br>6) Processor and and<br>6) Processor and and<br>6) Processor and and<br>6) Processor and and<br>6) Processor and and<br>6) Processor and 6)<br>7) Processor and 6)<br>7) | ADDRESS     TAX ID     NPI     PRACTICE     AFFILIATION | ADDRESS * Mysician Group/Practic<br>Physician Group/Practic<br>Physician 62<br>* Denset 1<br>Distorytics (20 Main 14, 22<br>- 3 Densiting Places<br>Street 2<br>Discharg, Salte, 10 Main<br>3-24, 2 | that is feleranced when a partie     | ri celo to mala ao apportmenti       |                     |
| D AND CONTRACTORS                                                                                                    |                                                         | Cay     Antityville     Country     United States     Continue     Lists                                                                                                    | * State<br>Trr<br>County<br>Otelest- | * Zip Code<br>Listo-cars<br>Province |                     |
| 0001500                                                                                                    |                                                         | Columnia and                                                                                                    | C fermale                            |                                      |                     |

The address details will undergo standardization by the USPS. Confirm that the suggested address is correct.

| FIGURE 81                                                                                                    | _                                |                                                                                                    |                                                                                        | and the second second second |
|----------------------------------------------------------------------------------------------------|----------------------------------|----------------------------------------------------------------------------------------------------|----------------------------------------------------------------------------------------|------------------------------|
| Solutions                                                                                                    | Add Practice Loc                 | ation<br>below to construction (southers                                                                                                |                                                                                        | * Commission                 |
|                                                                                                    | ADDRESS     TAX ID               | The address you entered has been standardland by the Welled State Festal Service. Places parties that the suggested address is surrect. |                                                                                        |                              |
| Provider 1920<br>This beam marked of<br>This beam marked of<br>This beam marke | NPI     PSACTICE     AFFILIATION | Too estered<br>3 Denving Fleer<br>Suite 3<br>Ansignalue, NY<br>1975-1975                                                                | Standardied Address (Suggested)<br>3 GONSING PL<br>STE 3<br>AMITPOLLE, NY<br>LINE JTER |                              |
| Proceeding and a second second                                                                                                    |                                  |                                                                                                    |                                                                                        |                              |

If you select Continue, you will ne prompted with this message.

| FIGURE 82                                                                                                    |                                  |                                                                                                    |   |
|----------------------------------------------------------------------------------------------------|----------------------------------|----------------------------------------------------------------------------------------------------|---|
| CAOH<br>Solutions                                                                                                    | Add Practice Loc                 |                                                                                                    | * |
|                                                                                                    | ADDRESS     TAXID                | This facation already values in place Profile. Click Edit Address to entry a different address. Click<br>West faileting Lacations to view the carronal entered.                                                                                                    |   |
| Principal de la compañía de la compañía de la compa | NPI     PRACTICE     APPILIATION | Yess settered         Edit Address           3 Densing Place         Safe 3           Antripida, NY         11070-1373           Address in year Profile         View Leasing Laugton           5 Occupience Ps         View Leasing Laugton           ST 3         Address in year Profile           3 Occupience Ps         View Leasting Laugton           ST 3         Address in year Profile |   |
| Para and a constant<br>sector of a constant<br>constant in a constant<br>sector of a constant<br>in a constant of a constant<br>para constant of a constant<br>para constant of a constant<br>para constant of a constant                                                                                                    | _                                | Outer Pratice Teams                                                                                                    |   |

**Note:** CAQH ProView will not allow you to add a practice location that is already in your profile.

If you click Edit Address, you will be navigated back to the screen where you can change the address details.

| FIGURE 83                                |                                                                                   |                                                                          |                |                                    |              |
|------------------------------------------|-----------------------------------------------------------------------------------|--------------------------------------------------------------------------|----------------|------------------------------------|--------------|
| Solutions                                | Add Practice Loc                                                                  | ation<br>balances provide a more location.                               | S              |                                    | *            |
|                                          | ADDRESS     Storage Plan     Lossung Plan     Loss     Antipulae     My_camp-gray | ADDRESS<br>* Physician George/Practice<br>(This is the practice come if  |                | en cally to endow an approximately | (provocence) |
| C Provider Ne                            | · TAX3D                                                                           | Practice KD                                                              |                |                                    | O muntainte  |
| W You have malls a                       | # HPI                                                                             | * Street I                                                               |                |                                    |              |
|                                          | PRACTICE     AFFILIATION                                                          | Discription ADJ Merry etc., ADJ March Direct (100)<br>3 Descenting Place |                |                                    |              |
| II reasoning and                         |                                                                                   | Direct 2                                                                 |                |                                    |              |
| C concernie                              |                                                                                   | (Building, Sulla, Office)                                                |                |                                    | 1 C          |
| D restances then                         |                                                                                   | Selle 2                                                                  |                |                                    |              |
| D service res                            |                                                                                   | * CRY                                                                    | * State        | * Dy Cole                          |              |
| Name and Address of the Owner, or other  |                                                                                   | Anityila                                                                 | -924           | 11879-1271                         |              |
| wind the addition                        |                                                                                   | * Country                                                                | County         | Province                           |              |
| CONTRACTOR                               |                                                                                   | ilititad States                                                          | -Salart-       | 1                                  |              |
| Contractory of the local division of the |                                                                                   |                                                                          |                |                                    |              |
| and sold in the local                    |                                                                                   | Continue Italian                                                         |                |                                    |              |
| Personal Property and in the             |                                                                                   |                                                                          |                |                                    |              |
|                                          |                                                                                   | Rowsey Public                                                            | Administration |                                    |              |

If you click View Existing Location, the details of the existing location will be displayed.

| FIGURE 84                                                                                                    |                                                                                                    |                                                                                                    |                                     |                                   |    |
|----------------------------------------------------------------------------------------------------|----------------------------------------------------------------------------------------------------|----------------------------------------------------------------------------------------------------|-------------------------------------|-----------------------------------|----|
| CAOH<br>Solutions                                                                                                    | Add Practice Loc                                                                                                    | ation<br>before to preview reve Augustia                                                                                         | #15                                 |                                   | *  |
| Provider Sta                                                                                                    | ADDRESS     SIXWAXANA,     SIXWAXANA,     SIXW | ADDRESS<br>*Physicilan (coup)/*red<br>(this is the predice rank                                                                  |                                     | et calls to make an apportunist.  |    |
| The large main of the large main of the large ma                                                                                                    | RP1     PRACTICE     AFFILIATION                                                                                                    | * Broot 1<br>Description 113 Print of1123 Print Stread 2000<br>3 DOwnEmic Pr.<br>Stread 3<br>(MacAderg, Santa, URDeat)<br>3 Th 3 |                                     |                                   |    |
| C Internet ( Local of Colors)<br>C Internet ( Local of Color)<br>Colors ( Local of Color)<br>Colors ( Local of Color)<br>Color ( Local of Color)<br>Color ( |                                                                                                    | * City<br>ANTITUTLE<br>* Country<br>United States<br>Continue                                                                    | * State<br>NX<br>County<br>-Splact- | * Ap Leds<br>1170.715<br>Prestyre |    |
| and the set                                                                                                    |                                                                                                    | * Promities in Hosel Date                                                                                                    | national and the section ( ) :      |                                   | ÷. |

If you are adding a practice location that is already in your profile but is in your archived locations, you will be prompted with a message that states: *This location already exists in your archived locations*. *Click Edit Address to enter a different address*. *Click View Archived Locations to view the archived record*. *You can restore this location from your Archived Location table*.

| FIGURE 85                                                                                                    |                                                          |                                                                     |               |                          |  |
|----------------------------------------------------------------------------------------------------|----------------------------------------------------------|---------------------------------------------------------------------|---------------|--------------------------|--|
| CAOH<br>Solutions                                                                                                    | Add Practice Loc                                         | ×                                                                   |               |                          |  |
| Provider tils<br>The base marked<br>Descense or second<br>Descense or second<br>Descenterer<br>Descenterer<br>Descenterer                                                                                                    | ADDRESS     TAX ID     NIPI     PRACTICE     APPELIATION | ADDRESS                                                             |               |                          |  |
|                                                                                                    |                                                          | • Down I<br>Down II<br>Down of LED Have at , LE<br>S4 Downing Place |               |                          |  |
|                                                                                                    |                                                          | Street 3<br>(Sublice_E_Sales, (196ce)<br>Suite 8                    |               |                          |  |
| D AND DE LE AND DE LE AND |                                                          | * City<br>Annityvilla<br>* Country                                  | * State<br>N1 | * 7/p Code<br>11876-1371 |  |
| COLORED AND ADDRESS                                                                                                    |                                                          | Continue Table                                                      | -laind-       |                          |  |
| CAPT, STARLEY OF DRAW                                                                                                    |                                                          | Paragrama                                                           | Abreating     |                          |  |

The address will undergo standardization by the USPS.

| FIGURE 86           |                                  |                                                                              |                                                                                        |              |
|---------------------|----------------------------------|------------------------------------------------------------------------------|----------------------------------------------------------------------------------------|--------------|
| Solutions           | Add Practice Loo                 | *                                                                            |                                                                                        |              |
|                     | ADDRESS     TAXID                | The address yes entered has been it<br>that the suggested address is correct | Encontrained                                                                           |              |
| Production          | Imi     PRACTICE     APPILIATION | Yes softword<br>34 Downing Place<br>Saths 3<br>Arctigalita, WY<br>12870-3273 | Standardized Address (Suggested)<br>54 50mSiv0.7c.<br>875 5<br>addrevul.cz.mr<br>11703 | • Innerstein |
| D render and all    |                                  | Continue                                                                     |                                                                                        |              |
| C restances the     |                                  |                                                                              |                                                                                        |              |
| Constitutions care  |                                  |                                                                              |                                                                                        |              |
| CARL COMMON TAXABLE |                                  | U Dire Partie U Re                                                           | 22.00                                                                                  |              |

If you select Continue, you will be prompted with this message.

| FIGURE 87                                                                                                    |                                                           |                                                                                                    |  |
|----------------------------------------------------------------------------------------------------|-----------------------------------------------------------|----------------------------------------------------------------------------------------------------|--|
| Solutions                                                                                                    | Add Practice Los                                          |                                                                                                    |  |
|                                                                                                    | ADDRESS     TAXID                                         | This location strendy saints in pour archived locations. Click Edit debrace to outer a different<br>address. Click Vers technical Locations to size the archived reservit. You can restore this location<br>from pour Archived Location Table. |  |
| Provider bile<br>() The same made of<br>() The same made<br>() The same made<br>() The same | <ul> <li>HPI</li> <li>PRACTICE<br/>ATTILIATION</li> </ul> | Yee entrand     If An Address       14 Demoking Plana,     If Address       14 Demoking Plana,     If Address       14 Top-STT     If Address                                                                                                  |  |
| Transformer, and                                                                                                    | _                                                         |                                                                                                    |  |

If you click Edit Address, you will be navigated to a screen where you can change the address details.

| FIGURE 88                                                                                                    | Add Practice Loc                                                      | ation<br>below to couste a new local                                                                                                    |                                              |                                                                           | * |
|----------------------------------------------------------------------------------------------------|-----------------------------------------------------------------------|----------------------------------------------------------------------------------------------------|----------------------------------------------|---------------------------------------------------------------------------|---|
| Provider 201<br>21 Too Torse marks of<br>21 Too Torse marks of<br>21 Torse marks of<br>21 Torse marks of<br>21 Torse | ADDRESS     set Dawing Race     Date 3     instruction     ant patter | ADDRESS<br>• Physician Group/Prior<br>("Na is the prostan new<br>Protine #)<br>• Street 1<br>(Score): 123 Hours etc.,<br>34 Devening Place<br>Street 3<br>(Including, Index, Office)<br>34 developedia<br>• City<br>Amstronia<br>• City<br>(Amstronia | Sin Name<br>o that is referenced when a pate | ert salls to make an appointment<br>* Sig Code<br>(1879-1975)<br>Province |   |
| PROPERTY. AND                                                                                                    | cashi i                                                               | Strength Provide                                                                                                    | Approximation                                |                                                                           |   |

If you click View Archived Locations, you will be directed to the Practice Locations summary page. The archived location will be displayed.

| <u>URE 89</u>                                                                                                    |                        |                                                           |                        |
|----------------------------------------------------------------------------------------------------|------------------------|-----------------------------------------------------------|------------------------|
| PRACTICE LOCATIONS                                                                                                    |                        |                                                           |                        |
| Please add practice location informat<br>for other providers, read tests, or pro-<br>click Edit to update your status. |                        |                                                           |                        |
| Make sure to enter all group/practice                                                                                  | information in the Emp | oloyment Information section of your                      | profile.               |
| PRACTICE LOCATIONS                                                                                                    |                        |                                                           | ≓ Import ● ADD         |
| Physician Group/Practice Name                                                                                          | Tax ID                 | Location                                                  | Actions                |
| Practice #1<br>*Click "Edit" to update your<br>practice location status.                                               |                        | 235 Dowsing Place<br>Suite 3<br>Amityville, NY 11870-1371 | <u>Edit</u><br>Archive |
| Practice #1                                                                                                    | 91-1981101             | 5 DOWSING PL<br>STE 3<br>AMITYVILLE, NY 11701-3719        | Edit<br>Archive        |
| ARCHIVED LOCATIONS<br>These are locations that you archived                                                            | from your profile.     |                                                           | <u>Hide</u>            |
| Location                                                                                                    | Your Action            | *Reason                                                   | Action                 |
| 54 DOWSING PL<br>STE 3<br>AMITYVILLE, NY 11701                                                                         | Archived               | I no longer practice at this<br>location                  | Restore                |
|                                                                                                    |                        |                                                           | 1 of 1 pages (1 items  |
|                                                                                                    |                        |                                                           |                        |
| ③ Save and Go Back                                                                                                    |                        |                                                           | Save & Continue 🕥      |

# New: Archiving a Location/s

The "Delete" functionality has been replaced with the "Archive" functionality. Archive a location where you do not practice. To archive a location, click the Archive link for that location.

| <u>IURE 90</u>                        |                        |                                                                                      |                     |
|---------------------------------------|------------------------|--------------------------------------------------------------------------------------|---------------------|
| PRACTICE LOCATIONS                    |                        |                                                                                      |                     |
|                                       |                        | which you currently, or will in the near<br>u do not practice at a location that app |                     |
| Make sure to enter all group/practice | information in the Emp | loyment Information section of your pro                                              | ofile.              |
| PRACTICE LOCATIONS                    |                        | Ŧ                                                                                    | t Import            |
| Physician Group/Practice Name         | Tax ID                 | Location                                                                             | Actions             |
| Practice #1                           | 98-9891891             | 235 Dowsing Place<br>Suite 3<br>Amityville, NY 11870-1371                            | Edit<br>Archive     |
| Practice #2                           | 10-1810191             | 54 DOWSING PL<br>STE 3<br>AMITYVILLE, NY 11701                                       | Edit<br>Archive     |
| Practice #3                           | 91-1981101             | 5 DOWSING PL<br>STE 3<br>AMITYVILLE, NY 11701-3719                                   | Edit<br>Archive     |
| O Save and Go Back                    |                        |                                                                                      | Save & Continue 🕥   |
| G bare and bo back                    |                        |                                                                                      | obve a containac of |

You will be prompted to select the reason for archiving the location. Click the radio button for the reason. If you select "I no longer practice at this location", you will be required to enter the end date. Click Confirm Archive.

| <u>URE 91</u>                                  |                       |           |                                                    |         |                       |
|------------------------------------------------|-----------------------|-----------|----------------------------------------------------|---------|-----------------------|
| PRACTICE LOCATIONS                             |                       |           |                                                    |         | 🕒 ADD                 |
| Confirm                                        |                       |           | x                                                  |         |                       |
| * Why do you want to archiv                    | ve this location?     |           |                                                    | Actions |                       |
| O I do not practice here, bu                   | it the location is wi |           | up with which I am employed                        |         |                       |
| <ul> <li>I never practiced here and</li> </ul> | d have no affiliatio  |           |                                                    |         | <u>Edit</u><br>rchive |
| Practice #3                                    |                       | 1-1981101 | S DOWSING PL<br>STE 3<br>AMITYVILLE, NY 11701-3719 |         | Edit                  |

If you are archiving a location for the first time, a section for Archived Locations will be displayed on the page.

**Note:** When you change your answer to the question *"Do you practice at this location?"* from Yes to No, that practice location will be moved to the Archived Locations.

To view the archived location/s, click Show.

| PRACTICE LOCATIONS                                            |                      |                                                                                           | 6                 |
|---------------------------------------------------------------|----------------------|-------------------------------------------------------------------------------------------|-------------------|
| -                                                             |                      | e at which you currently, or will in the ne<br>f you do not practice at a location that a |                   |
| Make sure to enter all group/practice                         | information in the E | mployment Information section of your                                                     | profile.          |
| PRACTICE LOCATIONS                                            |                      | I                                                                                         | ≓ Import          |
| Physician Group/Practice Name                                 | Tax ID               | Location                                                                                  | Actions           |
| Practice #2                                                   | 10-1810191           | 54 DOWSING PL<br>STE 3<br>AMITYVILLE, NY 11701                                            | Edit<br>Archive   |
| Practice #3                                                   | 91-1981101           | 5 DOWSING PL<br>STE 3<br>AMITYVILLE, NY 11701-3719                                        | Edit<br>Archive   |
| ARCHIVED LOCATIONS<br>These are locations that you archived f | from your profile.   |                                                                                           | Show              |
| Save and Go Back                                              |                      |                                                                                           | Save & Continue 🌒 |

The page will display the archived location/s.

| PRACTICE LOCATIONS                                                      |                                   |                                                    | ≓ Import               |
|-------------------------------------------------------------------------|-----------------------------------|----------------------------------------------------|------------------------|
| Physician Group/Practice Name                                           | Tax ID                            | Location                                           | Actions                |
| Practice #2                                                             | 10-1810191                        | 54 DOWSING PL<br>STE 3<br>AMITYVILLE, NY 11701     | <u>Edit</u><br>Archive |
| Practice #3                                                             | 91-1981101                        | 5 DOWSING PL<br>STE 3<br>AMITYVILLE, NY 11701-3719 | <u>Edit</u><br>Archive |
| ARCHIVED LOCATIONS<br>These are locations that you archived<br>Location | from your profile.<br>Your Action | *Reason                                            | <u>Hide</u>            |
|                                                                         | Tour richon                       |                                                    | , teton                |
| Location                                                                |                                   |                                                    |                        |
| 235 Dowsing Place<br>Suite 3<br>Amityville, NY 11870-1371               | Archived                          | l no longer practice at this<br>location           | Restore                |

To hide the archived location/s, click Hide.

| <u>URE 94</u>                                                 |                    |                                                    |                        |
|---------------------------------------------------------------|--------------------|----------------------------------------------------|------------------------|
| PRACTICE LOCATIONS                                            |                    | =                                                  | import 🖸 ADD           |
| Physician Group/Practice Name                                 | Tax ID             | Location                                           | Actions                |
| Practice #2                                                   | 10-1810191         | 54 DOWSING PL<br>STE 3<br>AMITYVILLE, NY 11701     | Edit<br>Archive        |
| Practice #3                                                   | 91-1981101         | 5 DOWSING PL<br>STE 3<br>AMITYVILLE, NY 11701-3719 | <u>Edit</u><br>Archive |
| ARCHIVED LOCATIONS<br>These are locations that you archived f | irom your profile. |                                                    | Hide A                 |
| Location                                                      | Your Action        | *Reason                                            | Action                 |
| 235 Dowsing Place<br>Suite 3<br>Amityville, NY 11870-1371     | Archived           | I no longer practice at this<br>location           | Restore                |
|                                                               |                    | 1                                                  | 1 of 1 pages (1 items) |
| H ← 1 → H                                                     |                    |                                                    | r or r pages (r items) |
| K < 1 > H                                                     |                    |                                                    | for t pages (Treens)   |

# New: Restoring an Archived Location/s

If you wish to restore the location, click on the Restore link for that practice location.

| <u>GURE 95</u>                                          |                          |                                       |                        |
|---------------------------------------------------------|--------------------------|---------------------------------------|------------------------|
| ARCHIVED LOCATIONS<br>These are locations that you arcl | hived from your profile. |                                       | Hide 🔺                 |
| Location                                                | Your Action              | *Reason                               | Action                 |
| 54 DOWSING PL<br>STE 3<br>AMITYVILLE, NY 11701          | Archived                 | I no longer practice at this location | Restore                |
|                                                         |                          |                                       | 1 of 1 pages (1 items) |

You will be prompted to select the reason for restoring the location. Select one from the options and click Confirm Restore.

| <u>GURE 96</u>                                                                                                    |                     |                                       | _                      |
|----------------------------------------------------------------------------------------------------|---------------------|---------------------------------------|------------------------|
| Confirm                                                                                                    |                     | ×                                     | Edit                   |
| *Why do you want to restore this loc<br>I see patients here at least one day<br>I see patients here at least one day | per week            | s than one day per week               | Archive                |
| <ul> <li>I cover or fill in an as needed basis</li> <li>I read tests or provide other service</li> </ul>             | s but do not see pa | atients at this location              | Hide 🔺                 |
| Confirm Res                                                                                                    | tore Canc           | el                                    | Action                 |
| 54 DOWSING PL<br>STE 3<br>AMITYVILLE, NY 11701                                                                       | Archived            | I no longer practice at this location | Restore                |
|                                                                                                    |                     |                                       | 1 of 1 pages (1 items) |

The location will now show as active.

| <u>RE 97</u>                          |                        |                                                                                       |                        |
|---------------------------------------|------------------------|---------------------------------------------------------------------------------------|------------------------|
| PRACTICE LOCATIONS                    |                        |                                                                                       |                        |
|                                       |                        | which you currently, or will in the near<br>ou do not practice at a location that app |                        |
| Make sure to enter all group/practice | information in the Emp | oloyment Information section of your pr                                               | ofile.                 |
| PRACTICE LOCATIONS                    |                        | F                                                                                     | t Import 🗢 ADD         |
| Physician Group/Practice Name         | Tax ID                 | Location                                                                              | Actions                |
| Practice #1                           | 98-9891891             | 235 Dowsing Place<br>Suite 3<br>Amityville, NY 11870-1371                             | <u>Edit</u><br>Archive |
| Practice #2                           | 10-1810191             | 54 DOWSING PL<br>STE 3<br>AMITYVILLE, NY 11701                                        | <u>Edit</u><br>Archive |
| Practice #3                           | 91-1981101             | 5 DOWSING PL<br>STE 3<br>AMITYVILLE, NY 11701-3719                                    | Edit<br>Archive        |
| () Save and Go Back                   |                        |                                                                                       | Save & Continue 🦿      |

### **New: Participation Tab**

Providers who fall into these criteria will see a new tab in the Practice Locations section:

- Rostered by a Participating Organization/s for Provider Directory
- The rostering Participating Organization is authorized (see authorization page of your application)
- The following fields in the practice location record are populated:
  - Physician Group/Practice Name
  - o State

Please indicate if you are in the contracting process or currently contracted with the Participating Organizations listed below. If you are, please indicate your panel status for new patients.

| equired fields are indicated with a red |                                |                                |          |
|-----------------------------------------|--------------------------------|--------------------------------|----------|
| Practice #1                             | Tax Id                         | NPI                            | Edit     |
| 23 Main Street NW<br>Suite 2            | 02-8282822<br>More Information | 0229828282<br>More Information |          |
| lewYork, NY                             | More Information               | More Information               |          |
| 8989-1181                               |                                |                                |          |
| ENERAL PARTICIPATION                    |                                | RACTICE ACCESSIBILITY          | SERVICES |
| $\smile$                                |                                |                                |          |
| eneral Information                      |                                |                                |          |

The Participation tab will appear next to the General Information tab.

If you click the Participation tab, you will be directed to this page.

| Practice #1       Tax Id       NPI       Edit         123 Main Street NW       02-8282822       0229828282         Suite 2       More Information       More Information         NewYork, NY       98989-1181       More Information       More Information         GENERAL INFORMATION       PARTICIPATION       HOURS       COVERAGE & COVERAGE & CO                                                                                                    |
|----------------------------------------------------------------------------------------------------|
| 123 Main Street NW       02-8282822       0229828282         Suite 2       More Information       More Information         NewYork, NY       98989-1181       More Information         GENERAL<br>INFORMATION       PARTICIPATION       HOURS       COVERAGE &<br>CONTACT       PRACTICE<br>LIMITATIONS       ACCESSIBILITY         SERVICES       HEALTH PLAN PARTICIPATION       HOURS       COVERAGE &<br>CONTACT       PRACTICE<br>LIMITATIONS       ACCESSIBILITY         SERVICES       HEALTH PLAN PARTICIPATION       Hours or currently contracted with the Participating Organizations listed be<br>fyou are, please indicate your panel status for new patients.                                                                                                    |
| 123 Main Street NW       02-8282822       0229828282         Suite 2       More Information       More Information         NewYork, NY       98989-1181       More Information         GENERAL<br>INFORMATION       PARTICIPATION       HOURS       COVERAGE &<br>CONTACT       PRACTICE<br>LIMITATIONS       ACCESSIBILITY         SERVICES       HEALTH PLAN PARTICIPATION       HOURS       COVERAGE &<br>CONTACT       PRACTICE<br>LIMITATIONS       ACCESSIBILITY         SERVICES       HEALTH PLAN PARTICIPATION       Hours or currently contracted with the Participating Organizations listed be<br>fyou are, please indicate your panel status for new patients.                                                                                                    |
| Suite 2       More Information       More Information         NewYork, NY       98989-1181       More Information         GENERAL INFORMATION       PARTICIPATION       HOURS       COVERAGE & CONTACT       PRACTICE LIMITATIONS       ACCESSIBILITY       SERVICES         HEALTH PLAN PARTICIPATION       HOURS       COVERAGE & CONTACT       PRACTICE LIMITATIONS       ACCESSIBILITY       SERVICES         HEALTH PLAN PARTICIPATION       Hours or currently contracted with the Participating Organizations listed be you are, please indicate your panel status for new patients.       Hours or currently contracted with the Participating Organizations listed be you are, please indicate your panel status for new patients.                                                                                                    |
| NewYork, NY         98989-1181         GENERAL<br>INFORMATION       PARTICIPATION       HOURS       COVERAGE &<br>CONTACT       PRACTICE<br>LIMITATIONS       ACCESSIBILITY       SERVICES         HEALTH PLAN PARTICIPATION         Please indicate if you are in the contracting process or currently contracted with the Participating Organizations listed be<br>fyou are, please indicate your panel status for new patients.                                                                                                    |
| 98989-1181         GENERAL<br>INFORMATION       PARTICIPATION         HOURS       COVERAGE &<br>CONTACT         PRACTICE<br>LIMITATIONS       ACCESSIBILITY         SERVICES         HEALTH PLAN PARTICIPATION         Please indicate if you are in the contracting process or currently contracted with the Participating Organizations listed be<br>fyou are, please indicate your panel status for new patients.                                                                                                    |
| GENERAL<br>INFORMATION       PARTICIPATION       HOURS       COVERAGE &<br>CONTACT       PRACTICE<br>LIMITATIONS       ACCESSIBILITY       SERVICES         HEALTH PLAN PARTICIPATION       Vease indicate if you are in the contracting process or currently contracted with the Participating Organizations listed be<br>fyou are, please indicate your panel status for new patients.       Vease indicate your panel status for new patients.                                                                                                    |
| INFORMATION CONTACT LIMITATIONS  EACH CONTACT LIMITATIONS  EACH CONTACT  EACH CONTACT  EACH CONTACT  E |
| INFORMATION CONTACT LIMITATIONS                                                                                                    |
| INFORMATION CONTACT LIMITATIONS                                                                                                    |
| INFORMATION CONTACT LIMITATIONS EACH PLAN PARTICIPATION Rease indicate if you are in the contracting process or currently contracted with the Participating Organizations listed be you are, please indicate your panel status for new patients.                                                                                                    |
| lease indicate if you are in the contracting process or currently contracted with the Participating Organizations listed be<br>you are, please indicate your panel status for new patients.                                                                                                    |
| ease indicate if you are in the contracting process or currently contracted with the Participating Organizations listed be<br>you are, please indicate your panel status for new patients.                                                                                                    |
| you are, please indicate your panel status for new patients.                                                                                                    |
| you are, please indicate your panel status for new patients.                                                                                                    |
|                                                                                                    |
| DARTICIDATION                                                                                                    |
|                                                                                                    |
| PARTICIPATION                                                                                                    |
| Plan Participation Actions                                                                                                    |
| PO_Newyork * Do you participate with PO_Newyork at this location? Yes No                                                                                                    |
|                                                                                                    |

If you select Yes, another required question will be displayed.

| والمتعادية والمعادية                                                  |                                                  |                         |                                        |                         |                                       |          |
|-----------------------------------------------------------------------|--------------------------------------------------|-------------------------|----------------------------------------|-------------------------|---------------------------------------|----------|
| equired fields a                                                      | re indicated with                                | n a red asterisk. All o | other fields are option                | nal.                    |                                       |          |
| Practice #1<br>123 Main Stree<br>Suite 2<br>NewYork, NY<br>98989-1181 | ŧt NW                                            |                         | Tax Id<br>02-8282822<br>More Informati | (                       | NPI<br>0229828282<br>More Information | Edit     |
|                                                                       |                                                  |                         |                                        |                         |                                       |          |
| ENERAL<br>NFORMATION                                                  | PARTICIPATIO                                     |                         | COVERAGE &<br>CONTACT                  | PRACTICE<br>LIMITATIONS | ACCESSIBILITY                         | SERVICES |
| NFORMATION                                                            | PLAN PAI<br>fyou are in the o<br>indicate your p | RTICIPATIO              | CONTACT<br>ON<br>ss or currently contr | LIMITATIONS             |                                       | SERVICES |
| NFORMATION<br>IEALTH F<br>ease indicate if<br>you are, please         | PLAN PAI<br>fyou are in the o<br>indicate your p | RTICIPATIC              | CONTACT<br>ON<br>ss or currently contr | LIMITATIONS             | rticipating Organi                    |          |

Click Save and Continue to save your changes and navigate to the Hours and other tabs.

### **Hospital Affiliations**

The new Hospital Affiliations section now requires you to:

- clarify admitting privileges status;
- explain why an admitting privilege is no longer active;
- declare admitting arrangements and non-admitting affiliations; and
- enter complete information for all hospitals you are affiliated with

Help text has been added to assist users in navigating the page.

| <u>RE 101</u>                                                                                                    |                                                           |
|----------------------------------------------------------------------------------------------------|-----------------------------------------------------------|
| HOSPITAL AFFILIATIONS                                                                                                    |                                                           |
| <ul> <li>Required fields are indicated with a red asterisk. All other fields a</li> </ul>                                        | are optional.                                             |
| Please enter any hospitals where you have current or pene<br>arrangements, or a different non-admitting affiliation.             | ding admitting privileges, current or pending admitting   |
| Please note: If your status is pending for any of the hospitals,<br>hospital record.                                             | please indicate the status as pending within the specific |
| Do you have admitting privileges at one or more hospitals                                                                        | 3                                                         |
| Please indicate "Yes" if you can admit patients on an unrestri<br>hospitals where you have pending admitting privileges.         |                                                           |
| Current Answer: Missing                                                                                                    |                                                           |
| Do you have an admitting arrangement where another pro                                                                           | ovider admits for you?                                    |
| Please indicate "Yes" if you have an admitting arrangement w<br>This also includes hospitals where you have pending admittin     |                                                           |
| Current Answer: Missing                                                                                                    |                                                           |
| Do you have any non-admitting hospital affiliations?                                                                             |                                                           |
| Please indicate "Yes" if you are a member of the medical staff<br>"courtesy" or "consulting" privileges at some hospitals. Pleas |                                                           |
| Current Answer: Missing                                                                                                    |                                                           |
| 2 Edit Answers                                                                                                    |                                                           |
|                                                                                                    |                                                           |
| Save and Go Back                                                                                                    | Save & Continue 🔘                                         |

The content of the self-help option has also been updated with commonly asked questions.

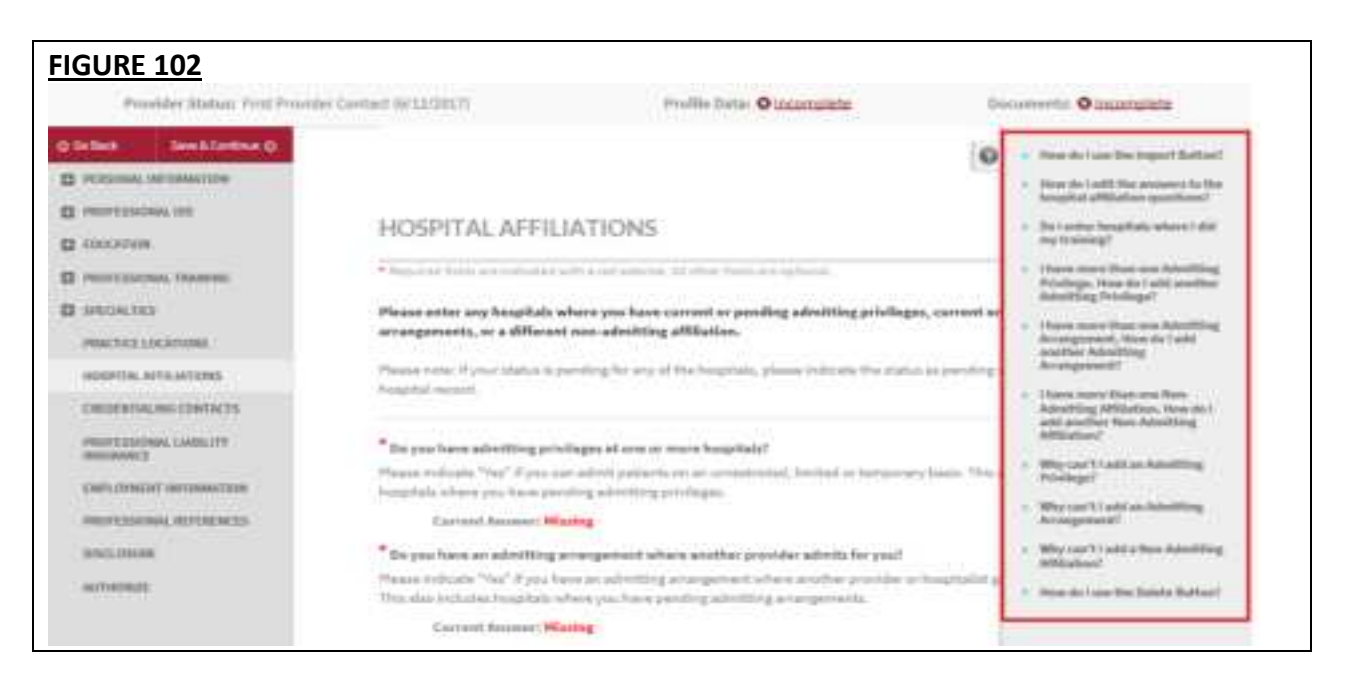

There are two required questions: "Do you have admitting privileges at one or more hospitals?" and "Do you have an admitting arrangement where another provider admits for you?" and one optional question: "Do you have any non-admitting hospital affiliations?"

| HOSPITAL AFFILIATIONS                                                                                |                                                                             |  |
|----------------------------------------------------------------------------------------------------|-----------------------------------------------------------------------------|--|
| <ul> <li>Required fields are indicated with a red asterisk. All ot</li> </ul>                        | her fields are optional.                                                    |  |
| Please enter any hospitals where you have curre<br>arrangements, or a different non-admitting affili | nt or pending admitting privileges, current or pending admitting<br>iation. |  |
| Please note: If your status is pending for any of the I<br>hospital record.                          | hospitals, please indicate the status as pending within the specific        |  |
| Do you have admitting privileges at one or more                                                      | hospitals?                                                                  |  |
| Please indicate "Yes" if you can admit patients on a                                                 | n unrestricted, limited or temporary basis. This also includes              |  |
| hospitals where you have pending admitting privile                                                   | ges.                                                                        |  |
| Current Answer: Missing                                                                              |                                                                             |  |
| Do you have an admitting arrangement where an                                                        | nother provider admits for you?                                             |  |
|                                                                                                    | gement where another provider or hospitalist group admits for you.          |  |
| This also includes hospitals where you have pendin                                                   | g admitting arrangements.                                                   |  |
| Current Answer: Hissing                                                                              |                                                                             |  |
| Do you have any non-admitting hospital affiliation                                                   | w?                                                                          |  |
| Please indicate "Yes" if you are a member of the me                                                  | dical staff of a hospital, but you cannot admit. This may be called         |  |
| "courtesy" or "consulting" privileges at some hospit                                                 | tals. Please also enter in pending non-admitting hospital affiliations.     |  |
| Current Answer: Missing                                                                              |                                                                             |  |
|                                                                                                    |                                                                             |  |
| C Edit Answers                                                                                       |                                                                             |  |
|                                                                                                    |                                                                             |  |

The two required questions will appear on the Correct Errors page until you answer them.

| GURE 104<br>Correct Errors<br>Proview has identified items in your pro | ofile that need attention. You must addr                                          | ress these items before you attest.                                                                                 |
|------------------------------------------------------------------------|-----------------------------------------------------------------------------------|----------------------------------------------------------------------------------------------------|
| REQUIRED FIXES                                                         |                                                                                   |                                                                                                    |
| Hospital Affiliation                                                   |                                                                                   |                                                                                                    |
| Sub Section                                                            | Field                                                                             | Error                                                                                                    |
| Hospital Affiliations                                                  | Do you have admitting privileges at<br>one or more hospitals?                     | Please enter the field labeled, "Do you<br>have admitting privileges at one or<br>more hospitals?"                  |
| Hospital Affiliations                                                  | Do you have an admitting<br>arrangement where another provider<br>admits for you? | Please enter the field labeled, "Do you<br>have an admitting arrangement where<br>another provider admits for you?" |

Beneath each of the leading questions on the Hospital Affiliations page is the current answer you have selected. "Missing" will be displayed in red text if you have not yet answered the question.

| Required fields are indicated with a red asterisk. All other fields i                                               | are optional.                                                 | i |
|----------------------------------------------------------------------------------------------------|---------------------------------------------------------------|---|
| Please enter any hospitals where you have current or pen<br>arrangements, or a different non-admitting affiliation. | ding admitting privileges, current or pending admitting       |   |
| Please note: If your status is pending for any of the hospitals,<br>hospital record.                                | please indicate the status as pending within the specific     |   |
| Do you have admitting privileges at one or more hospitals                                                           | 12                                                            |   |
| Please indicate "Yes" if you can admit patients on an unrestri                                                      | cted, limited or temporary basis. This also includes          |   |
| hospitals where you have pending admitting privileges.                                                              |                                                               |   |
| Current Answer: Missing                                                                                             |                                                               |   |
| Do you have an admitting arrangement where another pro-                                                             | ovider admits for you?                                        |   |
| Please indicate "Yes" if you have an admitting arrangement w                                                        |                                                               |   |
| This also includes hospitels where you have pending admittir                                                        | ng arrangements.                                              |   |
| Current Answer: Missing                                                                                             |                                                               |   |
| Do you have any non-admitting hospital affiliations?                                                                |                                                               |   |
| Please indicate "Yes" if you are a member of the medical staff                                                      | f of a hospital, but you cannot admit. This may be called     |   |
| "courtesy" or "consulting" privileges at some hospitals. Pleas                                                      | se also enter in pending non-admitting hospital affiliations. |   |
| Current Answer: Missing                                                                                             |                                                               |   |
|                                                                                                    |                                                               |   |
| Edit Answers                                                                                                    |                                                               |   |
|                                                                                                    |                                                               |   |
|                                                                                                    |                                                               |   |
| © Save and Go Back                                                                                                  | Save & Continue O                                             |   |

Providers practicing in North Carolina will see an additional optional question which will be displayed below the *"Do you have any non-admitting hospital affiliations?"* question on the Hospital Affiliations Page.

|     | <u>E 106</u>                                                                                                    |
|-----|----------------------------------------------------------------------------------------------------|
| Doy | you have any non-admitting hospital affiliations?                                                                                                    |
|     | se indicate "Yes" if you are a member of the medical staff of a hospital, but you cannot admit. This may be called<br>artesy" or "consulting" privileges at some hospitals. Please also enter in pending non-admitting hospital affiliations.  |
|     | Current Answer: Yes                                                                                                    |
| арр | use explain any incident(s) in which you have involuntarily or voluntarily withdrawn your application for<br>ointment, clinical privileges or reappointment before a decision was made by a hospital or healthcare facility's<br>erning board. |
|     | Current Answer: Missing                                                                                                    |

If you need to edit an answer/s to any of these questions, you must click the "Edit Answers" button.

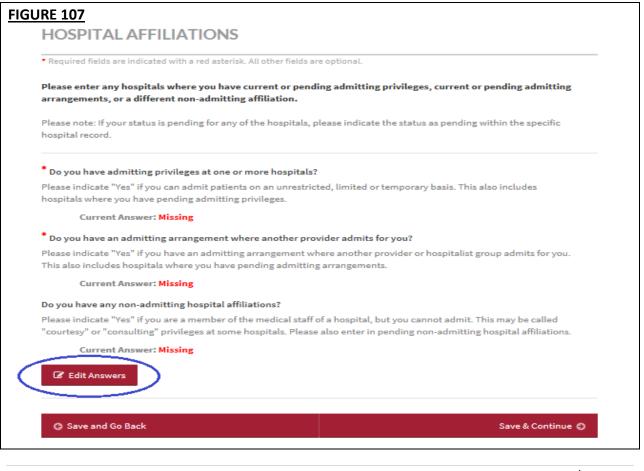

You will be directed to a page displaying the leading questions, the help text, and the editable Yes or No radio button. Click Save and Continue to save the answers.

| FIGURE 108                                                                                               |                                        |                                           |
|----------------------------------------------------------------------------------------------------|----------------------------------------|-------------------------------------------|
| Edit Hospital Affiliation A                                                                              | nswers                                 |                                           |
| <ul> <li>Required fields are indicated with a red aster</li> </ul>                                       | isk. All other fields are optional.    |                                           |
| Do you have admitting privileges at one                                                                  | or more hospitals?                     |                                           |
| Please indicate "Yes" if you can admit patie<br>where you have pending admitting privileg<br>Yes<br>No   |                                        | ary basis. This also includes hospitals   |
| Do you have an admitting arrangement                                                                     | where another provider admits for you? |                                           |
| Please indicate "Yes" if you have an admitti<br>also includes hospitals where you have per<br>Yes<br>No  |                                        | or hospitalist group admits for you. This |
| Do you have any non-admitting hospital a                                                                 | ffiliations?                           |                                           |
| Please indicate "Yes" if you are a member o<br>"courtesy" or "consulting" privileges at son<br>Yes<br>No |                                        |                                           |
|                                                                                                    |                                        |                                           |
|                                                                                                    | Cancel                                 | Save and Continue O                       |

If all the questions are answered No, a pop-up message will be displayed for you to confirm that there are no current or pending admitting privileges and no routine process for admitting patients.

| <b>IGURE 109</b>                                                       |                                                                                                    |                                                                                                    |
|------------------------------------------------------------------------|----------------------------------------------------------------------------------------------------|----------------------------------------------------------------------------------------------------|
| Edit Hosp                                                              | ital Affiliation Answers                                                                                                    |                                                                                                    |
| Therein and Daring o                                                   | re parameter of a set array of a first factors are set                                                                                                    |                                                                                                    |
| Plante Hitburde                                                        | Instituting periodic periodic and an encode hompitude. <sup>4</sup><br>Year' If you can addent patients an at an explorated, in<br>periodic granted thing periodic gen.  | withing of the subscripts that man they allow trackarders boundaries                                |
| Place inductor<br>star vehicles for<br>© Yes<br>⊕ No.                  | a admitting arrangement where another provider<br>Yes' if you have an allocating arrangement where a<br>prival offers you have percenting hereins a rangement<br>Confirm | contrast president to boughtailant genus indensity for press. This                                  |
| Do you have an<br>Places indicate<br>Supervised at 5<br>O has<br>S has | By answering 'No', you are indicating that you have occurrent or peoding admitting privileges<br>and no routine process for admitting patients.                          | that, but your convert advice. They may be called<br>to be availing our advicting begins additions. |
| Please explain<br>appointment, i<br>governing beau<br>test             | Confirm Cancel                                                                                                    | antarity withdrawn your application for<br>was wade by a braphal or beatthcare faidility's          |

• If you click "Confirm", the pop-up will close, any changes to the answers will be saved and the system will be re-directed back to the Hospital Affiliations Page where the answers are reflected.

| FIGURE 110                                                                                                    |
|----------------------------------------------------------------------------------------------------|
| HOSPITAL AFFILIATIONS                                                                                                    |
| Required fields are indicated with a red asterisk. All other fields are optional.                                                                                                    |
| Please enter any hospitals where you have current or pending admitting privileges, current or pending admittin<br>arrangements, or a different non-admitting affiliation.                                                                           |
| Please note: If your status is pending for any of the hospitals, please indicate the status as pending within the specific hospital record.                                                                                                    |
| * Do you have admitting privileges at one or more hospitals?                                                                                                    |
| Please indicate "Yes" if you can admit patients on an unrestricted, limited or temporary basis. This also includes<br>hospitals where you have pending admitting privileges.                                                                        |
| Current Answer: No                                                                                                    |
| * Do you have an admitting arrangement where another provider admits for you?                                                                                                    |
| Please indicate "Yes" if you have an admitting arrangement where another provider or hospitalist group admits for you<br>This also includes hospitals where you have pending admitting arrangements.                                                |
| Current Answer: No                                                                                                    |
| Do you have any non-admitting hospital affiliations?                                                                                                    |
| Please indicate "Yes" if you are a member of the medical staff of a hospital, but you cannot admit. This may be called<br>"courtesy" or "consulting" privileges at some hospitals. Please also enter in pending non-admitting hospital affiliations |
| Current Answer: No                                                                                                    |
| C Edit Answers                                                                                                    |

- Clicking "Cancel" will close the pop-up and you will remain on the Edit Answers Page. The data on the page will not be saved.
- If you click the "X" button at the top corner of the pop-up, the pop-up will close, you will remain on the Edit Answers Page, and the data on the page will not be saved.

If your practice setting is *Inpatient Only* and you answered *No* to "*Do* you have admitting privileges at one or more hospitals?" AND "*Do* you have an admitting arrangement where another provider admits for you?" AND "*Do* you have any non-admitting hospital affiliations?", an error will be displayed on the Required Fixes page.

| <u>RE 111</u>                |       |                                                                                    |
|------------------------------|-------|------------------------------------------------------------------------------------|
| lospital Affiliation         |       |                                                                                    |
| Sub Section                  | Field | Error                                                                              |
| Manage Hospital Affiliations |       | Inpatient Only providers are required<br>to have at least one Hospital Affiliation |
| Credentialing Conta          | act   |                                                                                    |
| Sub Section                  | Field | Error                                                                              |
|                              |       |                                                                                    |

This is how the error will appear on the Hospital Affiliations page.

| <u>RE 112</u>                                                                                                    |
|----------------------------------------------------------------------------------------------------|
| HOSPITAL AFFILIATIONS                                                                                                    |
| <ul> <li>Required fields are indicated with a red asteriak. All other fields are optional.</li> </ul>                                                                        |
| Please enter any hospitals where you have current or pending admitting privileges, current or pending admitting<br>arrangements, or a different non-admitting affiliation.   |
| Please note: If your status is pending for any of the hospitals, please indicate the status as pending within the specific<br>hospital record.                               |
| Please review the missing information highlighted below.<br>• Inpatient Only providers are required to have at least one Hospital Affiliation                                |
| Do you have admitting privileges at one or more hospitals?                                                                                                    |
| Please indicate "Yes" if you can admit patients on an unrestricted, limited or temporary basis. This also includes<br>hospitals where you have pending admitting privileges. |
| Current Answer: No                                                                                                    |

CAQH ProView will create a block in the Manage Hospital Affiliations section with a red "Add" button on the right for questions that were answered Yes. You will be required to enter at least one admitting privilege record and/or at least one admitting arrangement record.

| HOSPITAL AFFILI                                                                                                    | IATIONS                                                                                                    |
|----------------------------------------------------------------------------------------------------|----------------------------------------------------------------------------------------------------|
| <ul> <li>Required fields are indicated w</li> </ul>                                                                                                    | vith a red asterisk. All other fields are optional.                                                                                                    |
| Please enter any hospitals w<br>arrangements, or a different                                                                                                    | where you have current or pending admitting privileges, current or pending admitting<br>t non-admitting affiliation.                                                                                                    |
| Please note: If your status is po<br>hospital record.                                                                                                    | ending for any of the hospitals, please indicate the status as pending within the specific                                                                                                    |
| • Do you have admitting privi                                                                                                    | ileges at one or more hospitals?                                                                                                    |
| Please indicate "Yes" if you ca<br>hospitals where you have pen                                                                                                    | n admit patients on an unrestricted, limited or temporary basis. This also includes                                                                                                    |
| Current Answer: Yes                                                                                                    |                                                                                                    |
| Do you have an admitting a                                                                                                    | rrangement where another provider admits for you?                                                                                                    |
| Please indicate "Yes" if you ha                                                                                                    | ave an admitting arrangement where another provider or hospitalist group admits for you.                                                                                                    |
| This also includes hospitals wi                                                                                                    | here you have pending admitting arrangements.                                                                                                    |
|                                                                                                    |                                                                                                    |
|                                                                                                    |                                                                                                    |
| Do you have any non-admitti                                                                                                    |                                                                                                    |
| Do you have any non-admitti<br>Please indicate "Yes" if you are<br>"courtesy" or "consulting" priv                                                                                                    | i <b>ng hospital affiliations?</b><br>e a member of the medical staff of a hospital, but you cannot admit. This may be called<br>vileges at some hospitals. Please also enter in pending non-admitting hospital affiliations.                                                           |
| <b>Do you have any non-admitti</b><br>Please indicate "Yes" if you are                                                                                                    | i <b>ng hospital affiliations?</b><br>e a member of the medical staff of a hospital, but you cannot admit. This may be called<br>vileges at some hospitals. Please also enter in pending non-admitting hospital affiliations.                                                           |
| Do you have any non-admitti<br>Please indicate "Yes" if you are<br>'courtesy" or "consulting" priv                                                                                                    | i <b>ng hospital affiliations?</b><br>e a member of the medical staff of a hospital, but you cannot admit. This may be called<br>vileges at some hospitals. Please also enter in pending non-admitting hospital affiliations.                                                           |
| Do you have any non-admitti<br>Please indicate "Yes" if you are<br>"courtesy" or "consulting" priv<br>Current Answer: Yes                                                                                               | i <b>ng hospital affiliations?</b><br>e a member of the medical staff of a hospital, but you cannot admit. This may be called<br>vileges at some hospitals. Please also enter in pending non-admitting hospital affiliations.                                                           |
| Do you have any non-admitti<br>Please indicate "Yes" if you are<br>"courtesy" or "consulting" priv<br>Current Answer: Yes                                                                                               | ing hospital affiliations?<br>e a member of the medical staff of a hospital, but you cannot admit. This may be called<br>vileges at some hospitals. Please also enter in pending non-admitting hospital affiliations.                                                                   |
| Do you have any non-admittin<br>Please indicate "Yes" if you and<br>"courtesy" or "consulting" priv<br>Current Answer: Yes                                                                                              | ing hospital affiliations?<br>e a member of the medical staff of a hospital, but you cannot admit. This may be called<br>vileges at some hospitals. Please also enter in pending non-admitting hospital affiliations.                                                                   |
| Do you have any non-admitti<br>Please indicate "Yes" if you and<br>"courtesy" or "consulting" priv<br>Current Answer: Yes<br>C" Edit Answers<br>Manage Hospital A<br>Admitting                                          | ing hospital affiliations?<br>e a member of the medical staff of a hospital, but you cannot admit. This may be called<br>vileges at some hospitals. Please also enter in pending non-admitting hospital affiliations.<br>Affiliations                                                   |
| Do you have any non-admittin<br>Please indicate "Yes" if you and<br>"courtesy" or "consulting" priv<br>Current Answer: Yes<br>I Edit Answers<br>Manage Hospital                                                         | ing hospital affiliations?<br>e a member of the medical staff of a hospital, but you cannot admit. This may be called<br>vileges at some hospitals. Please also enter in pending non-admitting hospital affiliations.                                                                   |
| Do you have any non-admitti<br>Please indicate "Yes" if you and<br>"courtesy" or "consulting" priv<br>Current Answer: Yes<br>C" Edit Answers<br>Manage Hospital A<br>Admitting<br>Privileges                            | ing hospital affiliations?<br>e a member of the medical staff of a hospital, but you cannot admit. This may be called<br>vileges at some hospitals. Please also enter in pending non-admitting hospital affiliations.<br>Affiliations                                                   |
| Do you have any non-admitti<br>Please indicate "Yes" if you an<br>"courtesy" or "consulting" priv<br>Current Answer: Yes<br>C Edit Answers<br>Manage Hospital A<br>Admitting<br>Privileges<br>Admitting                 | ing hospital affiliations?<br>e a member of the medical staff of a hospital, but you cannot admit. This may be called<br>vileges at some hospitals. Please also enter in pending non-admitting hospital affiliations.<br>Affiliations                                                   |
| Do you have any non-admitti<br>Please indicate "Yes" if you and<br>"courtesy" or "consulting" priv<br>Current Answer: Yes<br>C" Edit Answers<br>Manage Hospital A<br>Admitting<br>Privileges                            | ing hospital affiliations? e a member of the medical staff of a hospital, but you cannot admit. This may be called vileges at some hospitals. Please also enter in pending non-admitting hospital affiliations. Affiliations *Please enter at least one Admitting Privilege Record. Add |
| Do you have any non-admitti<br>Please indicate "Yes" if you an<br>"courtesy" or "consulting" priv<br>Current Answer: Yes<br>C Edit Answers<br>Manage Hospital A<br>Admitting<br>Privileges<br>Admitting<br>Arrangements | ing hospital affiliations? e a member of the medical staff of a hospital, but you cannot admit. This may be called vileges at some hospitals. Please also enter in pending non-admitting hospital affiliations. Affiliations *Please enter at least one Admitting Privilege Record. Add |
| Do you have any non-admitti<br>Please indicate "Yes" if you an<br>"courtesy" or "consulting" priv<br>Current Answer: Yes<br>C Edit Answers<br>Manage Hospital A<br>Admitting<br>Privileges<br>Admitting                 | ing hospital affiliations? e a member of the medical staff of a hospital, but you cannot admit. This may be called vileges at some hospitals. Please also enter in pending non-admitting hospital affiliations. Affiliations *Please enter at least one Admitting Privilege Record. Add |

You can attest without a Non-Admitting Affiliation record even if the question *"Do you have any non-admitting hospital affiliations?"* is answered *Yes*. This is an optional question.

## Admitting Privileges

To add an admitting privilege record for the first time, click the "Add button" beside the statement "Please enter at least one Admitting Privilege Record." You will be directed to a page where details of an admitting privilege record can be entered. Required fields are indicated with a red asterisk. All other fields are optional.

| FIGURE 114                             |                                                                                                    |  |  |  |
|----------------------------------------|----------------------------------------------------------------------------------------------------|--|--|--|
| PERSONAL INFORMATION  PROFESSIONAL INS | Admitting Privilege Record O Beck to List                                                                                                    |  |  |  |
| C LOUCATION                            | Required fields are indicated with a red asteriak. All other fields are optional.                                                                                                    |  |  |  |
| PROFESSIONAL TRAINING                  |                                                                                                    |  |  |  |
|                                        | Please enter the details of your Admitting Privilege Record. An admitting privilege means that you can admit patients on an<br>unrestricted, limited or temporary basis.                                                                                                    |  |  |  |
| D SPECIALTIES                          | *State Country                                                                                                    |  |  |  |
| PRACTICE LOCATIONS                     | -Select- Onited States                                                                                                    |  |  |  |
| HOSPITAL APPILIATIONS                  |                                                                                                    |  |  |  |
| CREDENTIALING CONTACTS                 |                                                                                                    |  |  |  |
| PROPERSIONAL LIABILITY<br>INSURANCE    | * Hospital Name 💮 Other (Not Listed)                                                                                                    |  |  |  |
| ENPLOYMENT INFORMATION                 | -Select-                                                                                                    |  |  |  |
|                                        |                                                                                                    |  |  |  |
| PROFESSIONAL REFERENCES                | Street 1 Street 2                                                                                                    |  |  |  |
| DISCLOSURE                             |                                                                                                    |  |  |  |
| AUTHORIZE                              | City                                                                                                    |  |  |  |
|                                        |                                                                                                    |  |  |  |
|                                        |                                                                                                    |  |  |  |
|                                        | Tip Code                                                                                                    |  |  |  |
|                                        |                                                                                                    |  |  |  |
|                                        | Phone Number     Fax Number                                                                                                    |  |  |  |
|                                        |                                                                                                    |  |  |  |
|                                        |                                                                                                    |  |  |  |
|                                        |                                                                                                    |  |  |  |
|                                        | a this your primary hospital?                                                                                                    |  |  |  |
|                                        | ⊙ Yes<br>⊙ No                                                                                                    |  |  |  |
|                                        | Admitting Privilege Status                                                                                                    |  |  |  |
|                                        | Admitting Privilege Status                                                                                                    |  |  |  |
|                                        | 0 inective                                                                                                    |  |  |  |
|                                        | Pending                                                                                                    |  |  |  |
|                                        | Admitting Privilege Type                                                                                                    |  |  |  |
|                                        | Full and unrestricted     You have additional and additional and include an examples of additional and examples and additional                                                                                                    |  |  |  |
|                                        | You have privileges to admit patients with no limitations on number of patients or frequency of admit.                                                                                                    |  |  |  |
|                                        | You have unrestricted access to admit patients but the privilages are temporary. These privilages are often granted prior<br>to full medical staff membership or strictly as locum tenens.                                                                                                    |  |  |  |
|                                        | United     United                                                                                                    |  |  |  |
|                                        | You can only admit under certain circumstances or for certain conditions. This type does not include limitations common<br>to uncertain the horizontal sectors and the sectors of the sectors of the sector |  |  |  |
|                                        | to your speciality type.                                                                                                    |  |  |  |
|                                        |                                                                                                    |  |  |  |
|                                        |                                                                                                    |  |  |  |
|                                        | Cancel Seve and Continue ()                                                                                                    |  |  |  |
|                                        |                                                                                                    |  |  |  |

The contents of the self-help option for the Admitting Privilege records page have also been updated to answer the commonly asked questions.

| <u>URE 115</u>                                                                                                    |                                                                                 |                                                                                                    |
|----------------------------------------------------------------------------------------------------|---------------------------------------------------------------------------------|----------------------------------------------------------------------------------------------------|
| Admitting Privileg                                                                                                    | e Record                                                                        | <ul> <li>What is the Admitting Privilege<br/>Status?</li> <li>Your Admitting Privilege Status is</li> </ul>                                                                                                    |
| <ul> <li>Required fields are indicated with the second second</li></ul> | th a red asterisk. All other fields are optional.                               | Active if you currently have<br>privileges at this hospital. Your                                                                                                    |
| Please enter the details of your<br>unrestricted, limited or tempor                                                                                                    | Admitting Privilege Record. An admitting privilege means that you<br>ary basis. | Admitting Privilege Status is<br>Inactive if you previously had<br>privileges, but no longer have<br>privileges at this hospital. Your                                                                                                    |
| • State                                                                                                    | Country                                                                         | Admitting Privilege Status is<br>Pending if you have applied for                                                                                                    |
| Select                                                                                                    | 0 United States 0                                                               | privileges, but have not yet been<br>granted privileges at this hospital.                                                                                                    |
|                                                                                                    |                                                                                 | <ul> <li>What is the Admitting Privilege<br/>Type?</li> </ul>                                                                                                    |
| • Hospital Name                                                                                                    | Other (Not Listed)                                                              | Your Admitting Privilege Type is<br>Full and unrestricted if you do not                                                                                                    |
| Select                                                                                                    | 0                                                                               | have any limitations on number of<br>patients you can admit, or on the                                                                                                    |
| • Street 1                                                                                                    | Street 2                                                                        | frequency of admits. Your<br>Admitting Privilege Type is<br>Temporary if you currently have<br>unrestricted privileges to admit<br>patients, but the privileges are<br>only valid until a certain date. You<br>Admitting Privilege Type is Limited |
| • City                                                                                                    |                                                                                 | if you can only admit under certain<br>circumstances or for certain<br>conditions.                                                                                                    |
| • Zip Code                                                                                                    |                                                                                 | <ul> <li>What if I don't know the exact<br/>percentage of my admissions pe<br/>hospital?</li> </ul>                                                                                                    |
| * Phone Number                                                                                                    | Fax Number                                                                      | Exact percentages are not<br>required. It is sufficient to estimate<br>the percentages, provided your<br>responses do not add up to more<br>or less than 100%.                                                                                     |

# **Admitting Arrangements**

To add an admitting arrangement, record for the first time, click the "Add button" beside the statement "Please enter at least one Admitting Arrangement Record." You will be directed to a page where details of an admitting arrangement record can be entered. Required fields are indicated with a red asterisk. All other fields are optional.

| FIGURE 116                          |                                                                                                    |                                    |                                  |  |
|-------------------------------------|----------------------------------------------------------------------------------------------------|------------------------------------|----------------------------------|--|
| PROFESSIONAL IDS                    | Admitting Arrangement Record O Back to List                                                                         |                                    |                                  |  |
| C EDUCATION                         | <ul> <li>Required fields are indicated with a red asterisk. All other fields are optional.</li> </ul>               |                                    |                                  |  |
| PROFESSIONAL TRAINING               | Please enter the details of your Admitting Arran                                                                    | gement Record. An admitting arrang | ement is where you do not have   |  |
| SPECIALTIES                         | admitting privileges but your patients are admi<br>arrangements with hospitalists, colleagues or o                  |                                    | separate provider. This includes |  |
| PRACTICE LOCATIONS                  | * State                                                                                                    | Country                            |                                  |  |
| HOSPITAL AFFILIATIONS               | Select                                                                                                    | United States                      | 0                                |  |
| CREDENTIALING CONTACTS              |                                                                                                    |                                    |                                  |  |
| PROFESSIONAL LIABILITY<br>INSURANCE | •Hospital Name 📄 Other (Not Liste                                                                                   | A)                                 |                                  |  |
| EMPLOYMENT INFORMATION              | -Select-                                                                                                    |                                    |                                  |  |
| PROFESSIONAL REFERENCES             |                                                                                                    |                                    |                                  |  |
| DISCLOSURE                          | Street 1                                                                                                    | Street 2                           |                                  |  |
| AUTHORIZE                           |                                                                                                    |                                    |                                  |  |
|                                     | • City                                                                                                    |                                    |                                  |  |
|                                     | * Zip Code                                                                                                    |                                    |                                  |  |
|                                     | Phone Number                                                                                                    |                                    |                                  |  |
|                                     | <ul> <li>Admitting Arrangement Status</li> <li>Active</li> <li>Inactive</li> <li>Pending</li> </ul>                 |                                    |                                  |  |
|                                     | • Who admits for you?<br>A provider in my practice<br>A provider not in my practice<br>A hospitalist group<br>Other |                                    |                                  |  |
|                                     |                                                                                                    | Cancel                             | Save and Continue Ø              |  |

The contents of the self-help option for the Admitting Arrangement records page have also been updated to answer the commonly asked questions.

| <u>SURE 117</u>                           |                                                                                                    |                                                                                                    |
|-------------------------------------------|----------------------------------------------------------------------------------------------------|----------------------------------------------------------------------------------------------------|
| Admitting Arrange                         | ment Record                                                                                                    | What is the Admitting<br>Arrrangement Status?<br>Your Admitting Arrangement                                                                                                    |
| * Required fields are indicated with      | a red asterisk. All other fields are optional.                                                                                                    | Status is Active if you currrently<br>have an arrangement to admit at                                                                                                    |
|                                           | dmitting Arrangement Record. An admitting arrangement is w<br>tients are admitted through an arrangement with a separate p<br>colleagues or others. | rovid you previously had an<br>arrangement to admit, but no<br>longer have an arrangement at                                                                                                    |
| * State                                   | Country                                                                                                    | this hospital. Your Admitting<br>Arrangement Status is Pending if                                                                                                    |
| Select                                    | 0 United States 0                                                                                                    | your admitting arrangement is in<br>process, but has not yet been<br>finalized at this hospital.                                                                                                    |
| * Hospital Name O<br>Select<br>* Street 1 | ther (Not Listed)                                                                                                    | <ul> <li>What if I have an Admitting<br/>Arrangement at multiple<br/>hospitals through the same<br/>Provider or group?</li> <li>Enter in a different Admitting<br/>Arrangement for each hospital.<br/>You can answer with the same<br/>provider or group to the "Who<br/>admits for you?" question.</li> </ul> |
| * City                                    |                                                                                                    |                                                                                                    |
| * Zip Code                                |                                                                                                    |                                                                                                    |
| * Phone Number                            |                                                                                                    |                                                                                                    |
|                                           |                                                                                                    |                                                                                                    |

## **Non-Admitting Affiliations**

To add a non-admitting affiliation record for the first time, click the "Add button" beside the statement "Please enter a Non-Admitting Affiliation Record." You will be directed to a page where details of a non-admitting affiliation record can be entered. Required fields are indicated with a red asterisk. All other fields are optional.

| FIGURE 118                          |                                                                                                    |   |
|-------------------------------------|----------------------------------------------------------------------------------------------------|---|
| D PROFESSIONALIDS                   | Non-Admitting Affiliation Record O Back to List                                                                              | 0 |
| EDUCATION                           | <ul> <li>Required fields are indicated with a red asteriak. All other fields are optional.</li> </ul>                        |   |
| PROFESSIONAL TRAINING               | Please enter the details of your Non-Admitting Affiliation Record. A non-admitting affiliation is one where you are a member |   |
| SPECIALTIES                         | of the medical staff but do not have admitting privileges or admitting arrangements.                                         |   |
| PRACTICE LOCATIONS                  | State Country                                                                                                    |   |
| HOSPITAL AFFILIATIONS               | -Select- C United States C                                                                                                   |   |
| CREDENTIALING CONTACTS              |                                                                                                    |   |
| PROFESSIONAL LIABILITY<br>INSURANCE | Hospital Name Other (Not Listed)                                                                                             |   |
| EMPLOYMENT INFORMATION              | Select-                                                                                                    |   |
| PROFESSIONAL REFERENCES             | Street 1 Street 2                                                                                                    |   |
| DISCLOSURE                          |                                                                                                    |   |
| AJTHORIZE                           | • City                                                                                                    |   |
|                                     |                                                                                                    |   |
|                                     |                                                                                                    |   |
|                                     | Zip Code                                                                                                    |   |
|                                     |                                                                                                    |   |
|                                     | Phone Number                                                                                                    |   |
|                                     |                                                                                                    |   |
|                                     |                                                                                                    |   |
|                                     | Non-Admitting Affiliation Status                                                                                             |   |
|                                     | Active                                                                                                    |   |
|                                     | O Inactive                                                                                                    |   |
|                                     | Pending                                                                                                    |   |
|                                     | Please describe the non-admitting affiliation                                                                                |   |
|                                     |                                                                                                    |   |
|                                     |                                                                                                    |   |
|                                     |                                                                                                    |   |
|                                     |                                                                                                    |   |
|                                     | Cancel Save and Continue ()                                                                                                  |   |

The contents of the self-help option for the Non-Admitting Affiliation records page have also been updated to answer the commonly asked questions.

| IGURE 119                                                                                                    |                                                   |                                                                                                    |
|----------------------------------------------------------------------------------------------------|---------------------------------------------------|----------------------------------------------------------------------------------------------------|
| Non-Admitting Affiliation Reco                                                                                                    | ord                                               | <ul> <li>What is Non-Admitting Affiliation<br/>Status?</li> <li>Your Non-Admitting Affiliation</li> </ul>                                                                         |
| <ul> <li>Required fields are indicated with a red asterisk. All oth</li> <li>Please enter the details of your Non-Admitting Affilia</li> <li>of the medical staff but do not have admitting privile</li> </ul> | tion Record. A non-admitting affiliation is one v | Status is Active if you currently<br>have an affiliation with this<br>hospital. Your Non-Admitting<br>Affiliation Status is Inactive if you<br>previously had an affiliation, but |
| * State                                                                                                    | Country                                           | no longer have an affiliation with<br>this hospital. Your Non-Admitting<br>Affiliation Status is Pending if you<br>have applied for affiliation, but                              |
| Select                                                                                                    | United States                                     | have not yet been accepted by this hospital.                                                                                                    |
| Select                                                                                                    | Street 2                                          |                                                                                                    |
| *                                                                                                    |                                                   |                                                                                                    |
| * City                                                                                                    |                                                   |                                                                                                    |
| * Zip Code                                                                                                    |                                                   |                                                                                                    |
| * Phone Number                                                                                                    |                                                   |                                                                                                    |
|                                                                                                    |                                                   |                                                                                                    |

A consolidated list of all the Hospital Affiliation records will be displayed in a summary table.

| FIGURE 120<br>Manage Hospital A | filiations                                                                          |                  |
|---------------------------------|-------------------------------------------------------------------------------------|------------------|
| Admitting<br>Privileges         | Hospital Name:<br>Location: Berkeley, CA<br>Active                                  | Primary Hospital |
|                                 | Hospital Name: Tina Dee<br>Location: Sik, AZ<br>Pending                             | 🕼 Edit 🗙 Delete  |
| Admitting<br>Arrangements       | Hospital Name:<br>Location: Anaheim, CA<br>Active                                   | 🕼 Edit 🗙 Delete  |
|                                 | Hospital Name: Chestatee Regional Hospital<br>Location: Dahlonega, GA<br>Active     | 🕼 Edit 🗙 Delete  |
| Non-Admitting<br>Affiliations   | Hospital Name: Barton Memorial Hospital<br>Location: South Lake Tahoe, CA<br>Active | 🕼 Edit 🗙 Delete  |
|                                 | Hospital Name: Kahi Mohala<br>Location: Ewa Beach, HI<br>Active                     | 🕼 Edit 🗙 Delete  |

All admitting privilege records with *"Is this your primary hospital?"* = Yes are marked with a backwards chevron with the white text "Primary Hospital" on the far right.

| <u>FIG</u> | <u>URE 121</u>          |                                                                                                    |                  |
|------------|-------------------------|----------------------------------------------------------------------------------------------------|------------------|
|            | Manage Hospita          | Affiliations                                                                                             |                  |
|            | Admitting<br>Privileges | Hospital Name: Anacapa Hospital<br>Location: Port Hueneme, CA<br>Active                                  | Primary Hospital |
|            |                         | Hospital Name: Alameda County Medical Center (San<br>Leandro, CA)<br>Location: San Leandro, CA<br>Active | GP Edit X Delete |

Within each record in the summary table is a red "Delete" button which when clicked, will display the Delete pop-up message.

| FIG | URE 122                               |                                              |                  |             |                 |
|-----|---------------------------------------|----------------------------------------------|------------------|-------------|-----------------|
|     | Manage H                              | lospital Affiliations                        |                  |             |                 |
|     | Admittin<br>Privilege                 | Delete                                       | ×                | ₽<br>P Edit | Timery Hospital |
|     | i i i i i i i i i i i i i i i i i i i | Are you sure you want to delete this record? |                  |             |                 |
|     |                                       | Delete Cancel                                | ical Center (San | 🕼 Edit      | X Delete        |
|     |                                       | Active                                       |                  |             |                 |

If the Provider wishes to add more admitting privileges, admitting arrangements, and/or nonadmitting affiliation records this can be accomplished by scrolling to the bottom of the page and selecting the type of record to be entered and clicking "Add".

| FIGURE 123<br>Manage Hospital A                                                                                                    | filiations                                                                     |                    |  |
|----------------------------------------------------------------------------------------------------|--------------------------------------------------------------------------------|--------------------|--|
| Admitting<br>Privileges                                                                                                    | Hospital Name:<br>Location: Berkeley, CA<br>Active                             | Primary Hospital   |  |
|                                                                                                    | Hospital Name: Tina Dee<br>Location: Sik, AZ<br>Pending                        | CP Edit X Delete   |  |
| Admitting<br>Arrangements                                                                                                    | Hospital Name:<br>Location: Anaheim, CA<br>Active                              | GP Edit X Delete   |  |
|                                                                                                    | Hospital Name: Chestatee Regional Hospita<br>Location: Dahlonega, GA<br>Active | 🕼 Edit 🗙 Delete    |  |
| Non-Admitting<br>Affiliations                                                                                                    | Hospital Name: Alameda Hospital<br>Location: Alameda, CA<br>Active             | C≇ Edit   ≭ Delete |  |
| Please select the type of recor<br>© Enter an Admitting Privilege<br>© Enter an Admitting Arranger<br>© Enter a Non-Admitting Affilia<br>• Add | ment Record                                                                    |                    |  |
| Save and Go Back                                                                                                    |                                                                                | Save & Continue 🥥  |  |

**Note:** These options will only appear if the Provider answered Yes to the leading questions "Do you have admitting privileges at one or more hospitals?" and "Do you have an admitting arrangement where another provider admits for you?" and "Do you have any non-admitting hospital affiliations?"

### Tips:

- If you need assistance, you can access the "?" link that is displayed on the right-hand side of the screens.
- Use "Save and Go Back" or "Save & Continue" to page backward or forward within sections.
- It is important to click on the "Save" button or the "Save & Continue" button to save your information. If you close the browser or move to another screen via the left-hand navigation screen without clicking "Save" or "Save & Continue", you will lose your information. Clicking on the back and forward arrows will not save your information either.
- Select "Add" to enter information for a hospital affiliation.
- Select "Edit" to edit the information within a hospital affiliation record.
- Select "Delete" to remove a hospital affiliation from your application. Please note that by selecting "Delete", all information entered for that hospital affiliation will be deleted.
- If the "Import" button is active, information already entered by a practice manager is available for you to view and import if you choose to do so.
- A warning message will be displayed advising you that previously entered data will be permanently removed from the system when you change the answer to a leading question.
- A leading question is one that triggers different follow-on questions/responses depending on the response provided.
- When the answer to a leading question is changed, follow-on questions may disappear from the portal.
- Ensure no critical information will be deleted prior to selecting 'Yes' and saving the changes on this page. Otherwise, you will have to re-enter deleted information.

| HOSPITAL AFFILIATION                                                                                                    | <u>GURE 124</u>                                                                                                    |                                   |   |
|----------------------------------------------------------------------------------------------------|----------------------------------------------------------------------------------------------------|-----------------------------------|---|
| HOSEPHIAN<br>Charageng your artiseer to the field will service the<br>related data from your profile. Do you want to proceed<br>with the change? | HOSPITAL AFFILIATION                                                                                                    |                                   | 0 |
|                                                                                                    | Changing your artiseer to this field will service the     retared data from your profile. Do you want to proceed     weth this change? |                                   |   |
|                                                                                                    |                                                                                                    | and who will provide pathent care |   |

### Credentialing Contact

The Credentialing Contact section asks for specific contact information for your credentialing contacts.

- You may provide multiple credentialing contacts based on their location by first indicating the "Location Type", e.g. practice location or hospital affiliation, and then by selecting from a drop-down list of your previously entered practices or hospitals.
- You may also indicate the same credentialing contact for multiple locations by selecting the appropriate locations from the drop-down menu in the "Location" field.

| FIGURE 125                             |                                                                                                 |                                        |                                |  |  |  |
|----------------------------------------|-------------------------------------------------------------------------------------------------|----------------------------------------|--------------------------------|--|--|--|
|                                        |                                                                                                 | HOME PROFILE DA                        | TA - DOCUMENTS REVIEW & ATTEST |  |  |  |
| Provider Status: Re-Attestation []     | Provider Status: Re-Attestation (10/23/2017) Profile Data: O Incomplete Documents: O Incomplete |                                        |                                |  |  |  |
| O You have made changes to your profil | le since your last attestation. You must                                                        | attest for Participating Organizations | to see your updated data.      |  |  |  |
|                                        |                                                                                                 |                                        | 0                              |  |  |  |
| PROFESSIONAL IDS                       | CREDENTIALING CONTA                                                                             | ст                                     | Import ==                      |  |  |  |
| EDUCATION                              | <ul> <li>Required fields are indicated with a red as</li> </ul>                                 | terisk. All other fields are optional. |                                |  |  |  |
| D PROFESSIONAL TRAINING                |                                                                                                 |                                        | O Remove                       |  |  |  |
| D SPECIALTIES                          | First Name                                                                                      | Middle Name                            | LastName                       |  |  |  |
| PRACTICE LOCATIONS                     | Ronald                                                                                          |                                        | Montecilo                      |  |  |  |
| HOSPITAL APPILIATIONS                  | Street 1                                                                                        |                                        |                                |  |  |  |
| CREDENTIALING CONTACTS                 | 5 Dowsing Place                                                                                 |                                        |                                |  |  |  |
| PROFESSIONAL LIABILITY<br>INSURANCE    | Street 2                                                                                        |                                        |                                |  |  |  |
| EMPLOYMENT INFORMATION                 |                                                                                                 |                                        |                                |  |  |  |
| PROFESSIONAL REFERENCES                | City                                                                                            | State                                  | Zip Code                       |  |  |  |
| DISCLOSURE                             | Amityville                                                                                      | NY O                                   | 10181-8101                     |  |  |  |
|                                        | Country                                                                                         | Province                               |                                |  |  |  |
|                                        | United States                                                                                   |                                        |                                |  |  |  |
|                                        | Phone Number                                                                                    | Fax Number                             | Email Address                  |  |  |  |
|                                        | 854-888-8888                                                                                    |                                        | ronald.montecillo@gmail.com    |  |  |  |
|                                        | Primary Credentialing Contact                                                                   |                                        |                                |  |  |  |
|                                        | Yes     No                                                                                      |                                        |                                |  |  |  |
|                                        |                                                                                                 |                                        |                                |  |  |  |

### Tips:

- If you need assistance, you can access the "?" link that is displayed on the right-hand side of the screens.
- Use "Save and Go Back" or "Save & Continue" to page backward or forward within sections.
- It is important to click on the "Save" button or the "Save & Continue" button to save your information. If you close the browser or move to another screen via the left-hand navigation screen without clicking "Save" or "Save & Continue", you will lose your information. Clicking on the back and forward arrows will not save your information either.

- Select "Add" to enter information for a credentialing contact.
- If the "Import" button is active, information already entered by a practice manager is available for you to view and import if you choose to do so.

### **Professional Liability Insurance**

CAQH is changing the Professional Liability Insurance (PLI) page to make it easier for you to manage your PLI records and to ensure you are providing the necessary information for credentialing.

Previously, CAQH ProView Providers who answered "Yes" to the "Self Insured?" question could skip all required fields and were not required to upload any supporting documentation. This resulted in incomplete applications for many providers who should have been submitting PLI information. To address this issue, the following changes have been made to the Professional Liability Insurance section of the Provider application.

A new leading question has been added to the PLI section of your application: "Are you covered under a professional liability insurance policy?"

| FIGURE 126                          |                                                                                                    |   |
|-------------------------------------|----------------------------------------------------------------------------------------------------|---|
| O You have made changes to your pr  | ofile since your last attestation. You must attest for Participating Organizations to see your updated data.                                                                                                    |   |
|                                     | ≓ Ingert                                                                                                    | 0 |
| PROFESSIONAL IES                    | PROFESSIONAL LIABILITY INSURANCE                                                                                                    |   |
| C EDUCKTION                         | <ul> <li>Required fields are indicated with a red asteriak. All other fields are optional.</li> </ul>                                                                                                    |   |
| PROFESSIONAL TRAINING               | Please enter your current carrier information. A Professional Liability Insurance Pace Sheet or Certificate of Insurance will be<br>required for each current policy that is entered.                                                |   |
| SPECIALTIES                         | <ul> <li>It is recommended to enter 30 years of insurance information to avoid additional follow-up from your authorized</li> </ul>                                                                                                  |   |
| PRACTICE LOCATIONS                  | organizations. Some states and credentialing organizations may have different requirements for this section.<br>• If you have held coverage with your current carrier for less than 30 years, enter previous carrier(s) information. |   |
| HOSPITAL AFFILIATIONS               | Documents from previous insurance carriers do not need to be uploaded into CAQH ProView.<br>Please update this section to remove historical carrier information that is greater than 30 years. It is not necessary to                |   |
| CREDENTIALING CONTACTS              | include information greater than 50 years.                                                                                                    |   |
| PROFESSIONAL LIABILITY<br>INSURANCE | <ul> <li>If you do not carry professional liability insurance, you will be required to submit a confirmation letter stating lack of<br/>coverage or providing further explanation.</li> </ul>                                        |   |
| EMPLOYMENT INFORMATION              |                                                                                                    |   |
| PROFESSIONAL REFERENCES             | Manage Professional Liability Insurance                                                                                                    |   |
| 0KSOL05URE                          | * Are you covered under a professional liability insurance policy?                                                                                                    |   |
|                                     | ® Yes<br>O No                                                                                                    |   |
|                                     | Add all relevant professional liability insurance records                                                                                                    |   |
|                                     | O Add                                                                                                    |   |
|                                     | Your policies are listed below in order of Current Expiration Date.                                                                                                    |   |
|                                     | <ul> <li>If you answered Yes to, "Are you covered under a professional liability insurance policy?", you must maintain at least one</li> </ul>                                                                                       |   |
|                                     | current policy record (with a Current Expiration Data in the future).  • When a Current Expiration Date appears in red, that policy has expired. Click "Renew" to create an updated record with a                                    |   |
|                                     | new Current Effective Date and Current Expiration Date. Dolp Delete a policy record if it was entered in error or if it expired more than 10 years ago.                                                                              |   |
|                                     | PulleyNamber: 2u8/2012 C Koneer C Edit X Delate                                                                                                    |   |
|                                     | Carrier: Asona hasonal ins co, krg                                                                                                    |   |
|                                     | Current Effective Date: 10/17/2017<br>Current Expiration Date: 10/17/2018                                                                                                    |   |
|                                     |                                                                                                    |   |

• If you answered "Yes" to this question, you will be prompted with a message that says: "You answered Yes to, "Are you covered under a professional liability insurance policy?". Please click the Save button below to save your answer." If you click the "Save" button, it will save the "Yes" answer. You will be required to enter at least one Professional Liability Insurance record.

| IGURE 127                                                                                                    |                                                                                                    |
|----------------------------------------------------------------------------------------------------|----------------------------------------------------------------------------------------------------|
| Provider Status: Re-Attestati                                                                                                    | on (10/23/2017) Profile Data: O Incomplete Documents: O Incomplete                                                                                                    |
| You have made changes to your page 10 your page 10 you | rofile since your last attestation. You must attest for Participating Organizations to see your updated data.                                                                                                    |
| Save         O           PROFESSIONAL INFORMATION         PROFESSIONAL INS           PROFESSIONAL INS         PROFESSIONAL TRAINING           PROFESSIONAL TRAINING         SPECIALITES                                                                                                    | PROFESSIONAL LIABILITY INSURANCE     Required fields are indicated with a red acterisk. All other fields are optional.     Prease enter your current carrier information. A Professional Liability insurance face Sheet or Certificate of insurance will be required for each current policy that is entered.     • It is recommended to enter 10 years of insurance information to avoid additional follow-up from your authorized                                                                                                    |
| PRACTICE LOCATIONS<br>HOSPITAL AFFILIATIONS<br>CREDENTIALING CONTACTS                                                                                                    | organizations. Some states and credentialing organizations may have different requirements for this section.  If you have held coverage with your current carrier for less than 20 years, enter previous carrier(s) information. Documents from previous insurance carriers do not need to be uploaded into CAQH ProView.  Pleas CONFIGM CONFIGM CONFI |
| PROFESSIONAL LURBLITY<br>INSURANCE<br>EMPLOYMENT INFORMATION<br>PROFESSIONAL REFERENCES<br>DISCLOSURE                                                                                                    | If you<br>cover<br>lability insurance policy?". Please click the Save button below<br>to save your ansaver.<br>Man:<br>Are you<br>Save<br>Cancel<br>No<br>Add all relevant professional liability insurance records                                                                                                    |
|                                                                                                    | <ul> <li>Your policies are listed below in order of Current Expiration Date.</li> <li>If you answered Yes to, "Are you covered under a professional liability insurance policy?", you must maintain at least one current policy record (with a Current Expiration Date in the future).</li> <li>When a Current Expiration Date appears in red, that policy has expired. Click "Renew" to create an updated record with a new Current Effective Date and Current Expiration Date.</li> <li>Only Delete a policy record if it was entered in error or if it expired more than 10 years ago.</li> </ul>                                                                                                    |

#### CAQH ProView Provider User Guide v13

• Click "Add" to enter the details.

| FIGURE 128                                                                                                    |                                                                                                    |
|----------------------------------------------------------------------------------------------------|----------------------------------------------------------------------------------------------------|
| PERSONAL INFORMATION                                                                                                    | PROFESSIONAL LIABILITY INSURANCE                                                                                                    |
| PROFESSIONAL IDS                                                                                                    | <ul> <li>Required fields are indicated with a red asterisk, All other fields are optional.</li> </ul>                                                                                                    |
| EDUCATION                                                                                                    | Please enter your current carrier information. A Professional Liability insurance Face Sheet or Certificate of insurance will be                                                                                                    |
| PROFESSIONAL TRAINING                                                                                                    | required for each current policy that is entered.                                                                                                    |
| SPECIALTIES     PRACTICE LOCATIONS     HOSPITAL AFFELIATIONS     CREDENTIALING CONTACTS     PROFESSIONAL LUNBLITY     INSURANCE | <ul> <li>It is recommended to enter 30 years of insurance information to avoid additional follow-up from your authorized organizations. Some states and oredentialing organizations may have different requirements for this section.</li> <li>If you have held coverage with your current carrier for least than 10 years, enter previous carrier() information. Documents from previous insurance carriers do not need to be uploaded into CAQH ProView.</li> <li>Please update this section to remove historical carrier information that is greater than 10 years. It is not necessary to include information greater than 10 years.</li> <li>If you do not carry professional liability insurance, you will be required to submit a confirmation letter stating lack of coverage or providing further explanation.</li> </ul> |
| EMPLOYMENT INFORMATION<br>PROFESSIONAL REFERENCES                                                                               | Manage Professional Liability Insurance                                                                                                    |
| DISCLOSURE                                                                                                    | * Are you covered under a professional liability insurance policy?<br>© Yes<br>No                                                                                                    |
|                                                                                                    | Your policies are listed below in order of Current Expiration Date.  If you answered Yes to, "Are you covered under a professional liability insurance policy?", you must maintain at least one current policy record (with a Current Expiration Date in the future).  When a Current Expiration Date appears in red, that policy has expired. Click "Renew" to create an updated record with a new Current Effective Date and Current Expiration Date.  Only Delete a policy record if it was entered in error or if it expired more than 10 years ago.                                                                                                    |
|                                                                                                    | Please enter at least one professional Eability insurance record                                                                                                    |
|                                                                                                    | © Save and Go Back Save & Continue ⊘                                                                                                    |

- When adding a Professional Liability Insurance record, you are required to fill in the following fields:
  - Policy Number
  - Current Effective Date The Current Effective Date must not be greater than the Current Expiration Date. Otherwise, an error will appear on the Required Fixes page.

| Correct Erro   | <b>TS</b><br>is in your profile that need attention. You mu | ist address these items before you attest.                                        |
|----------------|-------------------------------------------------------------|-----------------------------------------------------------------------------------|
| REQUIRED FIXES |                                                             |                                                                                   |
| PLI            |                                                             |                                                                                   |
|                |                                                             |                                                                                   |
| Sub Section    | Field                                                       | Error                                                                             |
|                | Field<br>Current Expiration Date                            | Error<br>The Current Expiration Date must be<br>after the Current Effective Date. |

- Current Expiration Date.
- Carrier Name
  - Street 1 (pre-populated depending on the carrier name selected)
  - City (pre-populated depending on the carrier name selected)
  - Zip Code (pre-populated depending on the carrier name selected)
- Do you have unlimited coverage with this insurance carrier? (required only when you are practicing in multiple states)
- Amount of coverage per occurrence
- Amount of coverage aggregate
- Individual Coverage
- Self-Insured required only when you are practicing in any of these states: CAQH States, Oklahoma, and Texas (NOT Colorado, Georgia, Massachusetts, Minnesota, North Carolina, Mississippi, Nevada, Oregon, Washington, and West Virginia)

Note: Please ensure that the following should match the details on your face sheet:

- Provider's Name
- Current Expiration Date
- Policy Number entered

If these details on the PLI document do **NOT** match the information listed on your profile, the document will be rejected.

# CAQH ProView Provider User Guide v13

| <form></form>                                                                                                    | <u>URE 130</u>         |                                                                        |                           |                                 |                           |                |   |  |
|----------------------------------------------------------------------------------------------------|------------------------|------------------------------------------------------------------------|---------------------------|---------------------------------|---------------------------|----------------|---|--|
|                                                                                                    |                        |                                                                        |                           |                                 |                           |                | 0 |  |
| <form></form>                                                                                                    | Pro                    | fessional Liability Insura                                             | nce Record                |                                 |                           | Beck to Lat    |   |  |
|                                                                                                    |                        | pired fields are indicated with a red aster                            | lak. All other fields are | optional.                       |                           |                |   |  |
| <form></form>                                                                                                    | DALDES TO A            |                                                                        | Jability Insurance Pa     | on Sheet or Certificate o       | of Insurance for each cur | ment insurance |   |  |
|                                                                                                    | pancy                  |                                                                        | - meet to be a dealer     | and the California Descriptions |                           |                |   |  |
|                                                                                                    | PTALAFEMENTS - AP      | her you enter the policy information, r                                |                           |                                 | Professional Uability in  | surance Face   |   |  |
|                                                                                                    |                        |                                                                        | heat or Certificate of    | insurance for expired p         | olicies.                  |                |   |  |
| <form></form>                                                                                                    | FEDERORAL LINERLITY    |                                                                        |                           |                                 |                           |                |   |  |
|                                                                                                    |                        | cy reunider                                                            |                           |                                 |                           |                |   |  |
|                                                                                                    |                        | 107.00-0-0                                                             |                           |                                 |                           |                |   |  |
|                                                                                                    | orga                   | 100                                                                    |                           |                                 |                           |                |   |  |
|                                                                                                    |                        |                                                                        |                           |                                 |                           |                |   |  |
| • conception to the second second                                                                                                    |                        |                                                                        |                           |                                 |                           |                |   |  |
|                                                                                                    |                        |                                                                        |                           |                                 |                           |                |   |  |
| <pre>specific interviewer interviewer inte</pre>                                                                                                    |                        |                                                                        | The expiration data       | entered here must mat           | ch the expiration date is | inted on the   |   |  |
| *creightflauend lates<br>faice:<br>*creightflauend lates<br>*creightflauend lates<br>*creightflauen | Sele                   | et data                                                                | insurance face sheet      | t. If it does not match, t      |                           |                |   |  |
| plane get     Address     * Sewal *     Sewal *     Sewal *     * Sewal *     * Sewal * </td <td>*Car</td> <td>cier/Self Insured Name</td> <td></td> <td></td> <td></td> <td>w NotListed)</td> <td></td> <td></td>                                                                                                    | *Car                   | cier/Self Insured Name                                                 |                           |                                 |                           | w NotListed)   |   |  |
| * Seat 1   Preet 3   * By   * Bata   Cardity   * Bata   Cardity   * Bata   * By the schedule   * By the schedule   * By the schedule   * By the schedule   * By the schedule   * By the schedule   * By the schedule   * By the schedule coverage and that interacts   * By the schedule coverage and that interacts   * By the schedule coverage and t                                                                                                    |                        |                                                                        |                           |                                 |                           |                |   |  |
| *2* Cade     * Deport have and writted coverage will this insurance     * Deport have and writted coverage will this insurance     * Deport have and writted coverage will this insurance     * Deport have and writted coverage will this insurance     * Deport have and writted coverage will this insurance     * Deport have and writted coverage will this insurance     * Deport of coverage will this insurance     * Deport of coverage will this the test for symmetry will the particular these symmetry will the particular these symmetry will the particular these symmetry will the particular the symmetry will the particular these symmetry will the particular the symmetry will the particular these symmetry will the particular the symmetry will the particular the symmetry will the symmetry will the symmetry wil                                                                                                    |                        | Dity                                                                   |                           |                                 |                           |                |   |  |
| Please blandse     Please blandse     Please blan                                                                                                    |                        |                                                                        |                           |                                 |                           |                |   |  |
| userier [bios]     bios     *Areasert of converage aggregate     *Areasert of converage aggregate     *Areasert of converage aggregate     *Areasert of converage aggregate     *Areasert of converage aggregate     *Areasert of converage aggregate     *Areasert of converage aggregate     *Areasert of converage aggregate     *Areasert of converage affine the last too   you have changed your converage affine the last too   you have changed your converage affine the last too   you have changed your converage affine the last too   you have changed your converage affine the last too   you have changed your converage affine the last too   you have changed your converage affine the last too   you have changed your converage affine the last too   you have changed your converage affine the last too   you have changed your converage affine the last too   you have changed your converage affine the last too   you have changed your converage affine the last too   you have changed your converage affine the last too   you have changed you have converage affine the last too   you have changed you have converage affine the last too   you have changed you have converage too   you have changed you have converage too   you have changed you have converage too   you have converage too   you have converage too   you have converage too   you have converage too   y                                                                                                    |                        |                                                                        | Phone Extension           |                                 | FaxStander                |                |   |  |
| userier [bios]     bios     *Areasert of converage aggregate     *Areasert of converage aggregate     *Areasert of converage aggregate     *Areasert of converage aggregate     *Areasert of converage aggregate     *Areasert of converage aggregate     *Areasert of converage aggregate     *Areasert of converage aggregate     *Areasert of converage affine the last too   you have changed your converage affine the last too   you have changed your converage affine the last too   you have changed your converage affine the last too   you have changed your converage affine the last too   you have changed your converage affine the last too   you have changed your converage affine the last too   you have changed your converage affine the last too   you have changed your converage affine the last too   you have changed your converage affine the last too   you have changed your converage affine the last too   you have changed your converage affine the last too   you have changed your converage affine the last too   you have changed you have converage affine the last too   you have changed you have converage affine the last too   you have changed you have converage too   you have changed you have converage too   you have changed you have converage too   you have converage too   you have converage too   you have converage too   you have converage too   y                                                                                                    |                        |                                                                        |                           |                                 |                           |                |   |  |
| Na     point     D       Na     No       * hoosent of conversage per occurrence        * Amount of conversage sagregate        * Amount of conversage sagregate        * Amount of conversage sagregate        * Amount of conversage sagregate        * Amount of conversage sagregate        * Amount of conversage sagregate        * Amount of conversage sagregate        * Statistic conversage        * Na        * Incoment        * Statistic conversage        * Na        * Statistic conversage        * Na        * Na        * Na        * Na                                                                                                    |                        |                                                                        | Na insurance              | Type of coverage                |                           |                |   |  |
| * Annount of conversage ger occurrence<br>* Annount of conversage aggregate<br>* Annount of conversage aggregate<br>* Annount of conversage<br>* Annount of conversage aggregate<br>* Annount of conversage aggregate<br>* Annount of conversage aggregate<br>* Annount of conversage aggregate<br>* Annount of conversage aggregate<br>* Annount of conversage aggregate<br>* Annount of conversage aggregate<br>* Annount of conversage aggregate<br>* Annount of conversage aggregate<br>* Annount of conversage aggregate<br>* Annount of conversage aggregate<br>* Annount of conversage aggregate<br>* Annount of conversage aggregate<br>* Annount of conversage aggregate<br>* Annount of conversa                                                               |                        |                                                                        |                           | (Norw)                          |                           | 2              |   |  |
| M poa haron changod pour coverage within the last ten<br>years, did yea parchase tail and/or mass (prior<br>occumencylacti) coverage?<br>Ne<br>No<br>No<br>No<br>No<br>No<br>No<br>No<br>No<br>No<br>No                                                                                                    |                        |                                                                        |                           |                                 |                           |                |   |  |
| years, dif you pur chase tail and/wr ease (prior<br>occurrence/ncta) coverage?<br>Vis<br>No<br>No<br>No<br>No<br>No<br>No<br>No<br>No<br>No<br>No<br>No                                                                                                    |                        |                                                                        |                           |                                 |                           |                |   |  |
| * Individual Coverage<br>Sites<br>Ho<br>* Ball Inserted<br>Site Inserted<br>Ho                                                                                                    | 94845<br>00000<br>1 16 | s, did you purchase tail and/or nose (<br>mence/acts)-coverage?<br>Its |                           |                                 |                           |                |   |  |
| * Self Insured<br>> Nas<br>> No                                                                                                    | *ad                    | ividual Coverage<br>en                                                 |                           |                                 |                           |                |   |  |
| Institution Affiliation                                                                                                    | •                      | ff Insured<br>Ins<br>Inc                                               |                           |                                 |                           |                |   |  |
|                                                                                                    | load d                 | fution Allilation                                                      |                           |                                 |                           |                |   |  |
|                                                                                                    |                        |                                                                        |                           |                                 |                           |                |   |  |
|                                                                                                    |                        |                                                                        |                           |                                 |                           |                |   |  |

• After you have entered all the required details, click "Save & Continue" found at the bottom of the page. A consolidated preview list of all the Provider's insurance policy records will be displayed on the page.

| FIGURE 131                                                                                                    |                                                                                                    |                                                                                                    |                                    |  |  |
|----------------------------------------------------------------------------------------------------|----------------------------------------------------------------------------------------------------|----------------------------------------------------------------------------------------------------|------------------------------------|--|--|
| Provider Statua: First Provider                                                                                                    | Contact (10/7/2016)                                                                                                    | Profile Data: O Incomplete                                                                                                    | Documenta: O Incomplete            |  |  |
| See     PERSONAL INFORMATION     PERSONAL INFORMATION     PROFESSIONAL INFORMATION     PROFESSIONAL TRAINING     SPECIALITIES     PROFESSIONAL TRAINING     SPECIALITIES     PROFESSIONAL TRAINING     CONTACTS     PROFESSIONAL LIARRUITY     RESULTATION     PROFESSIONAL REPERIENCES     RESULTATIONE     RESULTATIONEL REPERIENCES     RESULTATIONEL REPERIENCES | Please enter your current carrie<br>required for each current policy<br>• It is recommended to enter 3<br>organizations. Some states a<br>• If you have held coverage wi<br>Documents from previous in<br>• Please update this section to<br>include information greater<br>• If you do not carry profession<br>coverage or providing furthe<br>Manage Profession<br>• Are you covered under a profe<br>(* Yes<br>(* No | (2016) Profile Data: © Incomplete     Decuments: © Incomplete     Decuments: © Incomplete     (2017)     (2017)     (2017)     (2017)     (2017)     (2017)     (2017)     (2017)     (2017)     (2017)     (2017)     (2017)     (2017)     (2017)     (2017)     (2017)     (2017)     (2017)     (2017)     (2017)     (2017)     (2017)     (2017)     (2017)     (2017)     (2017)     (2017)     (2017)     (2017)     (2017)     (2017)     (2017)     (2017)     (2017)     (2017)     (2017)     (2017)     (2017)     (2017)     (2017)     (2017)     (2017)     (2017)     (2017)     (2017)     (2017)     (2017)     (2017)     (2017)     (2017)     (2017)     (2017)     (2017)     (2017)     (2017)     (2017)     (2017)     (2017)     (2017)     (2017)     (2017)     (2017)     (2017)     (2017)     (2017)     (2017)     (2017)     (2017)     (2017)     (2017)     (2017)     (2017)     (2017)     (2017)     (2017)     (2017)     (2017)     (2017)     (2017)     (2017)     (2017)     (2017)     (2017)     (2017)     (2017)     (2017)     (2017)     (2017)     (2017)     (2017)     (2017)     (2017)     (2017)     (2017)     (2017)     (2017)     (2017)     (2017)     (2017)     (2017)     (2017)     (2017)     (2017)     (2017)     (2017)     (2017)     (2017)     (2017)     (2017)     (2017)     (2017)     (2017)     (2017)     (2017)     (2017)     (2017)     (2017)     (2017)     (2017)     (2017)     (2017)     (2017)     (2017)     (2017)     (2017)     (2017)     (2017)     (2017)     (2017)     (2017)     (2017)     (2017)     (2017)     (2017)     (2017)     (2017)     (2017)     (2017)     (2017)     (2017)     (2017)     (2017)     (2017)     (2017)     (2017)     (2017)     (2017)     (2017)     (2017)     (2017)     (2017)     (2017)     (2017)     (2017)     (2017)     (2017)     (2017)     (2017)     (2017)     (2017)     (2017)     (2017)     (2017)     (2017)     (2017)     (2017)     (2017)     (2017)     (2017)     (2017)     (2017)     (2017)     (2017)     (2017)     (2017)     (2017)     (2017) |                                    |  |  |
|                                                                                                    | <ul> <li>If you answered Yes to, "Are<br/>current policy record (with a</li> <li>When a Current Expiration D<br/>new Current Effective Date a</li> </ul>                                                                                                    | order of Current Expiration Date.<br>you covered under a professional liability insurance polic<br>current Expiration Date in the future).<br>ate appears in red, that policy has expired. Click "Renew"<br>nd Current Expiration Date.<br>Fit was entered in error or if it expired more than 10 years<br>Fit was entered in error or if it expired more than 10 years<br>of Co                                                                                                    | to create an updated record with a |  |  |

• If your answer to the leading question is "No", you will see the pop up box with a "Save" and "Cancel" button that says "Please confirm that you do not carry professional liability insurance coverage. Absence of insurance coverage may require additional follow-up from your contracted organizations and may delay credentialing decisions."

| FIGURE 132                                                                                                    |                                                                                                    |                                                                                                    |                                                                                                    |
|----------------------------------------------------------------------------------------------------|----------------------------------------------------------------------------------------------------|----------------------------------------------------------------------------------------------------|----------------------------------------------------------------------------------------------------|
| Provider Status: First Provider Co                                                                                                    | mtact (10/7/2016)                                                                                                    | Profile Data: O incomplete                                                                                                    | Documents: Oincomplete                                                                                                    |
| O       See       O         IPERSONAL INFORMATION       IPERSONAL INFORMATION         IPROFESSIONAL INFORMATION       IPROFESSIONAL INFORMATION         IPROFESSIONAL INFORMATION       IPROFESSIONAL INFORMATION         IPROFESSIONAL TRAINING       IPROFESSIONAL TRAINING         IPROFESSIONAL TRAINING       IPROFESSIONAL TRAINING         IPROFESSIONAL TRAINING       IPROFESSIONAL TRAINING         IPROFESSIONAL LUCATIONS       IPROFESSIONAL LUARELITY         IPROFESSIONAL LUARELITY       IPROFESSIONAL REFERENCES         IPROFESSIONAL REFERENCES       IPROFESSIONAL REFERENCES         IPROFESSIONAL REFERENCES       IPROFESSIONAL REFERENCES         IPROFESSIONAL REFERENCES       IPROFESSIONAL REFERENCES         IPROFESSIONAL REFERENCES       IPROFESSIONAL REFERENCES         IPROFESSIONAL REFERENCES       IPROFESSIONAL REFERENCES         IPROFESSIONAL REFERENCES       IPROFESSIONAL REFERENCES         IPROFESSIONAL REFERENCES       IPROFESSIONAL REFERENCES         IPROFESSIONAL REFERENCES       IPROFESSIONAL REFERENCES         IPROFESSIONAL REFERENCES       IPROFESSIONAL REFERENCES         IPROFESSIONAL REFERENCES       IPROFESSIONAL REFERENCES         IPROFESSIONAL REFERENCES       IPROFESSIONAL REFERENCES         IPROFESSIONAL REFERENCES       IPROFESIONAL REFERENCES | PROFESSIONAL LIABII<br>Please enter your current carrier int<br>required for each current policy that<br>• It is recommended to enter 30 y<br>organizations. Some states and<br>• If you have held coverage with y<br>Documents from previous insure<br>• Please update this section to re-<br>include information greater that<br>• If you do not carry professional<br>coverage, AD<br>• Are you<br>• Yes<br>• No<br>Add all re<br>• No<br>Add all re<br>• Your polic<br>• Typu<br>• Save<br>• If you<br>• ComFirm<br>• No<br>• Are you<br>• The<br>• No<br>• Are you<br>• The<br>• No<br>• Are you<br>• No<br>• Are you<br>• No<br>• Are you<br>• The<br>• No<br>• Are you<br>• No<br>• Are you<br>• No<br>• Are required to uply<br>• The<br>• Save<br>• Current policy record (with a Current Strend to be and<br>• The<br>• Current Effective Date and | LITY INSURANCE<br>formation. A Professional Liability Insurance Face<br>it is entered.<br>ears of insurance information to avoid additional<br>codentialing organizations may have different to<br>our current carrier for less than 30 years, enter pr<br>ance carriers do not need to be uploaded into CAC<br>move historical carrier information that is greater<br>in 10 years.<br>liability insurance, you will be required to submit<br>of anotic carry professional Eability<br>ence of insurance coverage may<br>wup from your contracted<br>delay credentialing decisions.<br>Data a confirmation letter on your<br>stating lack of coverage or providing<br>ease navigate to the Documents page<br>the ence of insurance coverage may<br>wup from your contracted<br>delay credentialing decisions.<br>Data a confirmation letter on your<br>stating lack of coverage or providing<br>ease navigate to the Documents page<br>ment Expiration Date in the future).<br>appears in red, that policy has expired. Click "Ree<br>Current Expiration Date.<br>was entered in error or if it expired more than 10 years<br>and the entered in error or if it expired more than 10 years | Sheet or Certificate of Insurance will be<br>follow-up from your authorized<br>coursements for this section.<br>evious carrier(s) information.<br>QH ProView.<br>than 50 years. It is not necessary to<br>a confirmation letter stating lack of<br>confirmation letter stating lack of |
|                                                                                                    | Current Expiration Date: 11/5/20                                                                                                    | 11.7                                                                                                    |                                                                                                    |
|                                                                                                    | Save and Go Back                                                                                                    | Save                                                                                                    | Save & Continue 🔘                                                                                                    |

• Clicking the "Save" button will save the "No" selection to the leading question "Are you covered under a professional liability insurance policy?" If you have PLI records previously entered into CAQH ProView, these records will show on the lower portion of the PLI landing page.

| FIGURE 133                        |                      |                                                                        |   |
|-----------------------------------|----------------------|------------------------------------------------------------------------|---|
| CONFIRM                           |                      |                                                                        | × |
| insurance cove<br>require additio | -                    |                                                                        | 1 |
| professional let                  | terhead stating lack | nation letter on your<br>of coverage or provid<br>e to the Documents p | - |
|                                   | Save                 | Cancel                                                                 |   |

**Note:** You are required to upload a confirmation letter on your professional letterhead stating lack of coverage or providing further explanation. Please navigate to the Documents page to do so. This document will appear as missing and required on the Documents section of your application.

#### **Renewing an Expired PLI Record:**

• A "Renew" function has been added that will make it easier for you to update your policy information each year.

**IMPORTANT:** Renew an expired policy record for you to be able to upload a copy of the renewed policy. If you plan to send the renewed PLI document through e-mail or US mail, it is critical that you first renew the PLI record in the portal. Otherwise, your document will be rejected and you will be asked to re-upload it in the portal using the document slot for the renewed PLI record.

 When renewing an expired policy with an associated document in "Received", "Approved", or "Expired" status, the "Edit" option will not work. Instead, click on the "Renew" button for the applicable policy and you will be prompted to enter an updated Effective Date and Expiration Date. You will also be prompted to upload an updated Insurance Face Sheet or Certificate of Insurance for the renewed policy. A missing PLI document will appear on the Documents section for the renewed policy.

| Previder States: First Previde                                                                                                    | e Carriant (3817)(2014)                                                                                                    | Profile Bata: O montaliste                                                                                                    | Decomposite: O incomposite                                                                                                    |
|----------------------------------------------------------------------------------------------------|----------------------------------------------------------------------------------------------------|----------------------------------------------------------------------------------------------------|----------------------------------------------------------------------------------------------------|
| Preside Status Fils Preside  Preside Status Fils Preside  Preside Status  Preside Status Preside Status Preside Status Presid | PROFESSIONAL LU<br>Please enter your summit zen<br>required for each survent pails<br>• It is counterentiation. Some states<br>• if you have held causing in<br>Occurrents from previous<br>• Please update this sector<br>restore information greats<br>• Please update this sector<br>restore information greats<br>• Please update this sector<br>restore information greats<br>• Please up or providing furth<br>Manage Profession<br>• Are you covered under a pre-<br>* Yes<br>• Yes | ABILITY INSURANCE<br>is internation A Protessional Listify transmost face 3<br>or that is estand<br>or 30 years of internance information to social additional to<br>send coelectivating organizations may have alternant re-<br>insurance converse to not need to be uphraded into CAQ<br>to sense to be not need to be required to submit a<br>orth your correct converse to not need to be required to submit a<br>tertan 00 years.<br>and Liability insurance, you will be required to submit a<br>the wegletation.<br>Intel Liability insurance policy?<br>Intellity insurance recents. | Iteet or Cartificate of Incurance will be<br>dow-up from your authorized<br>prevents for this action<br>place carrier(s) indocration,<br>+ ProVises.<br>Nati 10 years. It is not recisioning to |
|                                                                                                    | <ul> <li>If you annovered You to, "Av<br/>current policy record (with<br/>When a Current Reportation<br/>new Content Effective Data</li> </ul>                                                                                                    | 2215                                                                                                    | in <sup>e</sup> to create an updated recent with a                                                                                                    |

a. If you click the "Renew" button, you will be directed to a page where you need to enter the "Current Effective Date" and "Current Expiration Date" of your renewed insurance policy.

| FIGURE 135                          |                                                                                                    |                                     |                           |                                                               |   |
|-------------------------------------|----------------------------------------------------------------------------------------------------|-------------------------------------|---------------------------|---------------------------------------------------------------|---|
|                                     |                                                                                                    | HOME                                | PROFILE DATA +            | DOCUMENTS REVIEW & ATTEST                                     |   |
| Provider Status: Re-Attestatio      | n (10/23/2017)                                                                                         | Profile Data: Oincor                | nplete                    | Documents: O Incomplete                                       |   |
| O You have made changes to your pr  | ofile since your last attestation. You must                                                            | attest for Participating O          | rganizations to see y     | rour updated data.                                            |   |
| PERSONAL INFORMATION                |                                                                                                    |                                     |                           |                                                               | 0 |
| D PROFESSIONAL IDS                  | Desfersional Linkillin Incom                                                                           |                                     |                           | G Back to List                                                | 0 |
| EDUCATION                           | Professional Liability Insu                                                                            | rance Record                        |                           |                                                               |   |
| PROFESSIONAL TRAINING               | <ul> <li>Required fields are indicated with a red a</li> </ul>                                         | sterisk. All other fields are optic | nal.                      |                                                               |   |
| SPECIALTIES                         | You are required to upload a Profession<br>policy.                                                     | al Liability Insurance Face Sh      | eet or Certificate of Ins | unance for each current insurance                             |   |
| PRACTICE LOCATIONS                  | · Policy renewals require an updated                                                                   | document to be submitted to         | CAQH ProView.             |                                                               |   |
| HOSPITAL AFFILIATIONS               | <ul> <li>After you enter the policy information</li> <li>Sheet or Certificate of insurance.</li> </ul> | n, navigate to the Document         | s page to upload a Profi  | essional Liability Insurance Face                             |   |
| CREDENTIALING CONTACTS              | <ul> <li>You are not required to submit a Fac</li> </ul>                                               | e Sheet or Certificate of Insu      | ance for expired policie  | ы.                                                            |   |
| PROFESSIONAL LIABILITY<br>INSURANCE | Policy Number                                                                                          |                                     |                           |                                                               |   |
| EMPLOYMENT INFORMATION              | CD029022                                                                                               |                                     |                           |                                                               |   |
| PROFESSIONAL REFERENCES             | Original Effective Date                                                                                |                                     |                           |                                                               |   |
| DISCLOSURE                          | Select date                                                                                            |                                     |                           |                                                               |   |
|                                     | Current Effective Date                                                                                 |                                     |                           |                                                               |   |
|                                     | Select date                                                                                            |                                     |                           |                                                               |   |
|                                     | Current Expiration Date                                                                                |                                     |                           |                                                               |   |
|                                     | Select date                                                                                            | insurance face sheet. If it         | does not match, the inc   | e expiration date listed on the<br>surance face sheet will be |   |
|                                     | Carrier/SelF Insured Name                                                                              | rejected from CAQH Proli            | -                         | Other (Not Listed)                                            |   |
|                                     | Ace Insurance Company of Ohio                                                                          |                                     |                           | 0                                                             |   |

#### Note:

• The Current Effective Date should **NOT** be greater than the Current Expiration Date. Otherwise, it will appear on the required fixes page. b. Review the other details found on the page. Click Save and Continue after making the changes.

| FIGURE 136 |                                                 |             |                   |                  |    |
|------------|-------------------------------------------------|-------------|-------------------|------------------|----|
|            | * City                                          |             | Province          |                  |    |
|            | Omaha                                           |             |                   |                  |    |
|            | State                                           |             | Country           |                  |    |
|            | NE                                              | 121         | (Please Select)   |                  |    |
|            |                                                 | 1           | A series paracely |                  | ·  |
|            | 2IP Code                                        |             |                   |                  |    |
|            | 68102                                           |             |                   |                  |    |
|            |                                                 |             |                   |                  |    |
|            |                                                 |             |                   |                  |    |
|            | Phone Number Phone                              | e Extension |                   | Fax Number       |    |
|            |                                                 |             |                   |                  |    |
|            | Do you have unlimited coverage with this insur- | ance        | Type of coverage  |                  |    |
|            | carrier?                                        |             | (None)            |                  | 0  |
|            | Yes     No                                      |             |                   |                  | _  |
|            | Amount of coverage per occurrence               |             |                   |                  |    |
|            |                                                 |             |                   |                  |    |
|            | \$1,409.00                                      |             |                   |                  |    |
|            | Amount of coverage aggregate                    |             |                   |                  |    |
|            | \$30,330.00                                     |             |                   |                  |    |
|            | If you have changed your coverage within the la | astiten     |                   |                  |    |
|            | years, did you purchase tail and/or nose (prior |             |                   |                  |    |
|            | occurrence/acts) coverage?                      |             |                   |                  |    |
|            | No No                                           |             |                   |                  |    |
|            | • Individual Coverage                           |             |                   |                  |    |
|            | <ul> <li>Yes</li> </ul>                         |             |                   |                  |    |
|            | No                                              |             |                   |                  |    |
|            | * Self Insured                                  |             |                   |                  |    |
|            | - Yes                                           |             |                   |                  |    |
|            | No                                              |             |                   |                  |    |
|            | Institution Alfiliation                         |             |                   |                  |    |
|            |                                                 |             |                   |                  |    |
|            |                                                 |             |                   |                  |    |
|            |                                                 |             |                   |                  |    |
|            |                                                 | Car.        | voel              | Save and Continu | *0 |
|            |                                                 |             |                   |                  |    |

## Other Changes on the PLI section:

• You will also notice that the "Save and Go Back" and "Save" buttons previously found at the bottom of the page have been removed. A button for "Cancel" has been added and this works like the "Back to List" button found at the top of the page. Clicking the "Cancel" button will not save the changes made and will take you back to the PLI landing page.

| FIGURE 137 |                                                                                                    |                            |
|------------|----------------------------------------------------------------------------------------------------|----------------------------|
|            | Do you have unlimited coverage with this insurance<br>carrier?                                                                                      | Type of coverage           |
|            | Arner?     Yes                                                                                                    | (None) C                   |
|            | © No                                                                                                    |                            |
|            | <ul> <li>Amount of coverage per occurrence</li> </ul>                                                                                               |                            |
|            | \$1,409.00                                                                                                    |                            |
|            | Amount of coverage aggregate                                                                                                    |                            |
|            | \$30,330.00                                                                                                    |                            |
|            | If you have changed your coverage within the last ten<br>years, did you purchase tail and/or nose (prior<br>occurrence/acts) coverage?<br>Yes<br>No |                            |
|            | * Individual Coverage                                                                                                    |                            |
|            | Yes                                                                                                    |                            |
|            | No                                                                                                    |                            |
|            | * Self Insured                                                                                                    |                            |
|            | ⊙ Yes<br>⊛ No                                                                                                    |                            |
|            |                                                                                                    |                            |
|            | Institution Affiliation                                                                                                    |                            |
|            |                                                                                                    |                            |
|            |                                                                                                    |                            |
|            |                                                                                                    | Cancel Save and Continue O |
|            |                                                                                                    |                            |

### Changes to PLI Documents/Letter of Self-Insurance:

- The policy number will be added in the Document Name column next to the document name "Professional Liability Insurance". Example Professional Liability Insurance PL13483N.
- You will not see the "Replace" document action for any Professional Liability Insurance document type with a status of "Approved" or "Expired".
- You will only see the "Delete" action on Professional Liability Insurance documents with an "Expired" status.
- If you are self-insured, you will no longer see the Document Name "Letter of Self Insurance" from the document dropdown list but you will now see the Document Name "Letter of Self Insurance/Explanation of No Insurance".
- You will not see a document showing as "Missing" for any associated data record that has a "Current Expiration Date" that is prior to today's date.
- All "Professional Liability Insurance" documents with a status of "Expired" will appear as "Optional" if at least one PLI document exists for a current PLI record with a status of "Missing", "Received", "Approved", or "Failed".
- 'Help' text has been added to the screen to assist you with the data entry process.

| FIGURE 138                             |                                                                                                    |                                  |                            |                                    |      |  |
|----------------------------------------|----------------------------------------------------------------------------------------------------|----------------------------------|----------------------------|------------------------------------|------|--|
|                                        |                                                                                                    | HOME                             | PROFILE DATA +             | DOCUMENTS REVIEW & AT              | TEST |  |
| Provider Status: Re-Attestation ()     | 0/23/2017]                                                                                                    | Profile Data: Oinco              | mplete                     | Documents: O incomplete            |      |  |
| O You have made changes to your profil | le since your last attestation. You must                                                                                                    | attest for Participating C       | rganizations to see y      | our updated data.                  |      |  |
| 0 See 0                                |                                                                                                    |                                  |                            |                                    | 0    |  |
| PERSONAL INFORMATION                   | PROFESSIONAL LIABILIT                                                                                                    | Y INSURANCE                      |                            | == import                          |      |  |
| D PROFESSIONAL IDS                     | <ul> <li>Required fields are indicated with a red a</li> </ul>                                                                                                    | alariah. Mi albar Babba ara andi |                            |                                    |      |  |
| EPUCATION                              | Please enter your current carrier inform                                                                                                    |                                  |                            | - Contribute of the second like    |      |  |
| PROFESSIONAL TRAINING                  | required for each current policy that is a                                                                                                    |                                  | y insurance hace sheet o   | r Certificate of Insurance will be |      |  |
| SPECIALTIES                            | <ul> <li>It is recommended to enter 10 years</li> </ul>                                                                                                    |                                  |                            |                                    |      |  |
| PRACTICE LOCATIONS                     | organizations. Some states and credentialing organizations may have different requirements for this section.<br>• If you have held coverage with your current carrier for less than 10 years, enter previous carrier(s) information. |                                  |                            |                                    |      |  |
| HOSPITAL AFFILIATIONS                  | Documents from previous insurance                                                                                                    | e carriers do not need to be u   | ploaded into CAQH Prov     | New.                               |      |  |
| CREDENTIALING CONTACTS                 | <ul> <li>Please update this section to remove<br/>include information greater than 10</li> </ul>                                                                                                    |                                  | on that is greater than 10 | lyears. It is not necessary to     |      |  |
| PROFESSIONAL LIABILITY<br>INSURANCE    | <ul> <li>If you do not carry professional liabil<br/>coverage or providing further explan</li> </ul>                                                                                                    |                                  | quired to submit a confir  | mation letter stating lack of      |      |  |
| EMPLOYMENT INFORMATION                 |                                                                                                    |                                  |                            |                                    |      |  |
| PROFESSIONAL REFERENCES                | Manage Professional Li                                                                                                    | ability Insurance                |                            |                                    |      |  |
| DESCLOSURE                             | * Are you covered under a professional                                                                                                    | l liability insurance policy?    |                            |                                    |      |  |
|                                        | Ves                                                                                                    |                                  |                            |                                    |      |  |
|                                        | No                                                                                                    |                                  |                            |                                    |      |  |
|                                        | Add all relevant professional liability in                                                                                                    | surance records                  |                            |                                    |      |  |
|                                        | O Add                                                                                                    |                                  |                            |                                    |      |  |
|                                        |                                                                                                    |                                  |                            |                                    |      |  |

The 'self-insured' question and answer will continue to show in the portal but on the Professional Liability Insurance Record screen, right below the question "Individual Coverage?" for Providers practicing in CAQH States, Oklahoma, and Texas (NOT Colorado, Georgia, Massachusetts, Minnesota, North Carolina, Mississippi, Nevada, Oregon, Washington, and West Virginia).

| FIGURE 139 |                                                                                                    |
|------------|----------------------------------------------------------------------------------------------------|
|            | Length of Time With Carrier                                                                                                    |
|            |                                                                                                    |
|            | Type of coverage                                                                                                    |
|            | (None)                                                                                                    |
|            | Amount of coverage per occurrence                                                                                                    |
|            | * Amount of coverage aggregate                                                                                                    |
|            | H you have changed your coverage within the last ten<br>years, did you purchase tail and/or nose (prior<br>occurrence/acta) coverage? |
|            | Yes  No  Individual Coverage                                                                                                    |
| (          | <ul> <li>Yes</li> <li>No</li> <li>Self Insured</li> <li>Yes</li> <li>No</li> </ul>                                                    |
|            | Inserveron Altilation                                                                                                    |
|            | Cancel Save and Continue O                                                                                                    |
|            |                                                                                                    |

- If you have previously answered the "Self-Insured" question, your answer should remain for that self-insured question.
- When you log in to your account after these changes have been implemented and navigate to the Professional Liability Insurance section, you will see a new leading question "Are you covered under a professional liability insurance policy?"

| FIGURE 140       •       •       •       •       •       •       •       •       •       •       •       •       •       •       •       •       •       •       •       •       •       •       •       •       •       •       •       •       •       •       •       •       •       •       •       •       •       •       •       •       •       •       •       •       •       •       •       •       •       •       •       •       •       •       •       •       •       •       •       •       •       •       •       •       •       •       •   < | PROFESSIONAL LIABILITY INSURANCE                                                                                                    | 0 |
|----------------------------------------------------------------------------------------------------|----------------------------------------------------------------------------------------------------|---|
| EDUCATION     PROFESSIONAL TRAJENC     SPECIALTES                                                                                                    | <ul> <li>Required fields are indicated with a red autoritik. All other fields are optional.</li> <li>Please enter your current carrier information. A Professional Liability Insurance Pace Sheet or Certificate of Insurance will be required for each current policy that is entered.</li> <li>It is recommended to enter 10 years of insurance information to avoid additional follow-up from your authorized organizations. Some states and credentialing organizations may have different requirements for this section.</li> </ul>                                                                                                    |   |
| PRACTICE LOCATIONS<br>HOSPITAL AFFILIATIONS<br>CREDENTIALING CONTRCTS<br>PROFESSIONAL LIADRUTY<br>INVSURANCE                                                                                                    | <ul> <li>If you have held to coverage with your current carrier for lass than 12 years, enter previous carrier(i) information.</li> <li>Documents from previous insurance carriers do not need to be uploaded into CAQH ProView.</li> <li>Please update this section to remove historical carrier information that is greater than 10 years. It is not necessary to include information previous carriers and induity to an an explore that is a section to remove historical carrier information that is greater than 10 years.</li> <li>If you do not carry prefersional liability insurance, you will be required to submit a confirmation letter stating lack of coverage or providing further explanation.</li> </ul> |   |
| EMPLOYMENT INFORMATION<br>PROFESSIONAL REFERENCES<br>DESCLOSURE                                                                                                    | Manage Professional Liability Insurance Are you covered under a professional liability insurance policy? © Yes © No                                                                                                    |   |
|                                                                                                    | Your policies are listed below in order of Current Expiration Date.  • If you answered Tes to, "Are you covered under a professional liability insurance policy?", you must maintain at least one current policy record (with a Current Expiration Date in the future).  • If then a Current Expiration Date appears in red, that policy has expired. Click "Revew" to create an updated record with a new Current Effective Date and Current Expiration Date.  • Only Delete a policy record if it was entered in error or if it expired more than 10 years ago.                                                                                                    |   |
|                                                                                                    | Please enter at least one professional liability insurance record                                                                                                    |   |
|                                                                                                    | O Save and Go Back Save Save Save & Continue O                                                                                                    |   |

- If you previously answered "Yes" to "Self-Insured?", neither the "Yes" nor "No" button is selected for *"Are you covered under a professional liability insurance policy?"* when you log in to your account after this change has been implemented.
- If you previously answered "No" to "Self-Insured?", the "Yes" answer to "Are you covered under a professional liability insurance policy?" will be populated when you log in to your account after this change.

### **Employment Information**

The Employment Information section asks for information regarding your employment history, including your current and previous work information, any work history gaps, and any military employment information.

| <u>41</u>                   |           |             |          |                   |
|-----------------------------|-----------|-------------|----------|-------------------|
| Current Work                | Informati | on          |          |                   |
|                             |           |             |          | O Remove          |
| Current Employer?           |           |             |          | C HERITAR         |
| · Yos                       |           |             |          |                   |
| C No                        |           |             |          |                   |
| Practice/Employer Nam       | *         |             |          |                   |
| Cumberland Hospital         |           |             |          |                   |
| Department                  |           |             |          |                   |
| Street 1                    |           |             |          |                   |
| 9402 Cumberland Rd.         |           |             |          |                   |
| Street 2                    |           |             |          |                   |
|                             |           |             |          |                   |
| City                        |           | State       | Province | Zip Code          |
|                             |           | State<br>VA |          | Zip Code<br>23124 |
| City                        |           | 1           |          |                   |
| City<br>New Xent            |           | 1           |          |                   |
| City<br>New Xent<br>Country | Phone E   | VA.         |          |                   |

Tips:

- If you need assistance, you can access the "?" link that is displayed on the right-hand side of the screens.
- Use "Save and Go Back" or "Save & Continue" to page backward or forward within sections.
- It is important to click on the "Save" button or the "Save & Continue" button to save your information. If you close the browser or move to another screen via the left-hand navigation screen without clicking "Save" or "Save & Continue", you will lose your information. Clicking on the back and forward arrows will not save your information either.
- Select "Add" to enter an employer and the related information.
- If the "Import" button is active, information already entered by a practice manager is available for you to view and import if you choose to do so.

- If you have not yet started work at a location, enter your expected start date in the Start Date field.
- In general, a gap is any break in continuous, full-time employment longer than 3 months. However, some state specific applications may have different requirements.
- Some organizations may require a full work history beginning with your professional degree and the reporting of all gaps in work history. Check with your credentialing organization.
- Instructions such as what details to include on the Employment Information section, how to handle employment gaps, and any other work history-related details have been added to the page.
- You are required to enter at least one Employment Information Record on the profile. To do this, click 'Add' button under Manage Employment Information.

| Determination     Determination     Determination     Determination       Provider: Statur: Re-Attestation (10/22/2017)     Provide : Channeline     Decuments : Channeline       Image: Statur: Re-Attestation (10/22/2017)     Provide : Channeline     Decuments : Channeline       Image: Statur: Re-Attestation (10/22/2017)     Provide : Channeline     Decuments : Channeline       Image: Statur: Re-Attestation (10/22/2017)     Provide : Channeline     Decuments : Channeline       Image: Statur: Re-Attestation (10/22/2017)     Provide : Channeline     Decuments : Channeline       Image: Statur: Re-Attestation (10/22/2017)     Provide : Channeline     Decuments : Channeline       Image: Statur: Re-Attestation (10/22/2017)     Provide : Channeline     Decuments : Channeline       Image: Statur: Re-Attestation (10/22/2017)     Provide : Channeline     Decuments : Channeline       Image: Statur: Re-Attestation (10/22/2017)     Provide : Channeline     Decuments : Channeline       Image: Statur: Re-Attestation (10/22/2017)     - Provide : Channeline     - Provide : Channeline       Image: Statur: Re-Attestation (10/22/2017)     - Provide : Channeline     - Provide : Channeline       Image: Statur: Re-Attestation (10/22/2017)     - Provide : Channeline     - Provide : Channeline       Image: Statur: Re-Attestation (10/22/2017)     - Provide : Channeline     - Provide : Channeline       Image: Statur: Re-Attestation (10/22/2017)     - Prov                                                                                                    | FIGURE 142                        |                                                                 |                                    |                            |                      |                   |   |
|----------------------------------------------------------------------------------------------------|-----------------------------------|-----------------------------------------------------------------|------------------------------------|----------------------------|----------------------|-------------------|---|
| • Or unave made changes to your profile since your last attestation. You must attest for Participating Organizations to see your updated data.   • Ore   • PERSONAL INFORMATION   • PERSONAL INFORMATION   • PERSONAL INFORMATION   • PERSONAL INFORMATION   • PERSONAL INFORMATION   • PERSONAL INFORMATION   • PERSONAL INFORMATION   • PERSONAL ATTRUTTOR   • PERSONAL ATTRUTTORS   • PERSONAL ATTRUTTORS   • PE                                                                                                    |                                   |                                                                 | HOME                               | PROFILE DATA +             | DOCUMENTS            | REVIEW & ATTES    | त |
| or       or       or         ● PERSONAL INFORMATION       •         ● DOTESSONAL TRANSME       •         ● DOTESSONAL TRANSME (DOTESSONAL TRANSME (DOTESSONAL TRANSME (DOTES                                                                                                    | Provider Status: Re-Attestati     | ion (10) <sup>1</sup> 23/2017)                                  | Profile Data: Oincon               | nplete                     | Documents            | • O incomplete    |   |
| <ul> <li>PERSONAL INFORMATION</li> <li>PERSONAL INFORMATION</li> <li>PERSONAL INFORMATION</li> <li>PERSONAL INFORMATION</li> <li>PERSONAL INFORMATION</li> <li>PERSONAL INFORMATIONS</li> <li>PERSONAL INFORMATIONS</li> <li>PERSONAL</li></ul>                                                                                                    | O You have made changes to your p | profile since your last attestation. You must                   | attest for Participating Or        | rganizations to see y      | your updated dat     | ta.               |   |
| EMPLOYMENT INFORMATION  EMPLOYMENT INFORMATION  EMPLOYMENT INFORMATION  EMPLOYMENT INFORMATION  EMPLOYMENT INFORMATION  FINITE FINITE   | O Seve O                          |                                                                 |                                    |                            |                      |                   | 0 |
| <ul> <li>PROFESSIONAL ISS</li> <li>EXECUTION</li> <li>INFORMATIONS</li> <li>INFORMATIONS</li> <li>INFO</li></ul>                                                                                                    | PERSONAL INFORMATION              | EMPLOYMENT INFORMA                                              | TION                               |                            |                      |                   |   |
| <ul> <li>PROFESSIONAL TRANSIC</li> <li>PROFESSIONAL TRANSIC</li> <li>SPECALTEE</li> <li>PROFESSIONAL TRANSIC</li> <li>PROFESSIONAL TRANSIC</li> <li>PROFESSIONAL ATTRUMENCE</li> <li>CREDENTITALIATELIATIONS</li> <li>CREDENTITALIATELIATIONS</li> <li>CREDENTITALIATELIATIONS</li> <li>CREDENTITALIATELIATIONS</li> <li>PROFESSIONAL REFERENCES</li> <li>DISCLOSURE</li> <li>PROFESSIONAL REFERENCES</li> <li>DISCLOSURE</li> <li>PROFESSIONAL REFERENCES</li> <li>DISCLOSURE</li> <li>PROFESSIONAL REFERENCES</li> <li>DISCLOSURE</li> <li>PROFESSIONAL REFERENCES</li> <li>DISCLOSURE</li> <li>PROFESSIONAL REFERENCES</li> <li>DISCLOSURE</li> <li>Pressional Contraction on the profession at the profession on the second on the profession on the profession on the p</li></ul>                                                                                   | PROFESSIONAL IDS                  |                                                                 |                                    |                            |                      |                   |   |
| all work performed as a health professional.  All work performed as a health professional.  All work performed as a health professional.  All work performed as a health professional.  All work performed as a health professional.  All work performed as a health professional.  All work performed as a health professional.  All work performed as a health professional.  All work performed as a health professional.  All work performed as a health professional.  All work performed as a health professional.  All work performed as a health professional.  All work performed as a health professional.  All work performance of the set of years.  All work performance of the set of years.  All work performed as a health professional.  All work performed as a health professional.  All work performed as a health professional.  All work performance of the set of years.  All work performance of the set of years.  All work performance | EDUCATION                         | <ul> <li>Required fields are indicated with a red as</li> </ul> | terisk. All other fields are optio | inal.                      |                      |                   |   |
| <ul> <li>SPECIAL THES</li> <li>PRACTICE LOCATIONS</li> <li>HOSPITAL AFFILIATIONS</li> <li>Include any new employment that will begin within the next three months.</li> <li>Include any new employment that will begin within the next three months.</li> <li>HOSPITAL AFFILIATIONS</li> <li>CREDERITALING CORTACTS</li> <li>PROFESSIONAL LIABELITY<br/>INSURANCE</li> <li>EMPLOYMENT INFORMATION</li> <li>PROFESSIONAL REFERENCES</li> <li>DISCLOSURE</li> <li>Please enter at least one Employment Information Record.</li> <li>Military</li> <li>Are you currently in the Reserves or National Guard?</li> <li>Yes</li> </ul>                                                                                                    | PROFESSIONAL TRAINING             |                                                                 |                                    | atory for the past 10 yea  | ars. Relevant experi | tence includes    |   |
| <ul> <li>PRACTICE LOCATIONS <ul> <li>if your employment history is less than ton years, list work history from your initial licensure date as a health professional.</li> <li>'You must document any gaps in employment longer than 6 months (jobs not related to your profession, family leave, etc.) within the past 10 years.</li> </ul> </li> <li>CREDENTIAL LARFELLATIONS <ul> <li>'You must document any gaps in employment longer than 6 months (jobs not related to your profession, family leave, etc.) within the past 10 years.</li> </ul> </li> <li>CREDENTIAL LARFELLATIONS <ul> <li>'No must document any gaps in employment longer than 6 months (jobs not related to your profession, family leave, etc.) within the past 10 years.</li> </ul> </li> <li>CREDENTIAL LARFELLATIONS <ul> <li>'No must document any gaps in employment longer than 6 months (jobs not related to your profession, family leave, etc.) within the past 10 years.</li> </ul> </li> <li>CREDENTIAL LARFELLATIONS <ul> <li>'No must document any gaps in employment longer than 6 months (jobs not related to your profession, family leave, etc.) within the past 10 years.</li> <li>PROFESSIONAL LEARELITY <ul> <li>Manage Employment Information</li> </ul> </li> <li>Preses enter at least one Employment Information Record.</li> <li>Military <ul> <li>'Are you currently on active military day!</li> <li>'Are you currently in the Reserves or National Guard?</li> <li>'Yes</li> </ul> </li> </ul></li></ul>                                                                                                    | SPECIALTIES                       |                                                                 |                                    | e months.                  |                      |                   |   |
| HOSPITAL AFFELIATIONS       within the past 10 years.         CREDENTIBLIEG CONTACTS       Please note: incomplete work history will require additional follow-up from your contracted organizations and may delay credentialing decisions.         PROFESSIONAL REFERENCES       Manage Employment Information         DISCLOSUBE       Please enter at least one Employment Information Record.         Military       Are you currently in the Reserves or National Guard?         * Nex       Yes                                                                                                    | PRACTICE LOCATIONS                | <ul> <li>If your employment history is less the</li> </ul>      | en ben years, list work history    | y from your initial licens |                      |                   |   |
| PROPESSIONAL LEAR.ITY   EMPLOYMENT INFORMATION   PROPESSIONAL REFERENCES   DISCLOSURE   PROPESSIONAL REFERENCES   DISCLOSURE   Please enter at least one Employment Information Record.     Military   *Are you currently on active military duty?   * res                                                                                                    | HOSPITAL AFFILIATIONS             | 1.2.1                                                           | loyment longer than 6 mont         | hs (Jobs not related to y  | jour profession, far | mity leave, etc.) |   |
| PROPESSIONAL LEARLINY<br>INSUMANCE       Manage Employment Information         EMPLOYMENT INFORMATION       PROPESSIONAL REFERENCES         DISCLOSUBE       Please enter at least one Employment Information Record.         Military       Military         *Are you currently on active military daty?         * Yes                                                                                                    | CHEDENTIALING CONTACTS            |                                                                 | Il require additional follow-u     | p from your contracted     | l organizations and  | I may delay       |   |
| PROFESSIONAL REFERENCES DISCLOSURE Please enter at least one Employment Information Record. Military Are you currently on active military daty? Are you currently in the Reserves or National Guard? Tax Tax Tax Tax Tax Tax Tax Tax Tax Tax                                                                                                    |                                   | credentiating decisions.                                        |                                    |                            |                      |                   |   |
| Please enter at least one Employment Information Record.                                                                                                    |                                   | Manage Employment In                                            | formation                          |                            |                      |                   |   |
| Military  Are you currently on active military duty?  Are you currently in the Reserves or National Guard?  Tes  Yes                                                                                                    | PROFESSIONAL REFERENCES           |                                                                 |                                    |                            |                      |                   |   |
| Are you currently on active military duty?     Are you currently in the Reserves or National Guard?     Yes     Yes                                                                                                    | DISCLOSURE                        | Please enter at least one Employment                            | t Information Record.              |                            |                      | O Add             |   |
| Are you currently on active military duty?     Are you currently in the Reserves or National Guard?     Yes     Yes                                                                                                    |                                   |                                                                 |                                    |                            |                      |                   |   |
| ® Yes B Yes                                                                                                    |                                   | Military                                                        |                                    |                            |                      |                   |   |
| ® Yes B Yes                                                                                                    |                                   | • Ann war a section without                                     | ta la                              | use correctly in the B     | assesses or Maliona  | d Gunda           |   |
|                                                                                                    |                                   |                                                                 |                                    |                            | ENERVES OF NACIONA   | R ORANGE          |   |
| U NO U NO                                                                                                    |                                   | No                                                              |                                    | No                         |                      |                   |   |
|                                                                                                    |                                   |                                                                 |                                    |                            |                      |                   |   |
| C Save and Go Back Save Save & Continue O                                                                                                    |                                   | Save and Go Back                                                | Save                               |                            | Save &               | Continue ()       |   |

• Once you have added employment information to your profile, a preview of the record will be displayed on the page with the following details: Practice/Employer Name, State

Date, End Date. If you have more than one employment record, only the previous one/s will have the end date. Your current employment record will be indicated with 'Current Employment'.

• If there are any employment gap records, CAQH ProView will display a message 'Gap in Employment: Please enter a reason for the gap.' The start and end date of the gap will also be indicated. You are required to fill in all Employment Gaps before attestation.

| IGURE 143                                                                                                    |                                                                                                    |                                                  |                                                                                        |
|----------------------------------------------------------------------------------------------------|----------------------------------------------------------------------------------------------------|--------------------------------------------------|----------------------------------------------------------------------------------------|
| Provider Status: Re-Attestation                                                                                                    | b (10/25/2017)                                                                                                    | Profile Data: O Incomplete                       | Documents: O incomplete                                                                |
| O You have made changes to your pro                                                                                                    | offle since your last attestation. You mi                                                                                                    | ust attest for Participating Organizations to    | see your updated data.                                                                 |
| Reve O     PERSONAL INFORMATION     PROFESSIONAL IDS                                                                                                   | EMPLOYMENT INFORM                                                                                                    | MATION                                           |                                                                                        |
| EDUCATION  PROPESSIONAL TRAINING  SPECIAL TRES  PRACTICE LOCATIONS  HOSPITAL AFFILIATIONS  CREDENTIALING CONTINCTS  PEOPESSIONAL LIABILITY  INSURANCEI | <ul> <li>all work performed as a health profes</li> <li>Include any new employment the</li> <li>If your employment history is less</li> <li>You must document any paps in a<br/>within the peak 10 years.</li> </ul> | and all relevant employment history for the past | licensure date as a health professional.<br>ad to your profession, family leave, etc.) |
| EMPLOYMENT INFORMATION<br>PROFESSIONAL REFERENCES<br>DESCLOBURE                                                                                        | Manage Employment<br>Add eErelevent employment informa<br>• Add<br>• Practice/Employer Name: Tine De<br>Start Date: June 2017<br>Current Employment                                                                  | ation and gaps, if applicable.                   | 12° Edit 🛪 Delete                                                                      |
|                                                                                                    | Gap in Employment: Please enter<br>Start Date: Pebruary 2014<br>End Date: May 2017                                                                                                    | a reason for the gap.                            | Red                                                                                    |
|                                                                                                    | Practice/Employer Name: Orest 5<br>Start Date: January 2013<br>End Date: January 2014                                                                                                    | imile Onsup                                      | GF Edit X Delete                                                                       |
|                                                                                                    | Military<br>*Are you currently on active militar<br>© Yes<br>® No                                                                                                    | ry duły? Are you currently in<br>O Yes<br>B Na   | the Reserves or National Guard?                                                        |
|                                                                                                    | ③ Save and Oo Back                                                                                                    | Eave                                             | Seve & Continue ()                                                                     |

• A separate screen will display the different fields for Employment Information Record and Employment Gap Record when you click the 'Add' button under Manage Employment Information.

| Provider Status: Re-Attestation (10/23/2017) Prefix @ incometer                                                                                                    |
|----------------------------------------------------------------------------------------------------|
| O Arec   PERSONAL INFORMATION   PROFESSIONAL INFORMATION   ENCORTION   ENCORTION   PROFESSIONAL INFORMATION   PROFESSIONAL INFORMATION |
| PERSONAL INFORMATION   PROFESSIONAL INFORMATION   PROFESSIONAL INFORMATION   PROFESSIONAL INFORMATION   PROFESSIONAL INFORMATION   PROFESSIONAL INFORMATION   PROFESSIONAL INFORMATION   PROFESSIONAL INFORMATION   PROFESSIONAL INFORMATION   PROFESSIONAL INFORMATION   PROFESSIONAL INFORMATION   PROFESSIONAL INFORMATION   PROFESSIONAL INFORMATION                                                                                                    |
| Street 2  Country  (Net Specified)  Cuty State Province Zip Code  Code  Phone Number Phone Extension Fax Number  State Date Select dox  this your current employer? No                                                                                                    |
| O Save and Go Back Save & Save & Continue O                                                                                                    |

• A pop-up message will be displayed when a user enters more than one Current Employment Record.

| <u>JRE 145</u>                                                                   |        |
|----------------------------------------------------------------------------------|--------|
| Current Employment                                                               | ×      |
| Please confirm that you have more than one c<br>employer or provide an End Date. | irrent |
| Practice/Employer Name: Metro Urgent Care<br>Start Date: February 2015           |        |
| Ok Cancel                                                                        |        |

• The screens shown below will be displayed when you click "Add" for a gap in employment.

| FIGURE 146                      |                                                                               |                                               |                           |                     |               |
|---------------------------------|-------------------------------------------------------------------------------|-----------------------------------------------|---------------------------|---------------------|---------------|
|                                 |                                                                               |                                               | *********                 | PROMENTS            | -             |
| Previder Status: Re-Attesta     | Holy (starps/star)                                                            | Profile Data: O Ltcp                          | mplate                    | Becumenta           | Oiscampleta   |
| O You have made changes to your | profile since your last attentation. I                                        | ou must attest for Participating C            | Organizations to see ;    | mur updated dat     |               |
| o 🛶 : o                         |                                                                               |                                               |                           |                     |               |
| C resultan primeritan           | Add Employment In                                                             | formation                                     |                           | •                   | Even to Live  |
| C PROFESSION, 101               | Sector Sector Record Marcola                                                  |                                               |                           |                     |               |
| E soucation                     |                                                                               | illi e ind antolik, ill schut fields and spil | ioter),                   |                     |               |
| D entreprises therein           | <ul> <li>Enter en Employment Info</li> <li>Enter en Employment Gep</li> </ul> |                                               |                           |                     |               |
| D security                      |                                                                               |                                               |                           |                     |               |
| PRACTICELOGATIONS               | Employment Gap                                                                | Record                                        |                           |                     |               |
| second Arrestations             |                                                                               | futuring gap in your employment his           | tury. Plenie privide ni   | explemation of this | gep Selina II |
| encountries and constants       | you use sniployed during thi                                                  | a time, please select. "Enter an Employ       | ment information Reco     | rd'aboie.           |               |
| PROFESSION, LANS. 177           | * Black Date                                                                  |                                               |                           |                     |               |
| HALLPROVER COMPLETE             | February 2018                                                                 |                                               |                           |                     |               |
| OWN DIVIENT INFORMATION         | * Loui Date                                                                   |                                               |                           |                     |               |
| *ADVEDUCAMA REPORTED            | May 2017                                                                      |                                               |                           |                     |               |
| proclassing                     | " Gap Explanation                                                             |                                               |                           |                     |               |
|                                 |                                                                               |                                               | rear oriest all that app? | ,                   |               |
|                                 |                                                                               |                                               |                           |                     |               |
|                                 | G Stormed On Back                                                             | let.                                          | 1                         | Sevel               | Dertinue (D   |
|                                 |                                                                               |                                               |                           |                     |               |
|                                 | TODIS OF SERVER                                                               | # 2015 CKQH. AD-Ights married                 | e.                        |                     |               |
|                                 | PROMOT                                                                        |                                               |                           |                     |               |
|                                 | CHERCONE                                                                      |                                               |                           |                     |               |
|                                 |                                                                               |                                               |                           |                     |               |

## CAQH ProView Provider User Guide v13

• Click the dropdown to display the options.

| FIGURE 147                                                                              |                                                                                                    |                                               |
|-----------------------------------------------------------------------------------------|----------------------------------------------------------------------------------------------------|-----------------------------------------------|
| Provider Status: Re-Atte                                                                | ation (10/23/2017) Profile Data: O                                                                                                    | Discomplete Documents: Oiscomplete            |
| O You have made changes to y                                                            | r profile since your last attestation. You must attest for Participat                                                                                                    | ating Organizations to see your updated data. |
| Seve      PERSONAL INFORMATION     PODESSIONAL INS                                      | Add Employment Information                                                                                                    | O Back to List                                |
| D PROFESSIONAL TRAINING                                                                 | <ul> <li>Required fields are indicated with a red asterial: All other fields ar</li> <li>Enter an Employment Information Record</li> <li>Enter an Employment Gap Record</li> </ul> | are optional.                                 |
| SPECIALTIES     PRACTICE LOCATIONS     HOSPITAL AFFILIATIONS     CREDENTIALINE CONTACTS | Employment Gap Record<br>The system has identified the following gap in your employme<br>you were employed during this time, please select "Enter an B                             |                                               |
| PROFESSIONAL LIABILITY<br>INSURANCE<br>EMPLOYMENT INFORMATION                           | Start Date<br>February 2014                                                                                                    |                                               |
| PROFESSIONAL REFERENCES                                                                 | End Date<br>May 2017                                                                                                    |                                               |
| DISCLOSURE                                                                              | Gap Explanation                                                                                                    | Please select all that apply                  |
|                                                                                         | Deployment                                                                                                    | iave Save & Continue 🔘                        |
|                                                                                         | TERM Job search Party<br>Medical leave                                                                                                    | served.                                       |

#### **Professional References**

The Professional References section asks for information regarding your references and their related contact information.

Tips:

- If you need assistance, you can access the "?" link that is displayed on the right-hand side of the screens.
- Use "Save and Go Back" or "Save & Continue" to page backward or forward within sections.
- It is important to click on the "Save" button or the "Save & Continue" button to save your information. If you close the browser or move to another screen via the left-hand navigation screen without clicking "Save" or "Save & Continue", you will lose your information. Clicking on the back and forward arrows will not save your information either.
- Select "Add" to enter a professional reference and the related information.

### **Disclosure**

The Disclosure section includes all disclosure questions required for your practice states, including any state specific disclosure questions as well as a disclosure of ownership section. Please answer the questions accordingly.

**Note:** To include your disclosure of ownership answers in a PDF version of your data profile, you will need to download, print, sign and then upload the signed copy to CAQH ProView. This document will be available for download via the Documents screen.

| FIGURE 149                                                                                                    |                                                                                                    |                                                                                                    |                                                                                              |
|----------------------------------------------------------------------------------------------------|----------------------------------------------------------------------------------------------------|----------------------------------------------------------------------------------------------------|----------------------------------------------------------------------------------------------|
|                                                                                                    |                                                                                                    | HOME PROFILE DATA -                                                                                                    | DOCUMENTS REVIEW & ATTEST                                                                    |
| Provider Status: Re-Attestatio                                                                                                    | on (10/23/2017)                                                                                                    | Profile Data: Oincomplete                                                                                                    | Documenta: Oincomplete                                                                       |
| You have made changes to your provide the second second seco | CAQN<br>DISCLOSURE OF ON<br>The pulse of fields are indicated with a<br>You are required to enter malpractic<br>case history record.<br>Licensure<br>1. *Has your license, registration<br>involuntarity retinquished, do                                                                                                    | MACREMENT<br>In a state of the second of the second of the se | ee your updated data.<br>dd" button to enter a maipractice                                   |
| DISCLOSUME                                                                                                    | <ul> <li>Yes</li> <li>No</li> <li>Hospital Privileges and the second second secon</li></ul> | ge to your licensure, registration or certification?<br>nd Other Affiliations<br>s or medical staff membership at any hospital or hea<br>wer been denied, suspended, revoked, restricted, de<br>optimary conditions (for reasons other than non-com<br>adversely affected) or have proceedings toward any<br>pital or healthcare institution, medical staff or comm                                                                                                    | enied renewail or subject to<br>pletion of medical record<br>y of those ends been instituted |

### <u>Authorize</u>

The Authorize section allows you to indicate which healthcare organizations you would like to authorize release of your profile information.

| IGURE 150                                                                                                    |                                              |
|----------------------------------------------------------------------------------------------------|----------------------------------------------|
| Attiliated Organizations Authorization                                                                       |                                              |
| I feerelay authorize the release of my full set of CAD+Problem self-reported information to:                 |                                              |
| * All healthcare organizations that indicate Lam-an affiliated provider or am in the process of becoming an- | affiliated presider                          |
| C brighte healthcare organizations that indicate I am an affittabil provider or am in the process of became  | ng an affituted provider, and specify below: |
| Other Organizations Authorization                                                                            |                                              |
| I hereby authorize the release of a more firsted set of my DIQ4 Problem self-reported information to:        |                                              |
| All healthcare organizations that indicate Lan not an affiliated provider                                    |                                              |
| + they the healthcare organizations that indicate I are not an affituted provider, and specify below:        |                                              |
| Organitation Name                                                                                            | Selection                                    |
| to Organizations to display.                                                                                 |                                              |
|                                                                                                    |                                              |
|                                                                                                    |                                              |
|                                                                                                    |                                              |

Review the information provided on the screen, select the applicable authorization and agree to the authorization release accordingly.

- You can indicate a "global" authorization, which allows access to your data profile to all healthcare organizations that indicate to CAQH that you are an affiliated provider or am in the process of becoming an affiliated provider.
- You also can <u>individually</u> select organizations to allow access to your data profile by selecting "Only the healthcare organizations that indicate I am an affiliated provider or am in the process of becoming an affiliated provider, and I specify below".
- In the "Other Organizations Authorization" section, you have the option to release a more limited set of your data profile to healthcare organizations that you are not affiliated with.
  - Organizations need data for providers who are not affiliated or participating in their network to pay out-of-network claims. For example, if a health plan would like to verify a non-participating provider's address before they submit payment for the claim.
  - In the "Other Organization Authorization" section, you have the option to either grant global authorization to all health plans who indicate you are not affiliated or to select the individual plans who have indicated you are not affiliated. By selecting the latter option, you will be able to view which health plans have asked to view a limited set of your data and can grant access via line item authorization.
     If preferred, you do not need to authorize any organizations that you are not affiliated with.
- If you are interested in participating with additional health plans, you need to contact each health plan directly. Once you are added to the health plan's CAQH provider roster, the health plan will be listed on this authorization screen.

### Update Authorization

You can change or update your authorization selection at any time. Simply log into CAQH ProView and select "Authorize" from the top right navigation drop-down menu to make your change. Click "Save" for your changes to be effective.

| <u>GURE 151</u>                                          |                                                                    |              |                                                                                                    |    |
|----------------------------------------------------------|--------------------------------------------------------------------|--------------|----------------------------------------------------------------------------------------------------|----|
| Solutions PROVIEW.                                       |                                                                    | Got ques     | Andre Andre  | 0  |
|                                                          | номе                                                               | PROFILE DA   | the of the of the office of the office of th |    |
| Provider Status: Re-Attestation (10/23/2017)             | Profile Data: Oincot                                               | nplete       | Dr: Activity Log                                                                                                    |    |
| You have made changes to your profile since your last a  | ettestation. You must attest for Participating O                   | rganizations | to see your updated data.                                                                                                    |    |
| Diane Hall                                               | сади юн                                                            | 13515114     | MESSAGE CENTER                                                                                                    | 0  |
| Owner Propuesto     O There are 6 items require          | d to complete attestation.                                         |              | CAQH ProView: Document Failure<br>Notification (CAQH Provider ID: 13515114)                                                                                                    | ^  |
| WEN ATTENTION ERRORS                                     | a to composite accession.                                          |              | CAQH ProView: Document Failure<br>Notification (CAQH Provider ID: 13515114)                                                                                                    |    |
| PRIMARY PRACTICE LOCATION: 235 Dowsing Place, Suite 3, J | knityville, NY 11870-1371                                          |              | CAQH ProView: Document Failure<br>Notification (CAQH Provider ID: 15515114)                                                                                                    | I. |
| PREMARY PRACTICE STATE: New York                         |                                                                    |              | CAQH ProView: Document Failure<br>Notification (CAQH Provider ID: 13515114)                                                                                                    | ~  |
|                                                          |                                                                    |              | View All. >                                                                                                    |    |
| SUPPORTING DOCUMENTS                                     | ATTESTATION HISTORY                                                |              | AVAILABLE IMPORTS                                                                                                    |    |
| <br>Missing   Upland document 🛓                          | Diane Hall 30/25/2017 3:33:57 PM<br>Last attestation on 30/23/2017 | ^            | No imports to display                                                                                                    |    |
| <br>Missing   Upland document 🛓                          | Diane Hall 5/17/2006 1:50:45 PM<br>Last attestation on 5/17/2018   |              |                                                                                                    |    |
| l<br>faled                                               | Diane Hall 5/11/2006 3:00:53 PM<br>Last ettestation on 5/11/2008   |              |                                                                                                    |    |
| l<br>Failed                                              | Diane Hall 4/19/2006 2:01:23 PM<br>Last attestation on 4/18/2008   |              |                                                                                                    |    |
| Show more )                                              | Show more ()                                                       |              | Show more ()                                                                                                    |    |

## **CHAPTER 5: Review Your Data**

Once you have completed your data profile, select "Review and Attest" from the top navigation bar.

| FIGURE 152                                                             |                                                           |                         |
|------------------------------------------------------------------------|-----------------------------------------------------------|-------------------------|
| Solutions PROVIEW.                                                     | Got questione?                                            | Characteristics         |
|                                                                        | ACOME PRODUCT MATA -                                      |                         |
| Provider Statuat: Re-Attactation (30/23/2017)                          | Profile Data: O Incornalista                              | Documents: O incomplete |
| 8 The have made changes to your profile since your last attestation. 1 | too must atteat for Participating Organizations to see yo | nar contained data.     |

On the Review screen, there are four areas you can access to review your data.

- 1. View Errors Click here to address any errors you need to fix within your data profile.
- 2. **View Documents** Click here to see all supporting documents uploaded into your data profile, and any missing documents needed to complete your profile.
- 3. View Your Data Summary Click here to view a PDF summary of your data profile.
- 4. **Download Your State Application** Click here to generate a replica of any state specific application applicable to your practice state(s).

| <u>IURE 153</u>                                        |                                                   |                          |                                                       |                                |                   |         |
|--------------------------------------------------------|---------------------------------------------------|--------------------------|-------------------------------------------------------|--------------------------------|-------------------|---------|
|                                                        |                                                   |                          | NUME                                                  | PROPERTY -                     | BOCUMENTS .       | NUMBER  |
| Provider Statian. Se                                   | Anto-duminer (31)/23/2017)                        |                          | Profile Data: O http://                               | talete                         | Decuments: O inte | ete and |
| Yes have made changes                                  | to your profile since your                        | last attactation. The ma | it attent for Participating O                         | rganizations to see y          | our updated data. |         |
| That report or un before                               | attacting                                         |                          |                                                       |                                |                   |         |
| You have a few errors<br>Click balane to review incent |                                                   |                          | aporting documents.                                   |                                |                   |         |
|                                                        | Application                                       | Data                     | 50                                                    | pporting Docur                 | nents             |         |
|                                                        | The system identified errors in your application. |                          | The system identified missing<br>an ecowed documents. |                                |                   |         |
|                                                        | # required 0<br>0 suggested                       | lies                     |                                                       | missing docom<br>expired docum | enta              |         |
|                                                        | View Droots                                       |                          |                                                       | View Datamenta                 |                   |         |
|                                                        |                                                   | _                        |                                                       |                                |                   |         |
|                                                        |                                                   | -                        |                                                       |                                |                   |         |
|                                                        |                                                   |                          | 0.4m                                                  |                                |                   |         |
|                                                        |                                                   | View Tour                | Shewenized You                                        |                                |                   |         |
|                                                        |                                                   | Tuta Semenary            | State Applicati                                       |                                |                   |         |

### **Correct Errors**

The "Correct Errors" screen will highlight any required or suggested fixes you may need to make to your data profile.

#### Tips:

- When you click on a required or suggested fix, the system will direct you back to the applicable section to make the required changes.
- It is recommended that you also correct any suggested fixes to ensure your data profile is as complete and as accurate as possible for health plans accessing your data.

| FIGURE 154                   |                                                          |                                          |                                                                                                    |
|------------------------------|----------------------------------------------------------|------------------------------------------|----------------------------------------------------------------------------------------------------|
| O You have made changes to y | our profile since your last attestation. You must        | attest for Participating Organizations   | to see your updated data.                                                                                  |
|                              | Correct Errors<br>Proview has identified items in your p | rofile that need attention. You must add | ress these items before you attest.                                                                        |
|                              | REQUIRED FIXES                                           |                                          |                                                                                                    |
|                              | Professional IDs                                         |                                          |                                                                                                    |
|                              | Sub Section                                              | Field                                    | Error                                                                                                    |
|                              | Professional License                                     | Expiration Date                          | Provider must have a State License for<br>NY that is not expired. Please enter a<br>valid Expiration Date. |
|                              | SUGGESTED FIXES Suggested Address Fix                    | xes                                      |                                                                                                    |
|                              | No suggested address fixes.                              |                                          |                                                                                                    |
|                              | Other Suggested Fixe                                     | s                                        |                                                                                                    |
|                              | No suggested fixes.                                      |                                          |                                                                                                    |

CAQH ProView validates that the identification numbers you entered for DEA, NPI and TIN match the provider name associated with that identification number. If applicable, you will be notified in the Suggested Fix section that the number you entered does not belong to your provider name. You can choose to click on "Change" to correct this error or "Ignore" to keep the data you entered the same. This step is optional, but CAQH strongly suggests you review any suggested fixes to ensure your data profile is accurate.

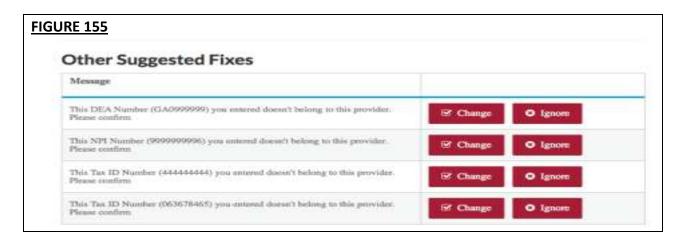

#### View Documents

This section shows the information you uploaded in the portal and any missing documents needed to finalize your application. This screen can also be accessed by clicking on "Documents" from the top navigation bar. Refer to *Chapter 6 – Uploading Supporting Documentation* from more information.

| Provider Barton Re-Americanon (10/16/2015)                                                                                                    |             | Profile 0.                             | the Complete       |                      | Thoramentic Complete                 |   |
|----------------------------------------------------------------------------------------------------|-------------|----------------------------------------|--------------------|----------------------|--------------------------------------|---|
| DOCUMENTS<br>the documents that support year CAQH ProView profile are to<br>tocacient documents are infrastal with a real."<br>Highlighted one discusses into each dist. Nake sure that the o<br>to more information click the <b>0</b> | Bried below | pland corresponds to t                 | le document type I | Intel In the Decem   | eert Banes calaires.                 | 1 |
| Required                                                                                                    | 1270        | Opharted                               | Expitation         | Status               | Document Actions                     |   |
| Document Name                                                                                                    | State       | Date                                   | Date               | Status               | DODATIVEE ACTURE                     |   |
| * Application Retears                                                                                                    |             | 06(30)(2015)                           |                    | Approved             | Deteta                               |   |
|                                                                                                    |             |                                        |                    | Approximit           | Detate   Reptace                     |   |
| Get Bloates of Completion (MultiSchool, Internetiop etc.)                                                                                                    |             | 00011/2011                             |                    |                      |                                      |   |
|                                                                                                    |             | 15-00/2014                             |                    | Approved             | Deleter ( Replace                    |   |
| Cief Musiles of Completion (Med School, Internet spinsc)                                                                                                    |             |                                        |                    | Approved<br>Approved | Detets ( Replace<br>Detets ) Replace |   |
| Centification of Completion (Minit School, Internet-speed)<br>• DEA                                                                                                    |             | 15-00/2014                             | 03/31/3016         |                      | CONTRACTOR CONTRACTOR                |   |
| Contification of Completion (Mod School, Internitispatic)<br>- DEA<br>- Professional Liability Insurance                                                                                                    |             | 15-03/2014                             | 00,01/3016         | Approved             | Denste   Replace                     |   |
| Centificates at Completion (Med School, Internitipatic)<br>- DEA<br>- Professional Liability Insurgers<br>- Bigte License                                                                                                    |             | 15-00/2014<br>00/14:3015<br>00/25/2015 | 00/31/2014         | Approved             | Densto   Replace                     |   |

### View Your Data Summary

Once you have reviewed your documents, click on "View Your Data Summary" from the "Review" screen to view a PDF summary of your application and validate that the information entered is correct. Double-click the image to view your application and to enable the "Save" and "Print" features.

#### **Download Your State Application**

You can click on "Download Your State Application" from the "Review Screen" to generate the CAQH standard form, or if applicable a state specific form, of your information. Select a state for which you want the report generated, select the "Include Supporting Documentation" checkbox if applicable, and double-click the image to view your state replica. You have the option to print your application if desired. **Note:** the report will open in a PDF format. If you do not have Adobe Acrobat 4.0 or higher installed, select the link at the bottom of the section to install it.

| Provider Statust. No Attactation (10/15/2017) Profile Data: O <u>incorrectate</u> Decementa: O <u>incorrectate</u> Toro have made changes to pour profile since your last attactation. You must attact for Participating Organizations to see your updated data.                                                                                                    | <u>GURE 157</u>                                                                                                 |                                    |                                                   |                  |              |  |
|----------------------------------------------------------------------------------------------------|----------------------------------------------------------------------------------------------------|------------------------------------|---------------------------------------------------|------------------|--------------|--|
| two have made charges to pour smills since your last attaction. You must attact for Perticusting Organizations to see your updated data.     To all reasest since terms to fix before attesting.     Call before attesting     Double to realess incomet or missing information in your application and supporting documents.     Supporting Documents.     The system identified     errors in your application.     Brequired fixers     O suggested fixers     O suggested fixers                                                                                                    |                                                                                                    | HEHE                               | PROFILEDATA -                                     | DOCIMENTS        | HEMEN MATTER |  |
| The all respect must be bin a data by You have a few errors to fix before attesting. Cick below to review incomet or mixing information in your application and supporting documents.  Application: Data Presputered fixes: Bin required fixes: Bin required fixes: B      | Provider Status: No Atlantation (30/33/2017)                                                                    | Prolife Data: O                    | Profile Data: O incorrectate Documenta: O incorre |                  |              |  |
| You have a few errors to fix before attesting.<br>Cick below to review incorrect or missing information in your application and supporting documents.<br>Application: Durba<br>The system identified<br>errors in your application.<br>B respanded fizers<br>0 suggested fizers<br>0 suggested fizers                                                                                                    | You have made changes to your profile since your last attastation. Y                                            | four must attent for Participation | g Organizations to see                            | ynur updated det | ₩(           |  |
| Cick below to review incomed or missing information in your application and supporting documents.  Application: Data The system identified errors bryour application. B respired fixes 0 suggested fixes 0 suggest | Plant reproducer before attacking                                                                               |                                    |                                                   |                  |              |  |
| The system identified arrows in your application.  B respice of flasms 0 suggrested flasms 0 suggrested fl | . 1997년 17일 27일 중 전 월 및 27 27일 7일 27일 전 명 중 전 18일 27일 27일 27일 27일 27일 27일 27일 27일 27일 27                        | and supporting documents.          |                                                   |                  |              |  |
| B required fixers 2 missing documents<br>0 suggested fixers 0 expired documents                                                                                                    | Application Data                                                                                                |                                    | Supporting Docu                                   | ments            |              |  |
| B required flams 2 missing documents<br>0 suggested flams 0 expired documents                                                                                                    | the second second second second second second second second second second second second second second second se |                                    |                                                   |                  |              |  |
|                                                                                                    | The second second second second second second second second second second second second second second second se |                                    | NUMBER OF STREET, STREET,                         |                  |              |  |
| View Erners                                                                                                    | 0 suggested floes                                                                                               |                                    | 0 expired docum                                   | nents            |              |  |
|                                                                                                    | New Enters                                                                                                    |                                    | Ware Documents                                    |                  |              |  |
|                                                                                                    |                                                                                                    |                                    |                                                   |                  |              |  |
|                                                                                                    |                                                                                                    |                                    |                                                   |                  |              |  |
| c                                                                                                    |                                                                                                    | • <i>/</i>                         |                                                   |                  |              |  |
|                                                                                                    | Wires Your                                                                                                    |                                    |                                                   |                  |              |  |
| View Your<br>Unto Summary State Application                                                                                                    |                                                                                                    |                                    |                                                   |                  |              |  |

## **CHAPTER 6: Uploading Supporting Documentation**

#### Uploading Documents

To complete your data profile, you will need to upload into CAQH ProView any applicable supporting documents. CAQH ProView does not support faxing of supporting documents.

Here are the steps on uploading supporting documents on the Documents section:

- 1. Scan and save your document (if needed). Please make sure the document is in PDF, TIF, JPG or JPEG format for it to be accepted into the system.
- 2. Log in to CAQH ProView using your username and password.
- 3. Click the Documents link on the top navigation menu to go the Documents section. Any missing documents will be shown on this page.
- 4. Be sure to select the appropriate document name or document type when uploading documents. Each document must to be uploaded separately.

| Provider Status: Re-Altertation (10/18/2015)                                                                                                    |              | Prodile D                                            | etas 🖬 Colengetarias  |                                              | Decemento 🖾 Camphie                                                          |
|----------------------------------------------------------------------------------------------------|--------------|------------------------------------------------------|-----------------------|----------------------------------------------|------------------------------------------------------------------------------|
| OCUMENTS<br>documents that support your CADH ProView profile are<br>gived the present are indicated with a red ".<br>(Eghted rose regular your attantion,<br>are reflected one docurrent into used she, Make ours that the<br>more information club the <b>O</b> | listed below | alaad corresponds to t                               | ter descurrent type ( | utual in the Decem                           | art Name colarys,                                                            |
| gind                                                                                                    |              |                                                      |                       |                                              |                                                                              |
| an and owned a                                                                                                    |              |                                                      |                       |                                              |                                                                              |
| scummt Name                                                                                                    | State.       | Uphaded                                              | Expitation            | Status                                       | Document Actions                                                             |
| 1. A MINING MI                                                                                                    |              |                                                      |                       |                                              |                                                                              |
| Application Release                                                                                                    |              | 06/30/2015                                           |                       | Approval                                     | Detete                                                                       |
|                                                                                                    |              | 06/33/2013                                           |                       | Approval<br>Approval                         | Detete<br>Oetete   Replace                                                   |
| Centificates of Centpletton (Med School, Internetity: etc.)                                                                                                    |              |                                                      |                       |                                              |                                                                              |
| Application Defense<br>Certificates of Certificates (Med School, Internettip etc.)<br>CRA<br>Professional (Julifity Insurance                                                                                                    |              | 09/13/2013                                           |                       | Approval                                     | Detete   Replace                                                             |
| Certificates of Certipletion (Med School, Internet/grets.)<br>Cir.a.                                                                                                    |              | 04/13/2012                                           | 05/05/2018            | Approval<br>Approval                         | Detecto   Replace<br>Detecto   Replace                                       |
| Certificates of Certificates (Meel School, Internetignets.)<br>Ciga<br>Professional (caldific linear are e<br>State License                                                                                                    |              | 04/13/2012<br>11/03/2014<br>03/19/2015               | 03/35/2018            | Approval<br>Approval<br>Approval             | Delete   Replace<br>Delete   Replace<br>Delete   Replace                     |
| Centificates of Centification (Med School, Adamskip vin.)<br>Dr.a.<br>Professional (Juli Dy Insurance                                                                                                    |              | 09/15/3013<br>11/03/2014<br>03/78/3015<br>05/21/2013 | 05/35/2018            | Approval<br>Approval<br>Approval<br>Approval | Ovinie   Replace<br>Delete   Replace<br>Delete   Replace<br>Delete   Replace |

- 5. Click "Upload". Click "Browse" to select a file for upload. Then, click "Upload".
- 6. Your uploaded documents can be viewed on the "List of Documents" found on the upper portion of the same page.

- 7. Recently uploaded documents will show as "Received." Once the document is reviewed by CAQH and accepted, the status will change to "Approved". All documents may be viewed regardless of the status.
- 8. You will have to click the document name link to be able to view the document. You may also "Replace" an existing document, or to "Delete" a document if necessary.

| A MAR BALL LAARDAN FR                                    |       |                  |                   |          |                        |
|----------------------------------------------------------|-------|------------------|-------------------|----------|------------------------|
| Socument Name                                            | State | Upicaded<br>Date | Expration<br>Date | Status   | Deconent Actions       |
| Application Relation                                     |       | 06/10/2025       |                   | Approved | Delete                 |
| Certificates of Completion (Med School, Internatio-etc.) |       | 06/13/3015       |                   | Approved | Dente (Reptace         |
| DEA                                                      |       | 11/02/2014       |                   | Agground | Detein   Reptice       |
| Productional Literatively broad analy-                   |       | 102/35/2015      |                   | Approved | Detete::Replace        |
| -htsta License                                           |       | 05/3320035       | 00/33/3016        | Approved | Delete ( Replace       |
| State.Reinage                                            |       | 02/10/2015       |                   | Approved | Delete (Replace        |
| W-9                                                      |       | 115/19/91152     |                   | Approved | Exclusive   Respinance |

Here are examples of supporting documents you may need to submit for your application:

- Drug Enforcement Administration (DEA) Certificate
- Controlled and Dangerous Substances (CDS) Certificate
- State medical license(s)
- Malpractice insurance policy face sheet
- A signed Authorization, Attestation, and Release form.

### Authorization, Attestation, and Release Form (AAR Form)

When you initially complete your data profile and attestation, a signed Release form is required for your data profile to be complete.

To submit a Release form, you need to perform the following steps:

- 1. The Authorization, Attestation, and Release (AAR) Form applicable to your practice state is displayed in the Documents section. The AAR will appear as "missing" if one is not presently attached to your profile.
- 2. Sign the form and indicate the date it was signed. **Note:** The signature on the initial AAR form should be a wet signature. Stamped or electronic signatures will NOT be accepted.
- 3. Signed AAR form must be submitted within 120 days from the signature date. If the AAR form's signature date is greater than 120 days, it will NOT be accepted by CAQH.
- 4. Upload the form to CAQH ProView.

| T OF DOCUMENTS                   |            |                  |                    |         |                   |
|----------------------------------|------------|------------------|--------------------|---------|-------------------|
| Document Name                    | State      | Uploaded<br>Date | Expiration<br>Date | Status  | Document Actions  |
| DEA                              |            |                  | 08/31/2016         | Missing | Upload            |
| Disclosure                       | Washington |                  |                    | Missing | Download   Upload |
| Professional Liability Insurance |            |                  |                    | Missing | Upload            |
| State Authorization              | Washington |                  |                    | Missing | Download   Upload |
| State License                    |            |                  | 01/01/2020         | Missing | Upload            |
| State Release                    | Washington |                  |                    | Missing | Download   Upload |

### Failed Documents

CAQH will review all submitted supporting documents for accuracy within approximately 48 hours upon submission. A document may fail for the following reasons:

- 1. <u>Illegible</u> the document is not clear enough to be read.
- 2. <u>Not compliant</u> the document may be missing a date, may be missing a signature, or more than one document may have been included within the same file.
- Ineligible the document submitted may have an expired date or does not correspond to the document type selected. For example, if you upload a license to a "Professional Liability Insurance" document type, the document will fail. You will need to upload the license using the "State License" document type.

<u>Note</u>: Signed supporting documents must be submitted within 120 days of the signature date. If a supporting document's signature date is greater than 120 days, it will not be accepted by CAQH ProView.

### **North Carolina Providers**

CAQH ProView requires different North Carolina State Release forms for each authorized Participating Organization.

o If you have authorized individual organizations, you are required to upload a North Carolina State Release form for every health organization that you have authorized.

o If you have selected global authorization, which authorizes any organization who adds you to their roster, a North Carolina State Release form is required for every health organization that has added you to their roster.

## FIGURE 161

#### Healthcare Organization Authorization

#### Overview

Healthcare organizations using CAQH ProView request access to your self-reported information to support their internal processes, such as credentialing, contracting, managing provider directories and claims processing. By your selections below, you are granting these organizations access to your self-reported information. At this time, the following organizations have already requested authorization to view your CAQH ProView self-reported information: Organization Name

ProNet/Aetna, Aetna

Managed Health Network Inc

Blue Cross Blue Shield of North Carolina

- If you are new to CAQH ProView and practice in North Carolina, you will be required to upload a separate, specific State Release form for each organization you have authorized. You must download the specific form, sign it, and upload it in CAQH ProView.
- If you have initially attested and have already uploaded at least one State Release form, your existing releases will remain in the documents section. However, you will see new slots for "missing" State Release forms. There will be one missing slot for each organization you have authorized.
- Click the 'Download' button corresponding to each of the missing State Release forms. The number of North Carolina State Release forms available for download depends on the number of POs who have added you to their roster or the POs you have individually authorized. These State Release forms will be pre-populated with the PO name.
- Sign the State Release forms, indicate the date the forms were signed, and upload in the CAQH ProView Documents section by clicking the 'Upload' button corresponding to each of the missing documents.
- The 'Missing' status will disappear after you have uploaded these documents.

| IGURE 162                                                                                                    |            |                  |                    |          |                   |
|----------------------------------------------------------------------------------------------------|------------|------------------|--------------------|----------|-------------------|
| DOCUMENTS                                                                                                    |            |                  |                    |          |                   |
| The documents that support your CAQH ProView profile are lb<br>- Required documents are indicated with a red*.                                                                            | sted below |                  |                    |          |                   |
| Highlighted rows require your attention.                                                                                                    |            |                  |                    |          |                   |
| Please upload one document into each slot. Make sure that the document you upload corresponds to the document type listed in the Document Name column.<br>or more information click the 🛈 |            |                  |                    |          |                   |
| * Required                                                                                                    |            |                  |                    |          |                   |
|                                                                                                    |            |                  |                    |          |                   |
| Document Name                                                                                                    | State      | Uploaded<br>Date | Expiration<br>Date | Status   | Document Actions  |
| * State Release - Blue Cross Blue Shield of North Carolina                                                                                                    |            |                  |                    | Missing  | Download   Upload |
| State Release - Managed Health Network Inc                                                                                                    |            |                  |                    | Missing  | Download   Upload |
| State Release - ProNet/Aetna, Aetna                                                                                                    |            |                  |                    | Missing  | Download   Upload |
| Professional Liability Insurance                                                                                                    |            | 06/19/2014       |                    | Approved | Delete   Replace  |
| Professional Liability Insurance                                                                                                    |            | 09/29/2015       | 06/30/2016         | Approved | Delete   Replace  |

• Documents that require "Download" will have a status of "Missing" until a document is uploaded in that slot.

• State Release forms will be pre-populated with the names of authorized health organizations and will be available for download from the Documents section.

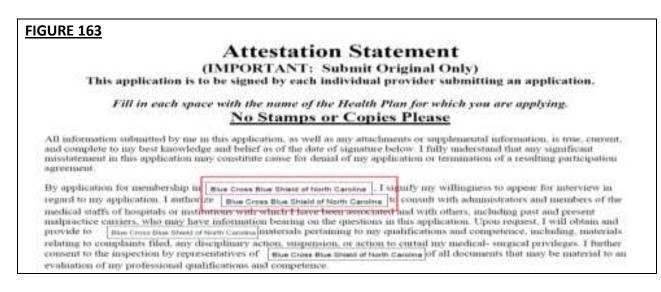

- If the Document Type is CAQH AAR, the page will not show the actions links for Replace or Download for that document if the status is Approved.
- You are required to upload ALL State Release forms even though the portal shows the remaining releases as optional (only one State Release form is marked with a red asterisk).

#### New for Oklahoma Providers!

Providers practicing in Oklahoma are now required to upload the CAQH Authorization, Attestation, and Release Form (AAR Form) in addition to your Oklahoma Application Release.

When you navigate to the Documents section of your application, you will see a missing CAQH Application Release. Click the Download link to download a copy of the document.

| IT OF INCOMENTS         |                                              |                     |                    |          |                             |
|-------------------------|----------------------------------------------|---------------------|--------------------|----------|-----------------------------|
| Document Name           | State                                        | Uploaded<br>Date    | Expiration<br>Date | Status   | Document Actions            |
| * Application Release   | CAQH                                         |                     |                    | Mining   | Download Upinat             |
| * Application Release   | Otherome                                     | 318/24/2017         |                    | Received | Delete   Download   Replace |
| * CD5                   | Californie                                   | 10/24/2017          | 12/31/2017         | Received | Delete Replace              |
| Disclosure of Ownership |                                              | 30/24/2017          |                    | Received | Delete   Replace            |
| Telect document type    | Upload any documen<br>This is an optional sa | t you want to add t | o your Rit,        |          | Upload                      |

Sign the form and indicate the date it was signed. Note: The signature on the initial AAR form should be a wet signature. Stamped or electronic signatures will NOT be accepted.

| FIGURE 165<br>Lostby that all information provided by me in<br>in good fast. I will reality the Entity and/or the<br>insurance, mail/indicice claims, NFOB146768<br>the orderrilation process. Londerstand that (<br>submitted online or in writing, and must be do<br>application satilities y deeni it to be a complete<br>tion for resolving questions that arise in the a<br>grounds for writidrawal of the application from<br>action may be disclosed to the Entity and/or d<br>and that I have access to the bylaws of applic<br>a facemile or photocopy of this Authorization. | Agentics) within, 10 days of any materia<br>reports, discipline, criminal connictions<br>ornections to the application are permi-<br>led aod signed by me (may be a write<br>e application and that I am responsible<br>pplication process. I understand and a<br>consideration, denial or revocation of<br>s Agentics). I further acknowledge tha<br>able medical staff organizations and i | at changes to the information orielading any<br>s, etc.) I have provided in my application of<br>thed at any time prior to a determination of<br>ere or an electronic signature). I acknowled<br>to provide a complete application and to p<br>agree that any material insultatement or on<br>I Participation; and/or immediate suspensio<br>d I have read and understand the foregoin<br>gree to abide by these bytaxs, rules and i | v changes/challenges to locenses, DEA,<br>authorized to be released pursuant to<br>Participation by the Entity, and must be<br>get that the Entity will not process an<br>anduce adequate and timely informa-<br>leases in the application may constitute<br>in or termination of Participation. This<br>Authorization, Attestation and Release |
|----------------------------------------------------------------------------------------------------|----------------------------------------------------------------------------------------------------|----------------------------------------------------------------------------------------------------|----------------------------------------------------------------------------------------------------|
| Signature*                                                                                                    |                                                                                                    | Name (print)*                                                                                                    |                                                                                                    |
| DATE MONED                                                                                                    | 309                                                                                                    | 94                                                                                                    | _                                                                                                    |

**Note:** Signed AAR form must be submitted within 120 days from the signature date. If the AAR form's signature date is greater than 120 days, it will NOT be accepted by CAQH.

| <u>SURE 166</u>         |                                             |                      |                    |          |                             |
|-------------------------|---------------------------------------------|----------------------|--------------------|----------|-----------------------------|
| ST OF DOCUMENTS         |                                             |                      |                    |          |                             |
| Document Name           | State                                       | Uploaded<br>Date     | Expiration<br>Date | Status   | Document Actions            |
| Application Release     | CAQH                                        |                      |                    | Missing  | Download Upload             |
| Application Release     | Oklahoma                                    | 10/24/2017           |                    | Received | Delete   Download   Replace |
| * CDS                   | California                                  | 10/24/2017           | 12/31/2017         | Received | Delete   Replace            |
| Disclosure of Ownership |                                             | 10/24/2017           |                    | Received | Delete   Replace            |
| Select document type    | Upload any docume<br>This is an optional se | nt you want to add t | o your list.       |          | Upload                      |
|                         |                                             |                      |                    |          |                             |

Upload the form to CAQH ProView by clicking the Upload link.

# **CHAPTER 7: Importing Data from the Practice Manager Module**

If your practice has an office manager or clinic administrator who assists with gathering information for credentialing or other administrative purposes for multiple providers, the <u>CAQH</u> <u>ProView Practice Manager Module</u> may facilitate your data entry process. Data that is the same for multiple providers (e.g., clinic name, address and phone number) can be entered once by a practice manager, rather than having to be entered repeatedly for each individual provider.

Once a practice manager enters this information for you into the CAQH ProView Practice Manager Module, the practice manager will "export" the data, i.e. transfer the data, to your data profile. You will have the option to view this data and choose to import the data if you desire.

The sections that a practice manager can export to you include:

- 1. Personal information
- 2. Professional IDs
- 3. Education
- 4. Professional training
- 5. Specialty
- 6. Credentialing contact
- 7. Practice location
- 8. Hospital affiliations
- 9. Professional liability insurance

At the top of each of these sections, you will see an "Import" button. If there is data available to you to import into your data profile, this "Import" button will be active and available for you to select to review the data that was entered for you by a practice manager. You can either choose to import the data as a new set of information or replace an existing set of data within the applicable section.

| FIGURE 167                                                                                                    |                                                                                                    |                                        |                           |    |
|----------------------------------------------------------------------------------------------------|----------------------------------------------------------------------------------------------------|----------------------------------------|---------------------------|----|
| ministra statili. So secolation (                                                                                                    | al management of the second second second second second second second second second second second second second | Provide States 22 Completes            | transmitter @ Ignationals |    |
| B                                                                                                    | PERSONAL INFORMATION                                                                                            |                                        | and inspect               | .0 |
| And and a second second s                                                                                                    | Provider Into                                                                                                   |                                        |                           |    |
| maning statutes<br>Printing Relation devices and<br>Annual Control of Statutes<br>Representations and Annual<br>Research and Relations                                                                                                    | Provider Type *<br>Madata (Souther (MM))                                                                        | Provide Setting"<br>Section 7. Setting | - 101                     |    |
| Street, and and and a second second s | Péarre                                                                                                    |                                        |                           |    |
| 22                                                                                                    | Titut Name *                                                                                                    | Mandate Basison                        | Last Bases *              |    |
| 42 mmmmmm                                                                                                    | iteres .                                                                                                    | inine .                                | 114 m                     |    |
| El restaurationes                                                                                                    | Sutte                                                                                                    | -                                      |                           |    |

### Drag & Drop Functionality

When you click on "Import", the "Select Information to Import" screen will present. You will use a "drag & drop" functionality to import your data. Drag and drop is a pointing device gesture in which you can select the data to be imported by "grabbing" it and dragging it into your data profile. Here is an example of professional liability information entered by a practice manager that is available for import.

| IGURE 168                                                                                                    |                           |                                                                                               |                                       |
|----------------------------------------------------------------------------------------------------|---------------------------|-----------------------------------------------------------------------------------------------|---------------------------------------|
| SELECT INFORMATION FOR EXP<br>My Profile<br>Drop entries below to add or overwrite                                | ORT                       | Information to Import<br>« Drag entries to the left to add or overwrite                       | CANCEL                                |
| Dorinco Reinsurance Co<br>1320 N Waldo Rd Ste 200,<br>"<br>Midland, MI - 48642                                    | Professional<br>Liability | From: Tonya Smith On 1/20/2015<br>The Hospital of Central<br>Connecticut<br>100 Grand Street, | O Reject<br>Professional<br>Liability |
| Aaoms National Ins Co, Rrg<br>9700 Bryn Mawr Ave Ste 150,<br>PLI address 2,<br>Rosemont, IL - 60018<br>3019991212 | Professional<br>Liability | New Britain, CT - 06050                                                                       |                                       |

To add information to your data profile, click on the box containing the information and drag the box from the right to the left side of the screen.

- By hovering over the box <u>over</u> information you already have in your data profile on the right side, you can <u>overwrite and replace</u> the information. The system will confirm that this is what you would like to do.
- You can click on "Reject" if you do not wish to import the data into your data profile.

# **CHAPTER 8: Completing Your Attestation**

#### **Attesting**

Submitting your attestation is required to complete your data profile. This step allows you to make a final review of your information and to attest to its accuracy. Click on "Review and Attest" from the top navigation bar to begin the process.

| 2                                          |                          | Clave Hall               |
|--------------------------------------------|--------------------------|--------------------------|
|                                            | ACHE PROFILE DATA        |                          |
| Provider Status: No Attraction (5(17/2018) | Prolife Data: 🔯 Complete | Decementar O moderatella |

If there are required fixes on your profile, you will be directed to this page. This page also shows any missing or expired documents. You need to correct all the errors before you can complete the re-attestation. Click the View Errors button.

| -IGURE 170                                                                                                    |                                                                          |
|----------------------------------------------------------------------------------------------------|--------------------------------------------------------------------------|
|                                                                                                    | INTER PROPERTATION - BELLINEARTS - ALVALWAATTEST                         |
| Provider Status: Ro Attaination (2022), 2027                                                                                  | Prolite Data: O Incorrelate Discusseds: O Correlate                      |
| P. You have made changes to your profile sloce your last attestation. You                                                     | sumust attest for Participating Organizations to see your updatest data. |
| Terrati regional errori before ettanting                                                                                      |                                                                          |
| You have a few errors to fix before attesting.<br>Click below to review incorrect or musing information in your application a |                                                                          |
| Application Data<br>The system (pertiled                                                                                      | Supporting Documents                                                     |
| 3. required fixes<br>0 suggested fixes                                                                                        | 6 missing documents<br>6 explicit documents                              |
| Aller Erren                                                                                                    | Week Operational State                                                   |
|                                                                                                    |                                                                          |
|                                                                                                    | . Air                                                                    |
| Water Finant<br>Elastic Statistical (V                                                                                        | Desartificani Tenar<br>Diana Application                                 |

You will be directed to the page which shows the sections and the fields which you need to fill out or correct.

| FIGURE 171                              |                                                                                                   |                                         |                                                                                                    |
|-----------------------------------------|---------------------------------------------------------------------------------------------------|-----------------------------------------|----------------------------------------------------------------------------------------------------|
|                                         |                                                                                                   | HOME PROFILE DA                         | TA + DOCUMENTS REVIEW & ATTEST                                                                                                   |
| Provider Status: Re-Attestation (10)    | 23/2017)                                                                                          | Profile Data: O Incomplete              | Documents: 🖾 Complete                                                                                                    |
| You have made changes to your profile s | ince your last attestation. You must a                                                            | ttest for Participating Organizations   | to see your updated data.                                                                                                    |
|                                         | Correct Errors Proview has identified items in your pro REQUIRED FIXES PLI                        | offic that need attention. You must add | reas these items before you attest.                                                                                              |
|                                         | Sub Section                                                                                       | Field                                   | Error                                                                                                    |
|                                         | Insurance                                                                                         | Current Expiration Date                 | Provider must have a Professional<br>Liability insurance policy that is not<br>expired. Please enter a valid Expiration<br>Date. |
|                                         | SUGGESTED FIXES<br>Suggested Address Fixe<br>No suggested address fixes.<br>Other Suggested Fixes |                                         |                                                                                                    |

Once all the fields are filled out or corrected, the following screen will display. You are now ready to complete your re-attestation. If you wish to review your data summary, you may click the link for "reviewed all information" or Click the View Your Data Summary" found below the page. Then click Attest.

|                                                                                                    | HOME                                   | PROFILE DATA +            |                          | EVIEW & ATTES |
|----------------------------------------------------------------------------------------------------|----------------------------------------|---------------------------|--------------------------|---------------|
| Provider Status: Re-Attestation (5/17/2016)                                                                                                    | Profile Data: 🖾 Com                    | plete                     | Documents: O In          | complete      |
| ou have made changes to your profile since your last attestation. Y                                                                                | ou must attest for Participating C     | Organizations to see y    | our updated data.        |               |
| iane, you are ready to attest!                                                                                                    |                                        |                           |                          |               |
| ck Attest to certify that you have carefully reviewed all info                                                                                     |                                        |                           |                          |               |
| ovided by you in the profile is true, correct and complete to                                                                                      |                                        |                           |                          |               |
| ofile will not be considered complete until supporting docu<br>mitted. Once you attest, you can go to the Documents page                           |                                        |                           | , Attestation and Re     | lease Form i  |
| nitteo. Once you attest, you can go to the Documents page                                                                                          | to upload your supporting do           | scuments.                 |                          |               |
|                                                                                                    |                                        |                           |                          |               |
|                                                                                                    |                                        |                           |                          |               |
| I understand and agree that, as part of the credentialing application<br>referred to as "Participation") at or with each healthcare organization   |                                        |                           |                          | ^             |
| Application (hereinafter, each healthcare organization on the "List                                                                                | of Authorized Organizations" is indi-  | vidually referred to as I | he "Entity"), and any of | the           |
| Entity's affiliated entities, I am required to provide sufficient and ac<br>and/or experience, clinical competence, health status, character, e    | ethics, and any other criteria used by | the Entity for determine  | sing initial and ongoing |               |
| eligibility for Participation. Each Entity and its representatives, emp<br>approximation process will be held confidential to the extent permitted |                                        |                           |                          | ~             |
| may be accepted on rejected by each independently. I further ackn                                                                                  |                                        |                           |                          |               |
| ATTEST                                                                                                    |                                        |                           | PRINT DO                 | WINLOAD       |
|                                                                                                    |                                        |                           |                          |               |
|                                                                                                    |                                        |                           |                          |               |
|                                                                                                    |                                        |                           |                          |               |
| r=1                                                                                                    |                                        |                           |                          |               |
|                                                                                                    |                                        |                           |                          |               |
|                                                                                                    |                                        |                           |                          |               |
| View Your                                                                                                    | Download You                           |                           |                          |               |
| View Your<br>Data Summary                                                                                                    |                                        |                           |                          |               |
|                                                                                                    |                                        |                           |                          |               |
|                                                                                                    |                                        |                           |                          |               |
| Data Sommar                                                                                                    | y State Applicati                      | ion                       |                          |               |
|                                                                                                    |                                        | ion                       |                          |               |

The "Attestation Completed" screen will then display.

| FIGURE 173                            |                                                                                                    |
|---------------------------------------|----------------------------------------------------------------------------------------------------|
|                                       | Attestation Completed                                                                                                    |
| You have accessfully attented to your | profile.                                                                                                    |
|                                       | eed to submit all required documents before participating organizations receive your information. Otherwise, please check the<br>et right corner of the page to see if you need to update any documents.                                                                                                    |
| For more information about CAQH, play | and while sourceasturing.                                                                                                    |
|                                       | Receive Faster Payments and Reduce Costs with<br>Electronic Claims Payments         Paper checks for them payments and healthcare practices four times<br>as much as deset deposit in or average more than 14 for <u>section or times</u><br>as much as deset deposit in or average more than 14 for <u>section or times</u><br>as much as deset.         Encoded (FT) and electronic continuous advector (FNA) with multiple<br>beath plane through one easy, social process.         Encoded (FT) and electronic time 500,000+ strendly participating.         Incoded (FT) and electronic time 500,000+ strendly participating.         Incoded (FT) and electronic time 500,000+ strendly participating.         Incoded (FT) and electronic time 500,000+ strendly participating.         Incoded (FT) and electronic time 500,000+ strendly participating.         Incoded (FT) and electronic time 500,000+ strendly participating.         Incoded (FT) and electronic time 500,000+ strendly participating.         Incoded (FT) and electronic time 500,000+ strendly participating.         Incoded (FT) and electronic time 500,000+ strendly participating.         Incode (FT) and (FT) and (FT) and (FT) and (FT) and (FT).         Incode (FT) and (FT) and (FT) and (FT) and (FT).         Incode (FT) and (FT) and (FT) and (FT) and (FT).         Incode (FT) and (FT) and (FT) and (FT).         Incode (FT) and (FT) and (FT) and (FT).         Incode (FT) and (FT) and (FT) and (FT). |

A confirmation will be sent via email to you within approximately 48 hours after all documents have been received and approved.

#### **Re-Attesting**

Re-attestation is required every 120 days (180 days for Illinois providers) in CAQH ProView to ensure your data is maintained and accurate for health plan use. To complete your re-attestation, follow these steps:

- 1. If you have updates to make to your data profile, click on "Profile Data" from the top navigation bar and then the applicable section to update any necessary information in your data profile.
- 2. If you need to upload any updated supporting documentation, click on "Documents" from the top navigation bar to upload your documentation.
- Once you have updated any applicable information or supporting documentation, click on "Review and Attest" from the top navigation bar to begin the re-attestation process.

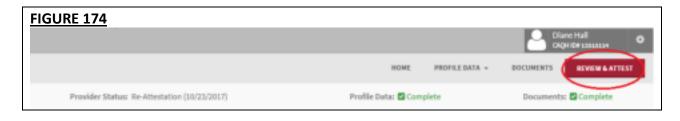

On the Review screen, you can view if any required fixes or supporting documents need attention.

**Note:** If the PLI and/or State License have expired, you will be prompted to update the expiration date and other relevant details on your profile before you can attest. Once these steps are completed you will be able to attest.

Correct all the required fields by clicking View errors.

| FIGURE 175                                                                           |                                      |                             |          |                                              |           |                |
|--------------------------------------------------------------------------------------|--------------------------------------|-----------------------------|----------|----------------------------------------------|-----------|----------------|
|                                                                                      |                                      |                             | HONE     | REPART OF LA -                               | DOCUMENTS | REVERSE ANTINY |
| Presider Balan: First Provider Cort                                                  | act (9/25/2017)                      | Prolife Data                | 0 (1122) | nulete                                       | Dacamenta | O incompilete  |
| O Tread reported arrest before attacting                                             |                                      |                             |          |                                              |           |                |
| You have a few errors to fix before<br>Click below to review incorrect or missing in |                                      | in and supporting documents |          |                                              |           |                |
| Appli                                                                                | cation Data                          |                             | Su       | sporting Docus                               | nents     |                |
|                                                                                      | aten identified<br>your spolication. |                             | Th       | e system identified m<br>or expired document |           |                |
|                                                                                      | puired fixes<br>gested fixes         |                             |          | missing docum<br>appired docum               |           |                |
|                                                                                      | new Circle                           |                             |          | livier Distancia                             |           |                |
|                                                                                      | ER<br>Nove Your<br>Insectory Data    | Nhasi Yuan<br>Bata Tuananyy |          | Dispersional Vocas<br>State Application      |           |                |
|                                                                                      | NG OF SERVICE<br>NEW<br>NEW          | @ 2513 OK(H. All rights     | nu ost   |                                              |           |                |

Once all the fields are filled out or corrected, the following screen will display. You are now ready to complete your re-attestation. If you wish to review your data summary, you may click the link for "reviewed all information" or Click the View Your Data Summary" found below the page. Then click Attest.

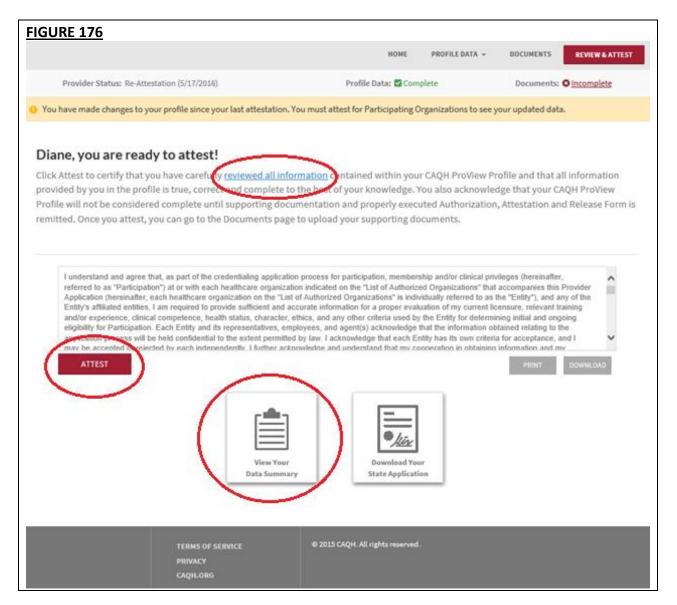

The "Attestation Completed" screen will then display.

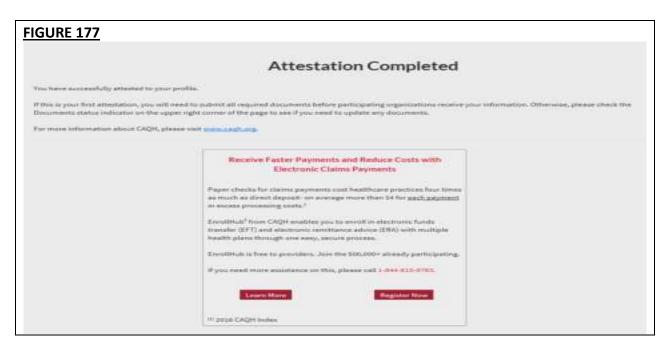

A confirmation will be sent via email to you within approximately 48 hours after all documents have been received and approved.

### **Re-attestation Reminder Emails**

Re-attestation is required every 120 days (180 days for Illinois providers) in CAQH ProView to ensure your data is maintained and accurate for health plan use. CAQH Proview will email you to remind you when you are due for re-attestation. System automated generated emails will be sent to your primary method of contact email, and if on file the PMOC CC1 and PMOC CC2, at the following intervals (message frequency and timing differs for Illinois providers):

- 1. 15 days prior to expiration
- 2. 10 days prior to expiration
- 3. 5 days prior to expiration

If no re-attestation has occurred, a provider will be put in "Expired" status on the day after the re-attestation was due. Providers in expired status will receive the following notices:

- 1. Day after provider is placed in expired status
- 2. 14 days after expired
- 3. 28 days after expired
- 4. 42 days after expired final notice

Verify your primary method of contact email on the Personal Information section. It is important to keep this email accurate and current so that you receive these important messages. You also can enter two additional email addresses in this same section (PMOC CC1 and PMOC CC2) that will be copied on the system generated messages.

# APPENDIX

## Provider Status

Provider statuses are defined below and are system populated or manually changed by the CAQH ProView Support Center based on the status of your data profile:

| Status                      | Definition                                                                                                    |
|-----------------------------|----------------------------------------------------------------------------------------------------|
| New Provider                | Provider has been entered into system but has not been sent a registration kit.                                                                                     |
| Initial Outreach            | Provider has been sent outreach but has not yet registered.                                                                                                    |
| Return Mail                 | Registration kit mailing is returned from USPS due to poor mailing address, provider no longer at the address, etc.                                                 |
| Undeliverable               | Unable to outreach to provider due to lack of valid information.<br>For example, invalid email address.                                                             |
| Alternate Outreach          | Provider has been messaged at a secondary location after attempts are made to primary office location.                                                              |
| First Provider Contact      | Provider has called or logged into CAQH ProView.                                                                                                    |
| Profile Data<br>Submitted   | Provider has progressed through CAQH ProView and "attested".<br>Still waiting for supporting documents. Also, may be referenced as<br>"Application Data Submitted". |
| Initial Profile<br>Complete | Information has been attested to and supporting documents received. Also, may be referenced as "Initial Application Complete".                                      |
| Re-Attestation              | After the provider has reached initial application complete, and the provider is keeping information current and "attesting".                                       |
| Expired Attestation         | After attestation is greater than 120 days old.                                                                                                    |
| Opt out                     | Provider has asked to be removed from the CAQH database.                                                                                                    |
| Provider Retired            | Support Center is contacted that provider has retired from practice.                                                                                                |
| Provider Deceased           | Support Center is notified that provider is deceased.                                                                                                    |

## **CAQH Provider Support Center Information**

## **CAQH ProView Support Center:**

Contact CAQH CAQH Provider Help Desk: Chat: <u>https://proview.caqh.org/PR/</u> Chat Hours: Monday – Friday: 8:30 AM to 6:30 PM (EST)

Phone: 1-888-599-1771 Phone Hours: Monday – Thursday: 7 AM – 9 PM (EST) Friday: 7 AM – 7 PM (EST)

# **Revision Log**

| Version     | <u>Updates</u>                                                                                                    |
|-------------|----------------------------------------------------------------------------------------------------|
| Version 1   | Original                                                                                                    |
| Version 1.1 | <ul> <li>Updated System Security section.</li> <li>Updated Chapter 5 – Review Your Data to reflect current print screens of Review tab</li> <li>Updated Chapter 8 – Completing Your Attestation to reflect current print screens of Attest tab</li> <li>Updated Appendix – Provider Status table to reflect accurate names for provider status, specifically "Application Problem", "Application Data Submitted", and "Initial Application Complete".</li> </ul>                                                                                                    |
| Version 2   | <ul> <li>Updated System Security section</li> <li>Updated Chapter 6 – Uploading Supporting Documentation. Added information regarding failed supporting documents.</li> <li>Updated Chapter 8 – Completing Your Attestation. Added information regarding when re-attestation reminder emails are distributed.</li> <li>Updated sections within Chapter 4 – Completing Your Profile Information.         <ul> <li>Clarified that the Disclosure of Ownership questions must be downloaded, signed, and uploaded for organizations to access information in replica applications.</li> <li>Clarified that primary email and PMOC CC1 and PMOC CC2 are the emails that are sent the automated system generated emails.</li> <li>Added additional information regarding authorizing organizations with which a provider does not participate.</li> </ul> </li> <li>Added reference to "Save" button - users can click on the "Save" button to save their information entered on a screen.</li> </ul> |
| Version 3   | <ul> <li>Updated screenshots for all pages/sections to show enhancements on<br/>CAQH ProView</li> <li>Added details on uploading supporting documents</li> <li>Added details on uploading North Carolina State Release forms</li> <li>Added some screenshots on the Documents section</li> <li>Added a section for the Progress Bar</li> <li>Updated the names of some of the buttons and links</li> </ul>                                                                                                    |
| Version 4   | <ul> <li>Added a note on page 43 that states: The signature on the initial AAR form should be a wet signature. Stamped or electronic signatures will NOT be accepted.</li> <li>Added some more details about Activity Log on page 14.</li> <li>Added a note that ALL documents may now be viewed regardless of the status.</li> </ul>                                                                                                    |

| Version 5  | <ul> <li>Updated the following pages to add some more tips and instructions:<br/>Professional IDs, Education, Specialties, Practice Locations, Hospital<br/>Affiliations, Employment Information</li> </ul>                   |
|------------|----------------------------------------------------------------------------------------------------|
| Version 6  | <ul> <li>Updated the following pages: Uploading documents (AAR documents),<br/>Practice Locations Address Standardization, Professional Liability<br/>Insurance</li> </ul>                                                    |
| Version 7  | <ul> <li>Updated Personal Information and Practice Location section to add<br/>details about NPI validation</li> <li>Updated Practice Location to add details about validating all practice<br/>location addresses</li> </ul> |
| Version 8  | Updated Practice Location with the recent changes                                                                                                    |
| Version 9  | <ul> <li>Updated Chapter 3 (Homepage) and Chapter 4 (Practice Locations section)</li> </ul>                                                                                                    |
| Version 10 | • Updated Practice Location, Personal Information, and Re-attestation section to incorporate recent changes in the system                                                                                                    |
| Version 11 | Updated Hospital Affiliations section                                                                                                    |
| Version 12 | <ul> <li>Updated the screenshots to reflect changes related to the ADA providers</li> </ul>                                                                                                    |
|            | <ul> <li>Updates the screenshots to reflect the merged Review and Attest<br/>button</li> </ul>                                                                                                    |
|            | <ul> <li>Added the process for submitting CAQH AAR document for providers<br/>practicing in Oklahoma</li> </ul>                                                                                                    |
|            | Updated Practice Locations section                                                                                                    |
|            | Added the new re-attestation process                                                                                                    |
| Version 13 | <ul> <li>Updated the process for retrieving username and resetting the<br/>password or primary e-mail address</li> </ul>                                                                                                    |